## **Ανάπτυξη Εφαρμογών σε Προγραμματιστικό Περιβάλλον**

## **Μαθήματα 15 – (§2.4.5, §8.2)** Δομή επανάληψης

## **Εργασίες 17 –**

## **Α. Σωστό – Λάθος.**

- 1. *Στην επαναληπτική δομή Όσο…Επανάλαβε δεν γνωρίζουμε πάντα εκ των προτέρων το πλήθος των επαναλήψεων. Σ*
- 2. *Στην επαναληπτική δομή Για…από…μέχρι…με\_βήμα οι τιμές από, μέχρι και με βήμα δεν είναι απαραίτητο να είναι ακέραιες. Σ*
- 3. *Η εντολή επανάληψης ΓΙΑ…ΑΠΟ…ΜΕΧΡΙ…ΜΕ\_ΒΗΜΑ μπορεί να χρησιμοποιηθεί, όταν έχουμε άγνωστο αριθμό επαναλήψεων Λ.*
- 4. *Η εντολή επανάληψης ΜΕΧΡΙΣ\_ΟΤΟΥ εκτελείται υποχρεωτικά τουλάχιστο μία φορά. Σ*
- 5. *Κάθε βρόχος που υλοποιείται με την εντολή ΟΣΟ…ΕΠΑΝΑΛΑΒΕ μπορεί να γραφεί και με χρήση της εντολής ΓΙΑ… ΑΠΟ… ΜΕΧΡΙ Λ*
- 6. *Ένα τμήμα αλγορίθμου που εκτελείται επαναληπτικά αποκαλείται βρόχος Σ*
- 7. *Οι εντολές που βρίσκονται σε μια επανάληψη ΟΣΟ, εκτελούνται τουλάχιστο μια φορά Λ*
- 8. *Στην εντολή ΓΙΑ ο βρόχος επαναλαμβάνεται για προκαθορισμένο αριθμό επαναλήψεων Σ*
- 9. *Ο βρόχος Για Κ από 5 μέχρι 1 εκτελείται 5 φορές. Λ*
- 10. *Ο βρόχος Για Κ από 5 μέχρι 5 δεν εκτελείται καμιά φορά. Λ*
- 11. *Ο βρόχος Για Κ από -4 μέχρι -3 εκτελείται ακριβώς 2 φορές. Σ*
- 12. *Οι εντολές που βρίσκονται σε μια δομή ΑΡΧΗ\_ΕΠΑΝΑΛΗΨΗΣ … ΜΕΧΡΙΣ\_ΟΤΟΥ εκτελούνται τουλάχιστο μια φορά. Σ*
- 13. *Όταν το πλήθος των επαναλήψεων είναι γνωστό, δεν μπορεί να χρησιμοποιηθεί η εντολή επανάληψης Όσο … Επανάλαβε. Λ*
- 14. *Δίνεται το παρακάτω τμήμα αλγορίθμου:*

#### **Για** i **από -**3 **μέχρι μέχρι** Α **με βήμα** Β **Εμφάνισε** i **Τέλος\_επανάληψης**

- *Αν το Α είναι 0 και το Β είναι 1 δεν ικανοποιείται το κριτήριο της περατότητας. Λ*
- *Αν το Α είναι -3 και το Β είναι 2 εμφανίζεται η τιμή -3. Σ*
- *Αν το Α είναι μεγαλύτερο του 0 και το Β είναι μικρότερο του -4 ο βρόχος δεν εκτελείται καμία φορά. Σ*
- *Αν το Α είναι 2 και το Β είναι 2 ο βρόχος εκτελείται ακριβώς 3 φορές. Σ*
- *Αν το Α και το Β είναι θετικοί αριθμοί, ο βρόχος μπορεί να μετατραπεί με τη χρήση της εντολής Όσο…επανάλαβε. Σ*

## 15. *Ο βρόχος Για Κ από 5 μέχρι 1 εκτελείται 5 φορές. Λ*

- 16. *Δίνεται το διπλανό τμήμα αλγορίθμου:*
	- 1. Η εντολή (4) θα εκτελεστεί τουλάχιστο μία φορά. *Σ*
	- 2. Η εντολή (1) θα εκτελεστεί ακριβώς μία φορά. *Σ*
	- 3. Στη μεταβλητή Κ καταχωρείται το πλήθος των θετικών αριθμών που δόθηκαν *Σ*
	- 4. Η εντολή (7) εκτελείται πάντα λιγότερες φορές από την εντολή (4) *Λ*

5. Η τιμή που θα εμφανίσει η εντολή (10) μπορεί να είναι αρνητικός αριθμός *Λ*

6. Η εντολή (6) εκτελείται λιγότερες φορές από την εντολή (4) *Λ*

(1) Σ**<-**0 (2) Κ**<-**0 (3) **Αρχή\_επανάληψης** (4) **Διάβασε** Χ (5) Σ**<-**Σ**+**Χ (6) **Αν** Χ**>**0 **τότε** (7) Κ**<-**Κ**+**1 (8) **Τέλος\_αν** (9) **Μέχρις\_ότου** Σ**>**1000 (10)**Εμφάνισε** Χ

# **B . Πίνακες τιμών με ΟΣΟ.**

## **Β1. Δίνεται το διπλανό τμήμα αλγορίθμου**

1) Να γράψετε στις απαντήσεις σας τις τιμές των μεταβλητών Χ, Α και Β στο τέλος κάθε επανάληψης κατά την εκτέλεση του διπλανού τμήματος αλγορίθμου.

2) Να σχεδιάσετε το αντίστοιχο διάγραμμα ροής

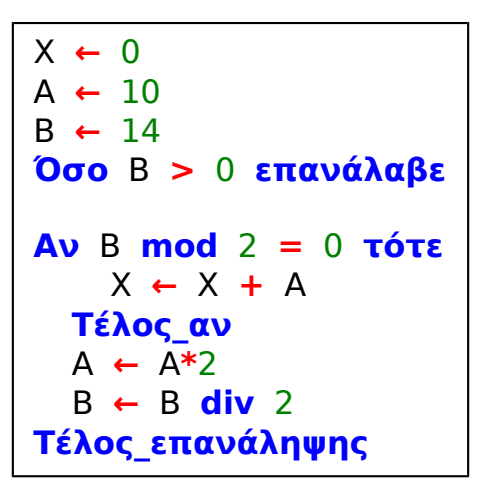

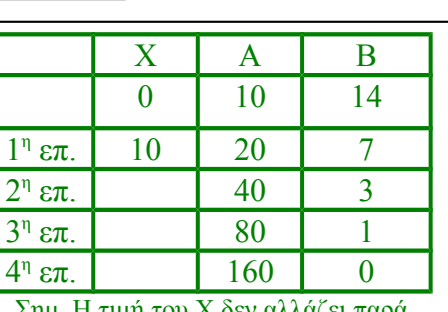

Σημ. Η τιμή του Χ δεν αλλάζει παρά μόνο στην 1<sup>η</sup> επ. Η τιμή αυτή παραμένει και στις άλλες επαναλήψεις

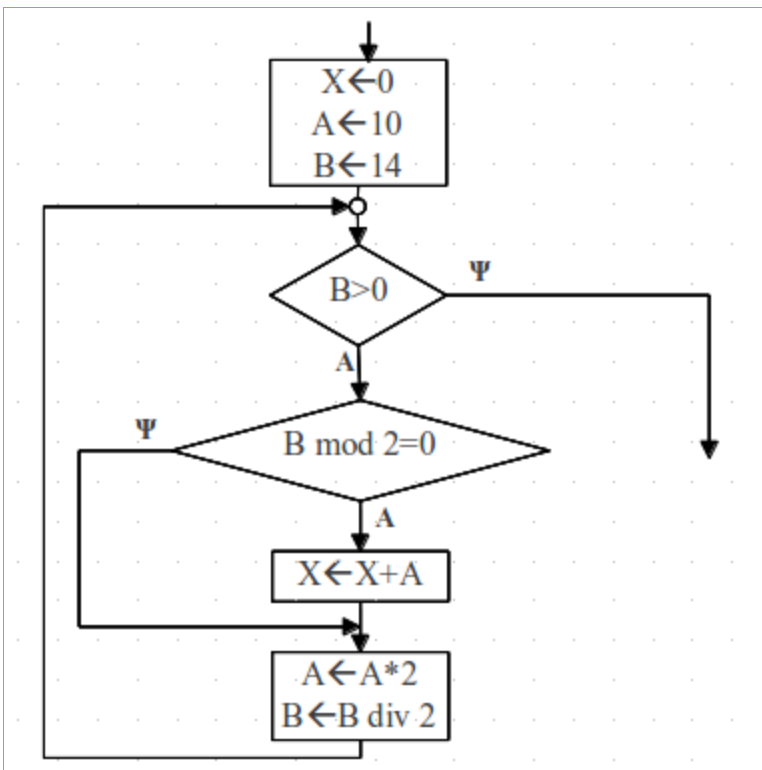

## **Β2. Δίνεται το διπλανό τμήμα αλγορίθμου**

Να γράψετε στις απαντήσεις σας τις τιμές που θα εμφανιστούν κατά την εκτέλεση του αλγορίθμου και με τη σειρά που θα εμφανιστούν.

2) Να σχεδιάσετε το αντίστοιχο διάγραμμα ροής

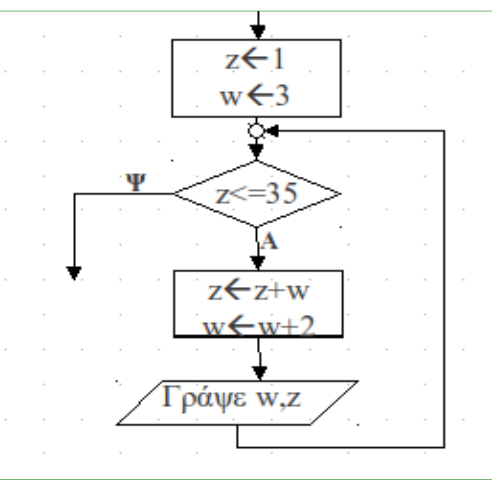

$$
z \leftarrow 1
$$
\n
$$
w \leftarrow 3
$$
\n
$$
0 \text{ or } z \le 35 \text{ and } \alpha \beta \epsilon
$$
\n
$$
z \leftarrow z + w
$$
\n
$$
w \leftarrow w + 2
$$
\n
$$
\Gamma \rho \alpha \psi \epsilon w, z
$$
\n
$$
T \epsilon \lambda \alpha \zeta \epsilon \pi \alpha \nu \alpha \lambda \eta \psi \eta \zeta
$$

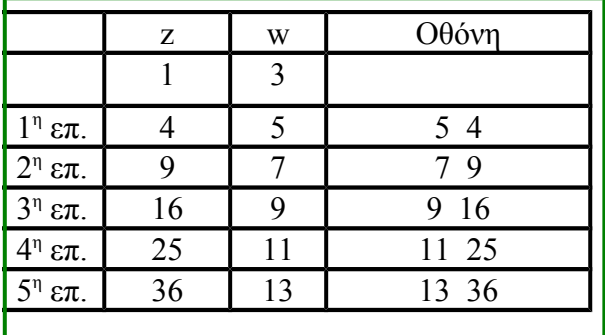

#### **Β3. Δίνεται η διπλανή αλληλουχία εντολών**

Να γράψετε στις απαντήσεις σας πόσες φορές εκτελείται η εντολή Α←A+z για καθένα από τους παρακάτω συνδυασμούς τιμών των μεταβλητών x,y και z.

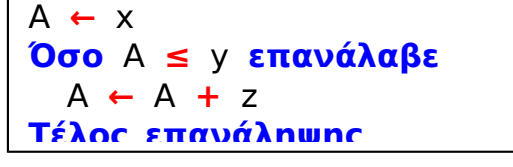

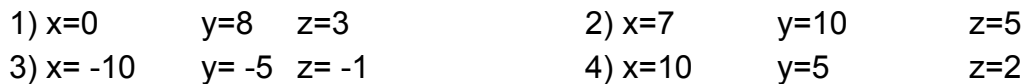

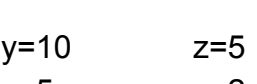

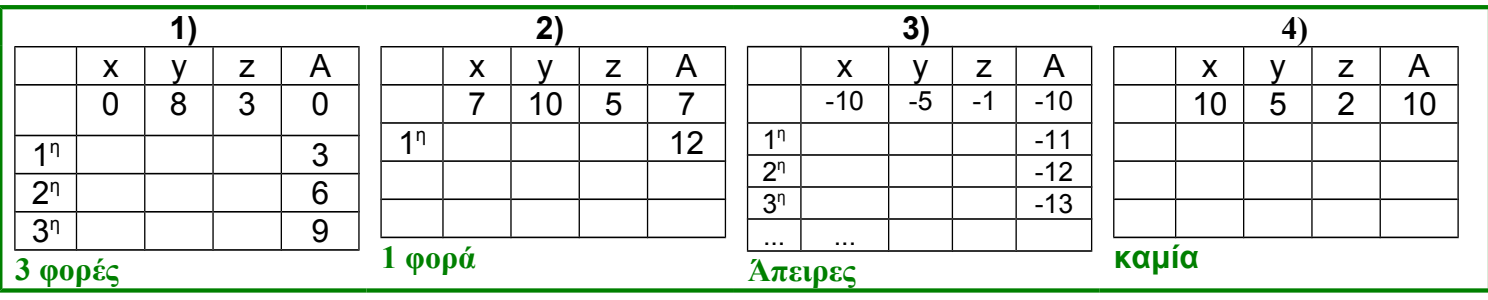

### **Β4. Δίνεται το διπλανό τμήμα αλγορίθμου**

1) Πόσες φορές θα εκτελεστεί η εντολή Γράψε Χ; 2) Πόσες φορές θα εκτελεστεί η εντολή εκχώρησης ΧΧ-10;

3) Ποιες είναι οι διαδοχικές τιμές των μεταβλητών Χ και Υ σε όλες τις επαναλήψεις;

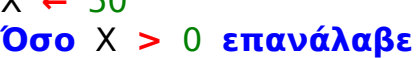

Χ **←** 50

**Για** Υ **από** 2 **μέχρι** 6 **με\_βήμα** 2 Χ **←** Χ **-** 10 **Τέλος\_επανάληψης Γράψε** Χ

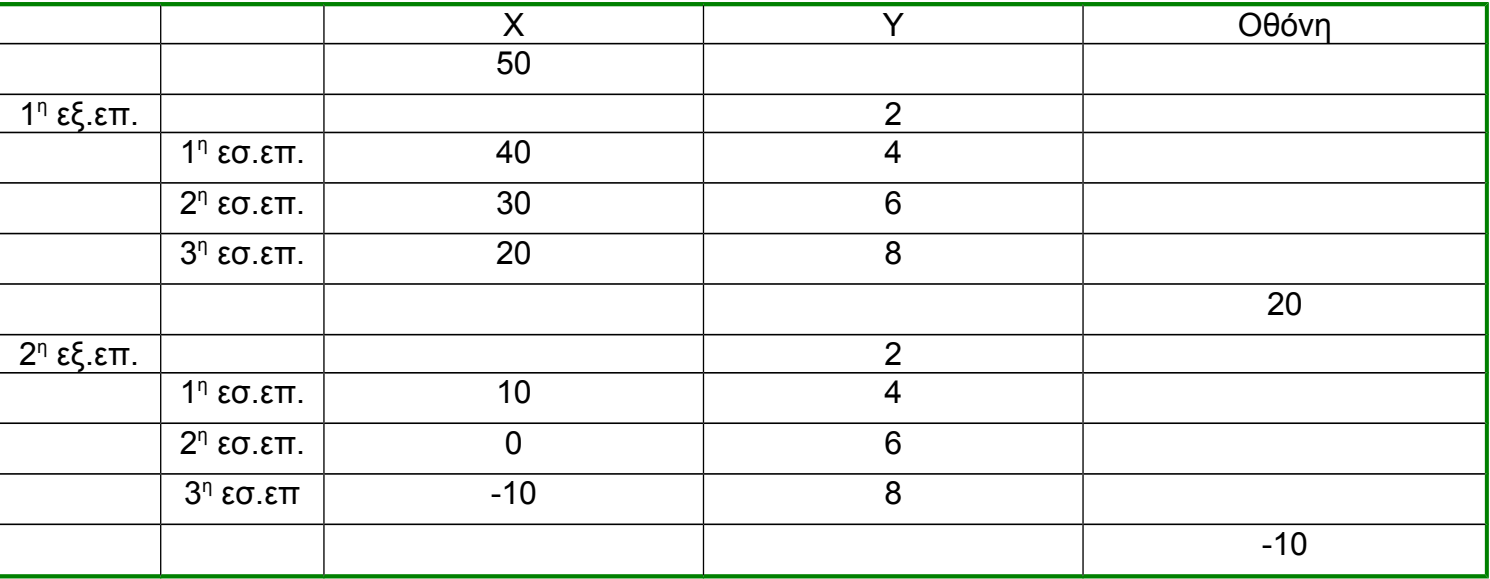

**1) Θα εκτελεστεί 2 φορές**

**2) Θα εκτελεστεί συνολικά 6 φορές**

**3) Φαίνονται στον πίνακα τιμών.**

**Β5. Δίνεται το διπλανό τμήμα αλγορίθμου** 

1) Ποιο είναι το πλήθος των επαναλήψεων που θα εκτελεστούν;

2) Ποιες είναι οι τιμές των μεταβλητών που θα εμφανιστούν σε κάθε επανάληψη;

3) Ποια είναι η τελική τιμή της μεταβλητής Χ;

- **1) 4 επαναλήψεις**
- **2) Φαίνονται στον πίνακα**
	- **3) Τελική τιμή της Χ το 14**
	- 4)

Χ **←** 2 **Όσο** Χ **≤** 12 **επανάλαβε** Υ **←** Χ **+** 1 Ζ **←** Υ**\***2 W **←** Ζ **-** Υ **+** 1 **Αν** W **=** 4 **τότε Εμφάνισε** Υ**,** Ζ **αλλιώς\_αν** W **=** 5 **τότε Εμφάνισε** Ζ **αλλιώς\_αν** W **=** 7 **τότε Εμφάνισε** Χ**,** Υ **αλλιώς Εμφάνισε** Υ**,** Ζ**,** W **Τέλος\_αν** Χ **←** Χ **+** 3 **Τέλος\_επανάληψης**

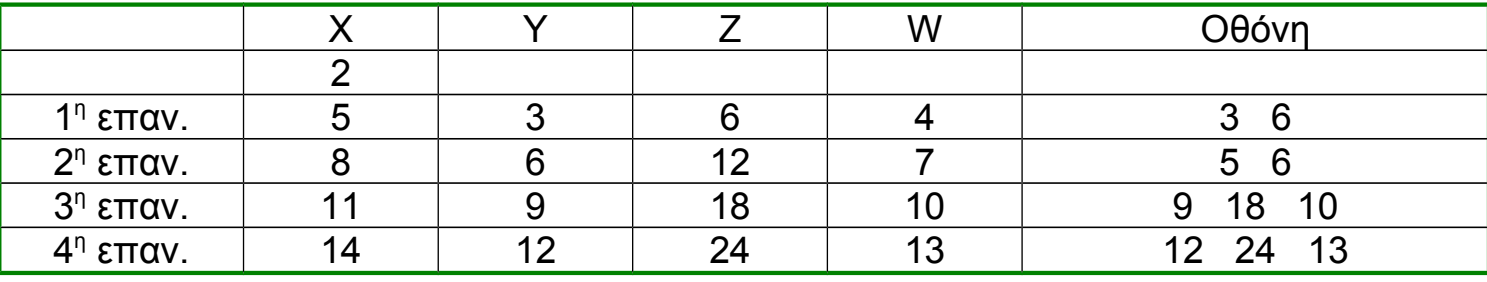

## **Β6. Δίνεται το διπλανό τμήμα αλγορίθμου**

1) Περιγράφει δομή επιλογής ή δομή επανάληψης;

2) Για ποια τιμή του Χ τερματίζεται ο αλγόριθμος; 3) Κατά την εκτέλεση του τμήματος αλγορίθμου ποιες είναι οι τιμές του Χ που θα εμφανιστούν;

Χ **←** 13 **Όσο** Χ **≤** 20 **επανάλαβε Εμφάνισε** Χ Χ **←** Χ **+** 2 **Τέλος\_επανάληψης**

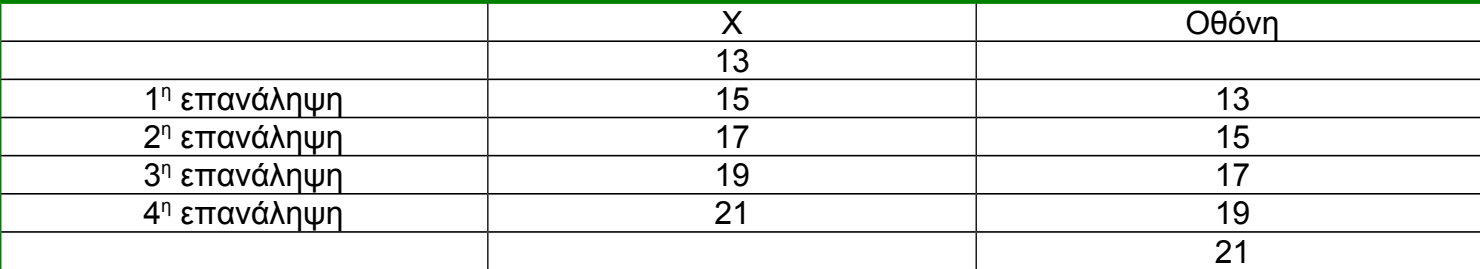

**1) Δομή επανάληψης**

**2) Τερματίζεται όταν το Χ πάρει την τιμή 21**

**3) Φαίνονται στον πίνακα τιμών**

**Β8. Δίνεται το διπλανό τμήμα αλγορίθμου, όπου οι μεταβλητές Κ,L,Μ είναι ακέραιες:**

1) Συμπληρώστε τον παρακάτω πίνακα:

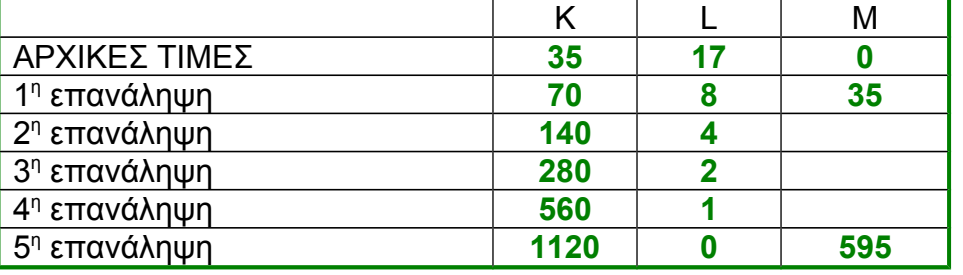

2) Για ποια τιμή της μεταβλητής L τερματίζει ο αλγόριθμος; **Για την τιμή 0**

3) Ποια είναι η τελική τιμή της μεταβλητής Μ; **Είναι το 595**

```
Κ ← 35
L ← 17
Μ ← 0
Όσο L > 0 επανάλαβε
Αν L mod 2 = 1 τότε
   Μ ← Μ + Κ
 Τέλος_αν
 Κ ← Κ*2
 L ← L div 2
Τέλος_επανάληψης
Εμφάνισε Μ
```
#### **Β9. Δίνονται τα παρακάτω τμήματα αλγορίθμων. Τι θα εμφανίσουν;**

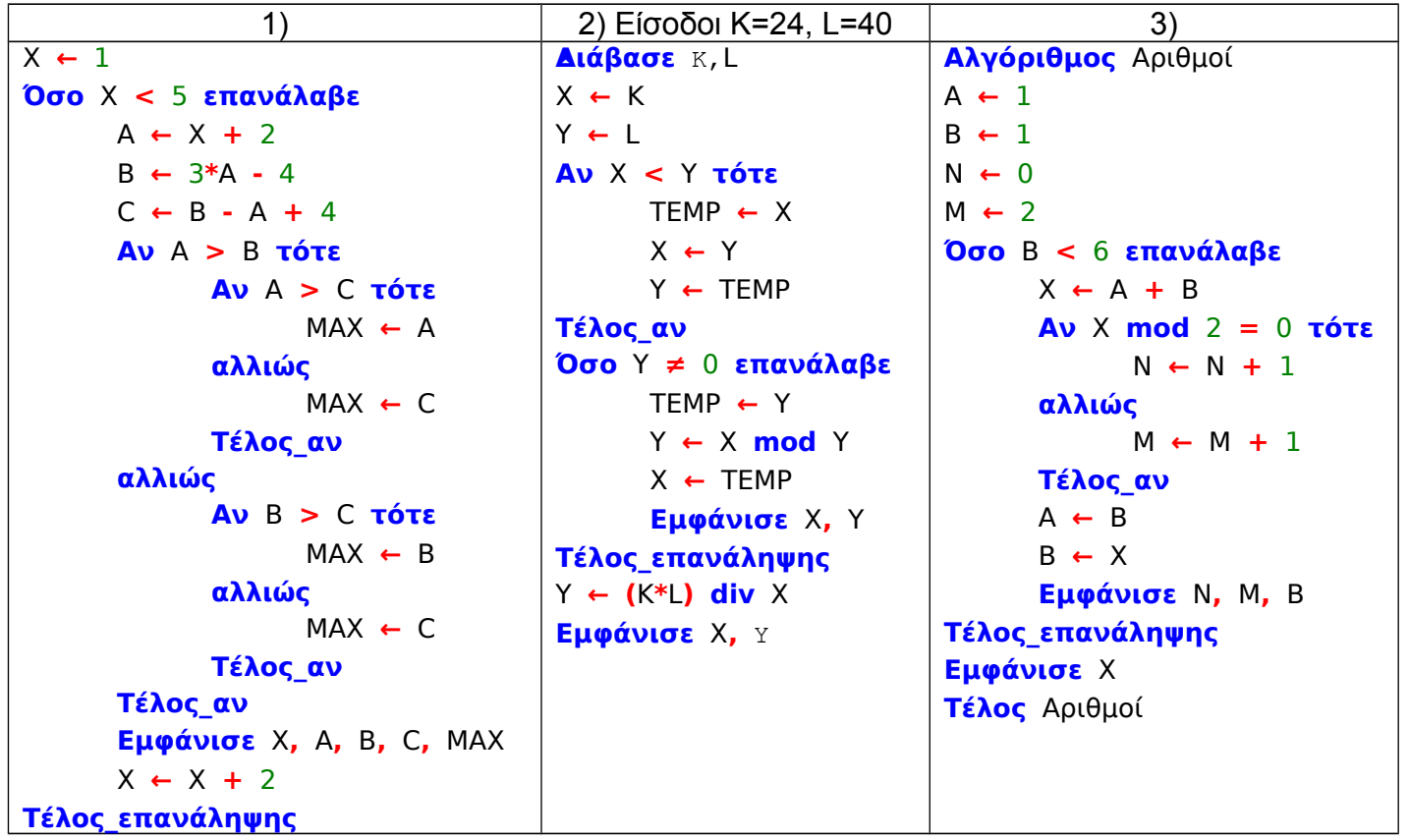

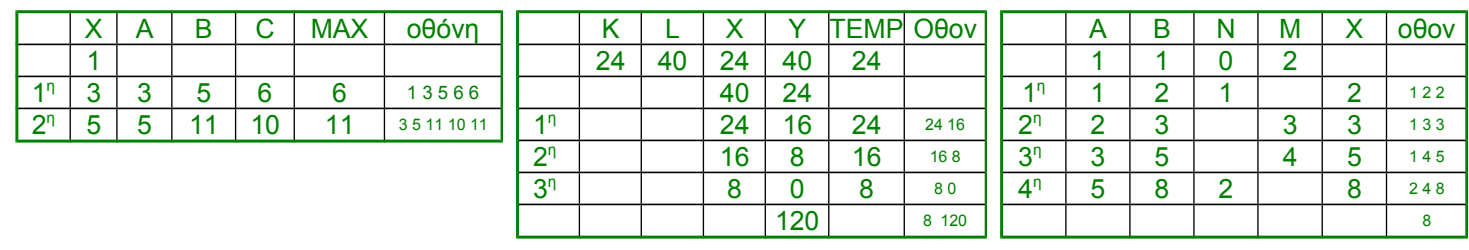

# **Γ. Πίνακες τιμών με ΑΡΧΗ\_ΕΠΑΝΑΛΗΨΗΣ.**

## **Γ1. Δίνεται η διπλανή δομή επανάληψης**

Πόσες φορές θα εκτελεστούν οι εντολές που είναι μέσα στη δομή επανάληψης;

Δικαιολογήστε την απάντησή σας.

#### Α **<-** 10 Β **<-** 20 **ΑΡΧΗ\_ΕΠΑΝΑΛΗΨΗΣ** Β **<-** Β **+** Α **ΓΡΑΨΕ** Α**,** Β **ΜΕΧΡΙΣ\_ΟΤΟΥ** Β **>** 50

Χ **←** 2

**αλλιώς**

**Τέλος\_αν Εμφάνισε** Χ

**Αρχή\_επανάληψης**

Χ **←** Χ **+** 2

Χ **←** Χ **+** 3

**Μέχρις\_ότου** Χ **>** 15

**Αν** Χ **mod** 4 **>** 2 **τότε**

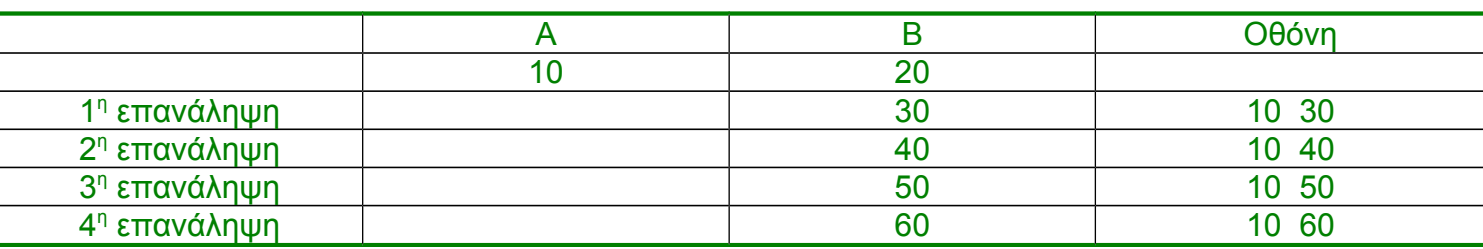

### **Γ2. Δίνεται το διπλανό τμήμα αλγορίθμου**

1) Ποιο είναι το πλήθος των επαναλήψεων που θα εκτελεστούν;

2) Να γράψετε στις απαντήσεις σας την τιμή της μεταβλητής Χ που θα εμφανιστεί σε κάθε επανάληψη.

3) Ποια είναι η τελική τιμή της μεταβλητής Χ;

#### **1) 5 επαναλήψεις θα εκτελεστούν**

- **2) Φαίνεται στον παρακάτω πίνακα**
- **3) Τελική τιμή της Χ η 16**

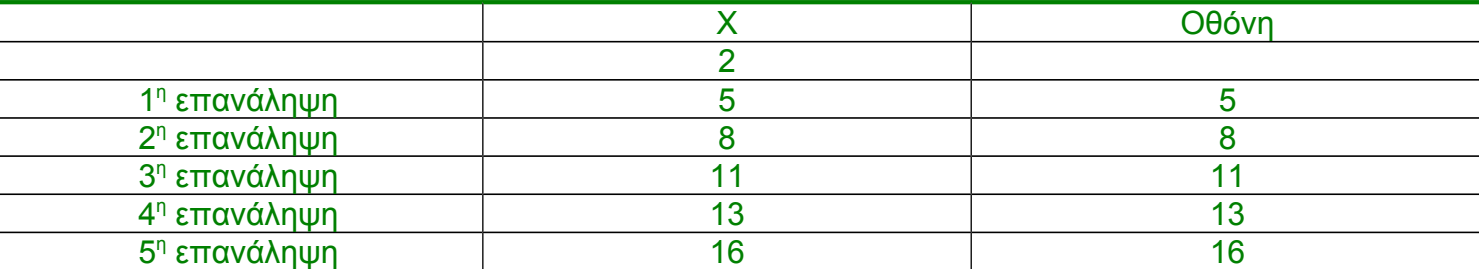

## **Γ3. Δίνεται ο διπλανός αλγόριθμος**

Η συνάρτηση Ρίζα(Α) επιστρέφει την τετραγωνική ρίζα του Α. Να γράψετε στις απαντήσεις σας τις τιμές που τυπώνει ο αλγόριθμος, αν του δώσουμε τιμές εισόδου:

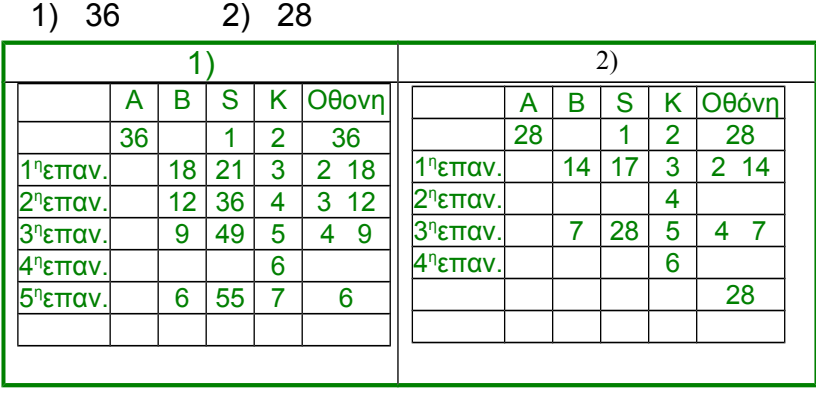

**Αλγόριθμος** αριθμοί **Διάβασε** Α **Εκτύπωσε** Α S **←** 1 Κ **←** 2 **Αρχή\_επανάληψης Αν** Α **mod** Κ **=** 0 **τότε** Β **←** Α **div** Κ **Αν** Κ **≠** Β **τότε** S **←** S **+** Κ **+** Β **Εκτύπωσε** Κ**,** Β **αλλιώς** S **←** S **+** Κ **Εκτύπωσε** Κ **Τέλος\_αν Τέλος\_αν** Κ **←** Κ **+** 1 **Μέχρις\_ότου** Κ **> Ρίζα(**Α**) Αν** Α **=** S **τότε Εκτύπωσε** S **Τέλος\_αν Τέλος** αριθμοί

## **Γ4. Δίνεται ο διπλανός αλγόριθμος**

Να γράψετε στις απαντήσεις σας τις τιμές που τυπώνει ο αλγόριθμος, αν του δώσουμε τιμές εισόδου:

1) 3 2) 4

```
Αλγόριθμος Αριθμοί_ΜΕΡΣΕΝ
Διάβασε Α
Β ← 4
C ← 2
Αρχή_επανάληψης
  Β ← (Β^2) - 2
  Εμφάνισε Β
  C \leftarrow C + 1Μέχρις_ότου C > (Α - 1)
D ← A M(2<sup>\hat{A} - 1)</sup>
Ε1 ← Β mod D
Εμφάνισε D
Αν Ε1 = 0 τότε
  F ← A_M((2<sup>\hat{C} (C - 1))*D)</sup>
  Εμφάνισε 'Τέλειος αριθμός:', F
  G ← 0
  Όσο F > 0 επανάλαβε
    G ← G + 1
    F ← F div 10
  Τέλος_επανάληψης
  Εμφάνισε G
Τέλος_αν
Τέλος Αριθμοί_ΜΕΡΣΕΝ
```
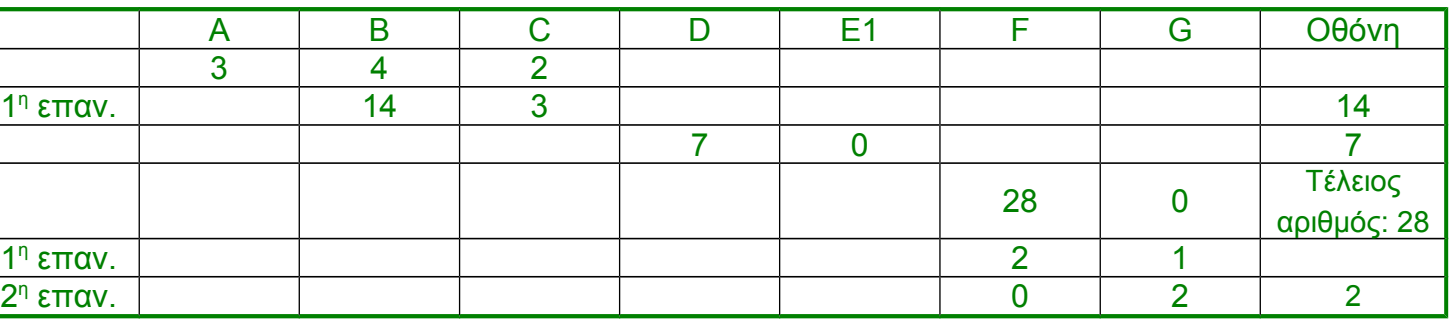

**2)**

**1)**

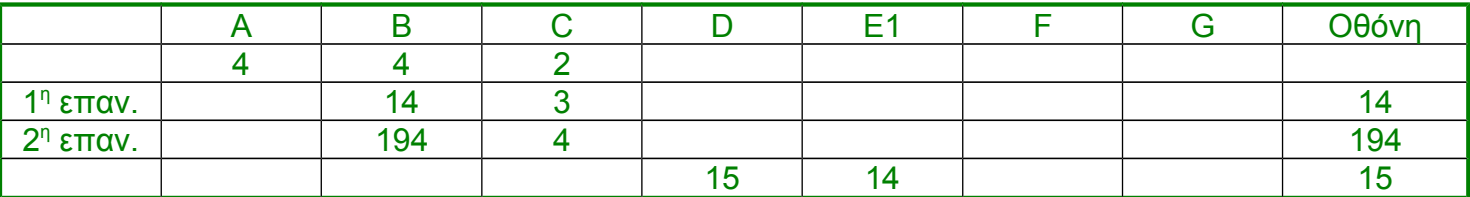

# **Δ. Πίνακες τιμών με ΓΙΑ.**

## **Δ1. Δίνεται το διπλανό τμήμα αλγορίθμου**

Να γράψετε στις απαντήσεις σας τις τιμές των μεταβλητών Α και Β που εμφανίζονται κατά την εκτέλεσή του, όταν για Μ δώσουμε την τιμή 9.

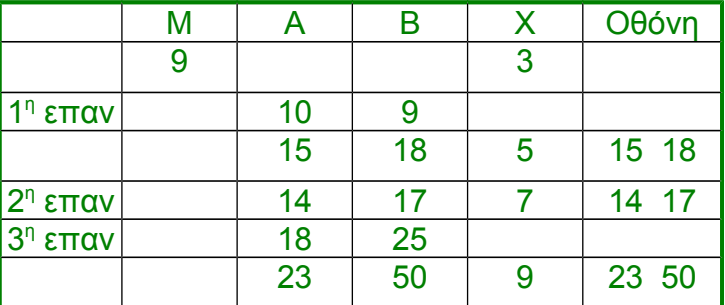

```
Διάβασε Μ
Για Χ από 3 μέχρι Μ - 1 με_βήμα 2
  Α ← 2*Χ + 4
  Β ← 4*Χ - 3
  Αν (Β - Α < 0) ή (Α > 15) τότε
   Α ← Α + 5
    Β ← Β*2
  Τέλος_αν
  Εμφάνισε Α, Β
Τέλος_επανάληψης
```
## **Δ2. Δίνεται το διπλανό τμήμα αλγορίθμου**

Να το εκτελέσετε για καθεμία από τις παρακάτω περιπτώσεις:

1)Ν=0 2) Ν=1 3) Ν=4 4) Ν=2011 5)Ν=8128 και να γράψετε στις απαντήσεις σας τον αριθμό καθεμιάς από τις παραπάνω περιπτώσεις 1-5 και δίπλα τη λογική τιμή που θα εμφανιστεί μετά την εκτέλεση της αντίστοιχης περίπτωσης.

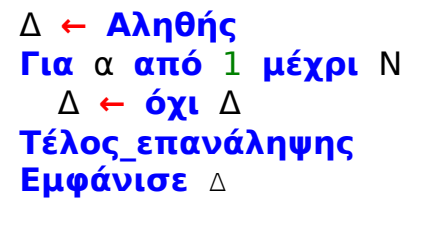

1) Για Ν=0 η επανάληψη δεν εκτελείται καμία φορά οπότε η τιμή της Δ παραμένει Αληθής όπως αρχικοποιήθηκε αρχικά.

2) Για Ν=1 η επανάληψη εκτελείται 1 φορά οπότε η εντολή Δ ←όχι Δ εκτελείται 1 φορά οπότε η αρχική τιμή της Δ αντιστρέφεται και γίνεται Ψευδής.

3) Για Ν=4 η εντολή Δ $\leftarrow$ όχι Δ εκτελείται 4 φορές οπότε η τιμή της Δ γίνεται διαδοχικά Ψευδής, Αληθής, Ψευδής, Αληθής οπότε η τελική της τιμή που θα εμφανιστεί είναι Αληθής

Παρατηρούμε ότι όταν το Ν είναι περιττό η εντολή Δ←όχι Δ εκτελείται περιττό αριθμό φορών οπότε η τελική τιμή της Δ είναι αντίθετη της τιμής αρχικοποίησης. Όταν το Ν είναι άρτιο η εντολή εκτελείται άρτιο αριθμό φορών οπότε η τελική τιμή της Δ είναι ίδια με την τιμή αρχικοποίησης. Άρα:

4) Για Ν=2011 θα εμφανιστεί Ψευδής

5) Για Ν=8128 θα εμφανιστεί Αληθής

## **Δ3. Δίνεται το διπλανό τμήμα αλγορίθμου**

Να γράψετε στις απαντήσεις σας πόσες φορές εκτελείται η εντολή Εμφάνισε για καθένα από τους παρακάτω συνδυασμούς τιμών των μεταβλητών Β,Γ και Δ:

1) Β=2 Γ=5 Δ=1 2) Β= -1 Γ=1 Δ=0,5

3) Β= -7 Γ=-6 Δ= -5 4) Β=5 Γ=5 Δ=1

1) Εκτελείται 4 φορές (τιμές του Α διαδοχικά 2, 3, 4, 5)

2) Εκτελείται 5 φορές (τιμές του Α διαδοχικά -1, -0.5, 0, 0.5, 1)

3) Δεν εκτελείται καμία φορά αφού το βήμα είναι αρνητικό και η αρχική τιμή (-7) είναι μικρότερη της τελικής τιμής (-6)

4) Εκτελείται 1 φορά (για τιμή του Α το 5)

**Για** Α **από** Β **μέχρι** Γ **με\_βήμα** Δ **Εμφάνισε** "ΚΑΛΗΣΠΕΡΑ" **Τέλος\_επανάληψης**

## **Δ4. Δίνεται το διπλανό τμήμα αλγορίθμου**

Να γράψετε στις απαντήσεις σας τις τιμές που εμφανίζονται κατά την εκτέλεση του διπλανού τμήματος αλγορίθμου.

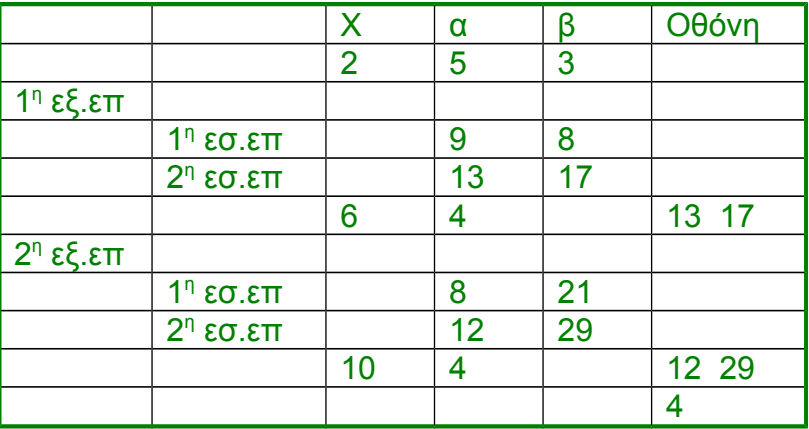

## **Δ5. Δίνεται η διπλανή εντολή**

Να γράψετε στις απαντήσεις σας πόσες φορές εκτελείται η εντολή1 για κάθε έναν από τους παρακάτω συνδυασμούς των τιμών των μεταβλητών τ1,τ2 και β.

1) τ1=5 τ2=0 β= -2 2) τ1=5

3)  $t1=5$   $t2=5$   $\beta=1$  4)  $t1=5$   $t2=6,5$   $\beta=0.5$ 

- 1) Εκτελείται 3 φορές (τιμές του i διαδοχικά 5, 3, 1)
- 2) Δεν εκτελείται καμιά φορά
- 3) Εκτελείται 1 φορά (τιμή του i 5)
- 4) Εκτελείται 4 φορές (τιμές του i διαδοχικά 5, 5.5, 6, 6.5)

## **Δ6. Έστω τμήμα αλγορίθμου με μεταβλητές A,B,C,D,X και Y.**

Να βρείτε τις τιμές των μεταβλητών Α,Β,C,D,Χ και Υ σε όλες τις επαναλήψεις

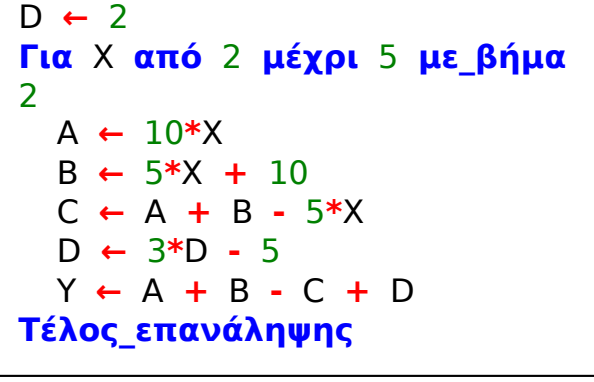

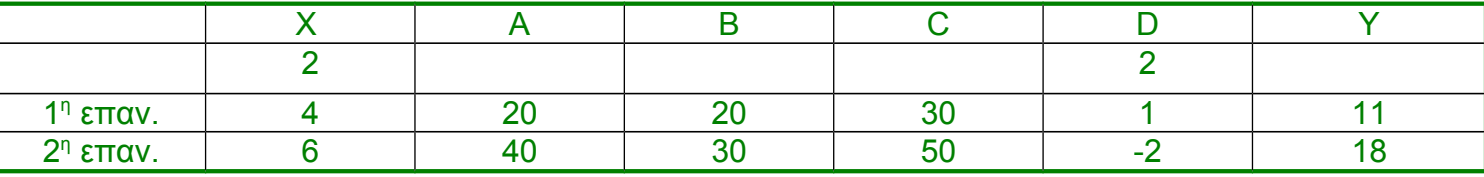

**Για** i **από** τ1 **μέχρι** τ2 **με\_βήμα** β εντολή1 **Τέλος\_επανάληψης**

**Για** Χ **από** 2 **μέχρι** 7 **με\_βήμα**

**Όσο** α **≤** 10 **επανάλαβε**

β **←** β **+** α α **←** α **+** 4 **Τέλος\_επανάληψης**

**Εμφάνισε** α**,** β

**Τέλος\_επανάληψης**

α **←** 4

**Εμφάνισε** α

$$
\frac{1}{2}
$$

α **←** 5 β **←** 3

4

$$
\tau^2 = 6.5
$$
  $\beta = 0.5$ 

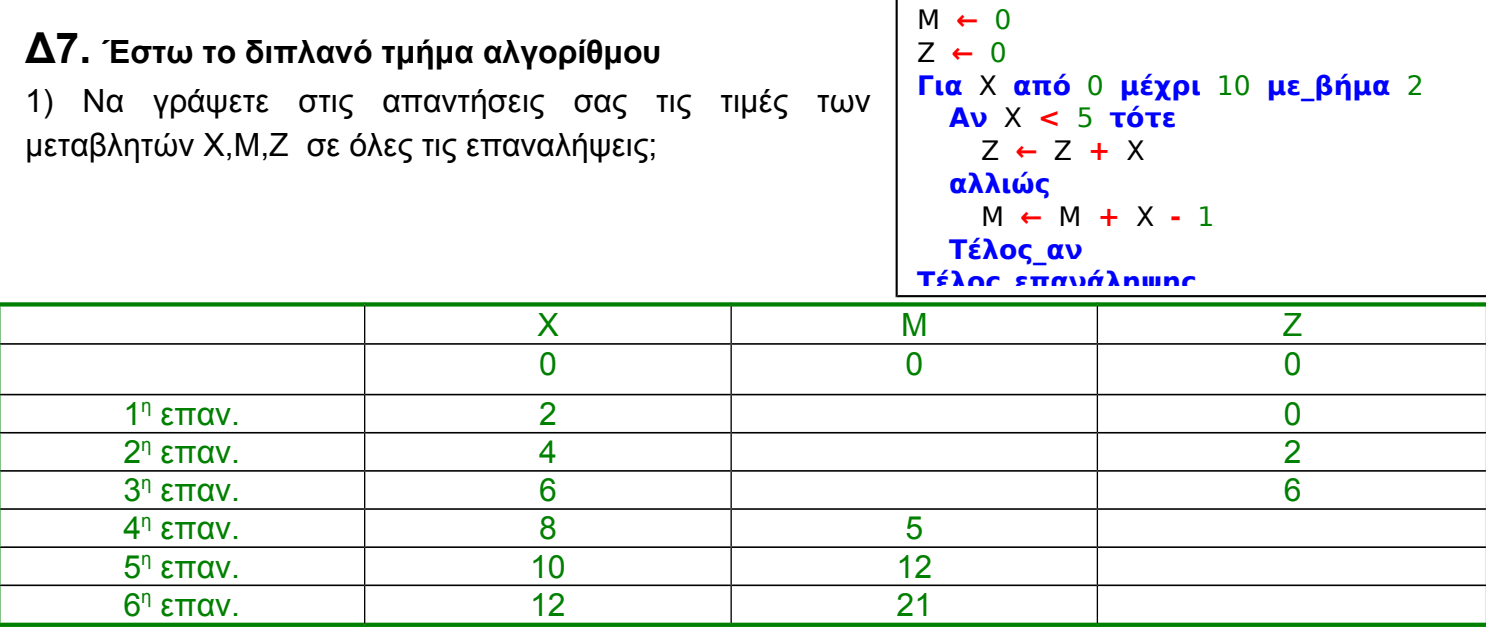

**Δ8. Δίνονται τα παρακάτω τμήματα αλγορίθμων. Φτιάξτε πινακάκια τιμών και προσδιορίστε τι θα εμφανιστεί σε κάθε επανάληψη στην οθόνη (εφόσον υπάρχει αντίστοιχη εντολή). Φτιάξτε και τα αντίστοιχα διαγράμματα ροής.**

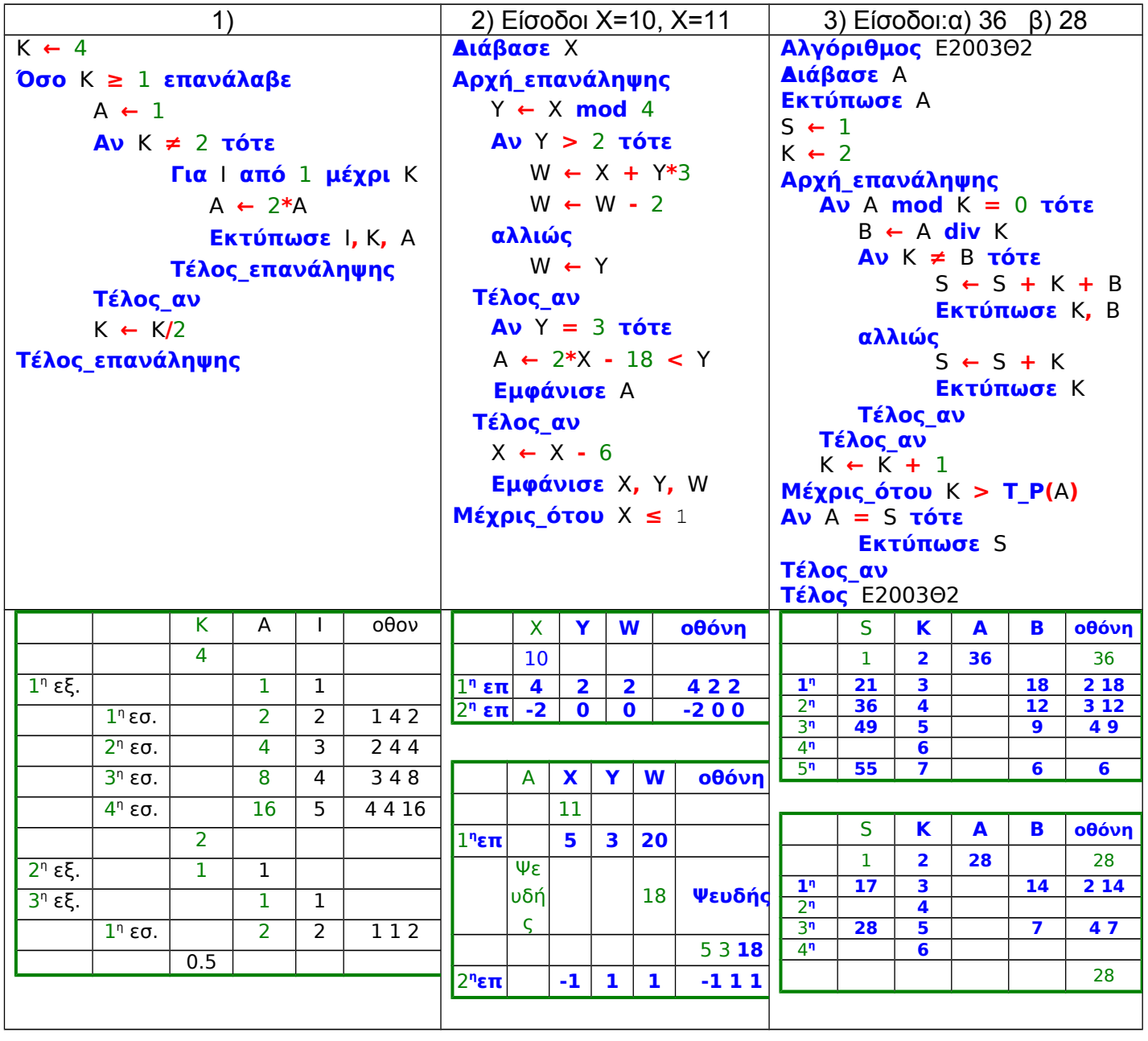

### **Διαγράμματα ροής Δ8)**

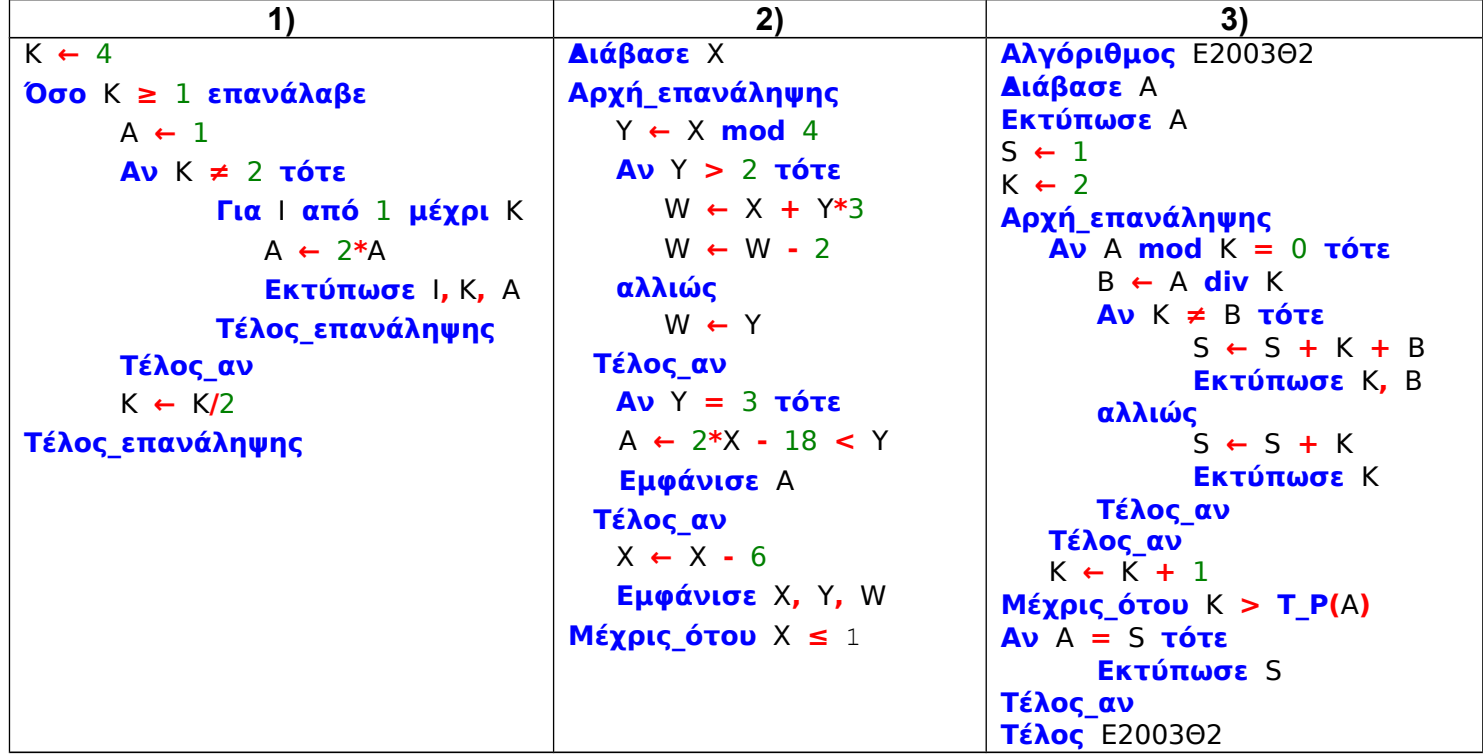

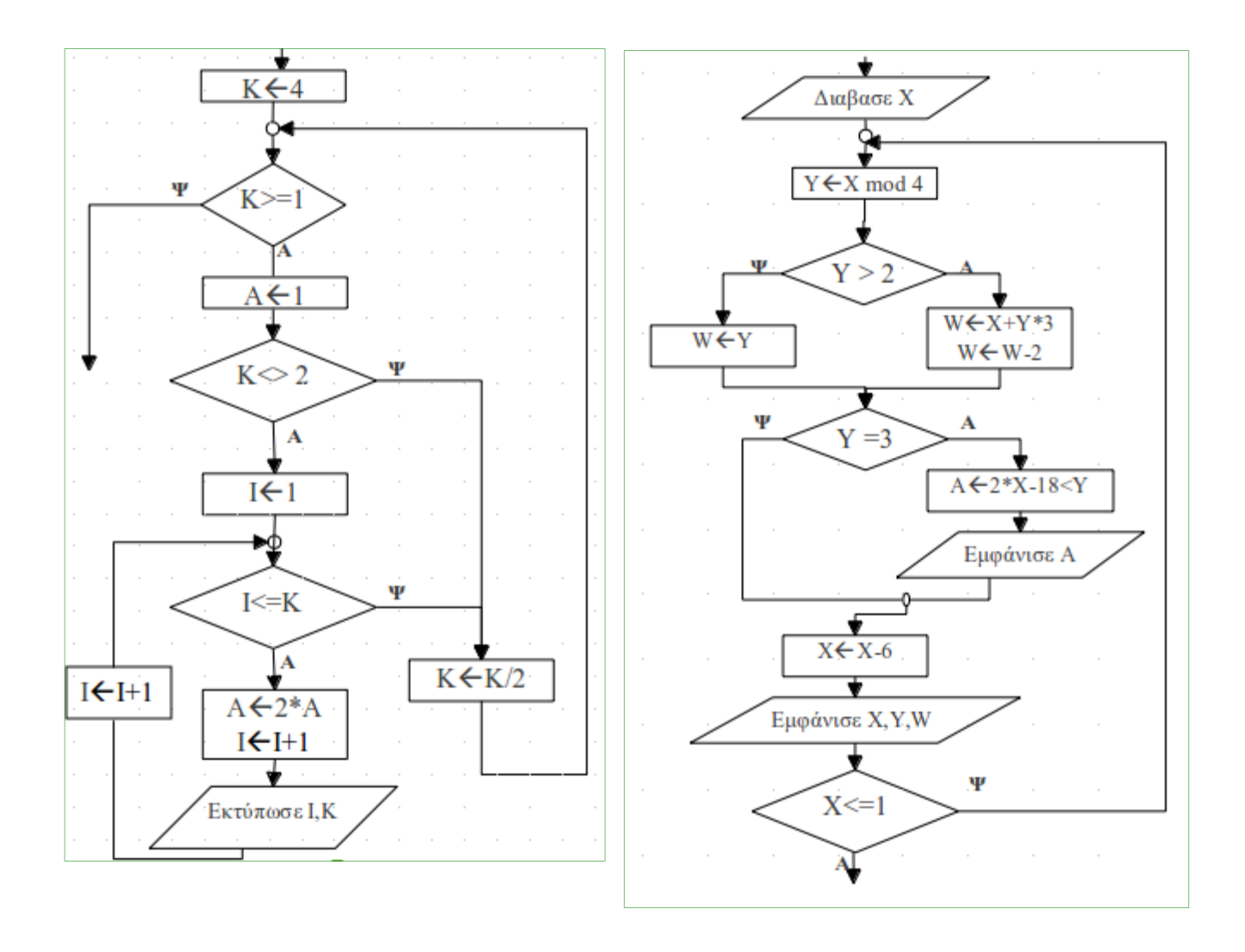

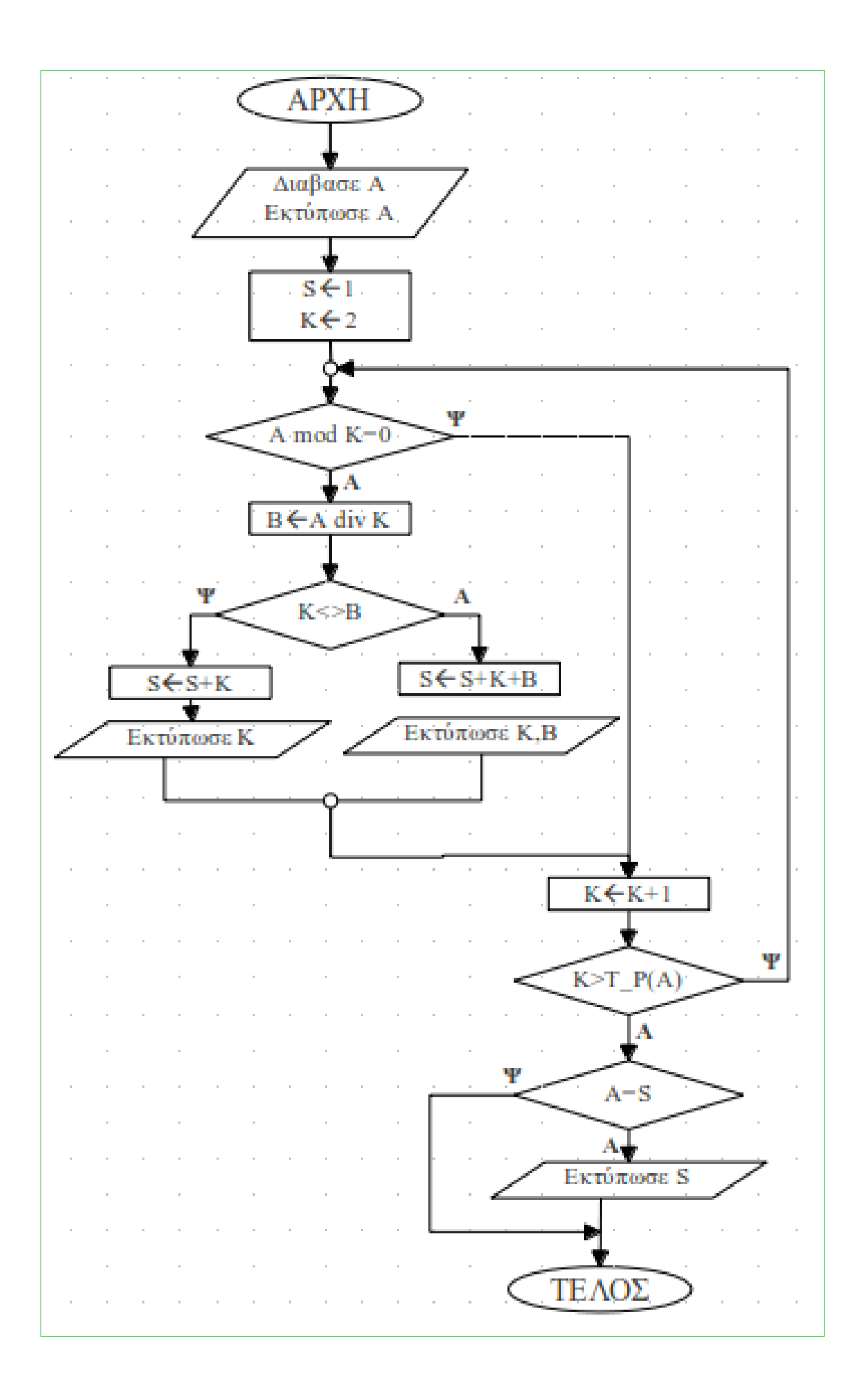

# **Ε. Τιμές μεταβλητών σε προκαθορισμένα πινακάκια βάσει αλγορίθμων με αριθμημένες εντολές.**

### **Ε1. Δίνεται ο διπλανός αλγόριθμος στον οποίο έχουν αριθμηθεί οι εντολές εκχώρησης.**

Επίσης δίνεται υπόδειγμα πίνακα (πίνακας τιμών), με συμπληρωμένες τις αρχικές τιμές των μεταβλητών α,β (τιμές εισόδου), καθώς και της εντολής εκχώρησης με αριθμό 1.

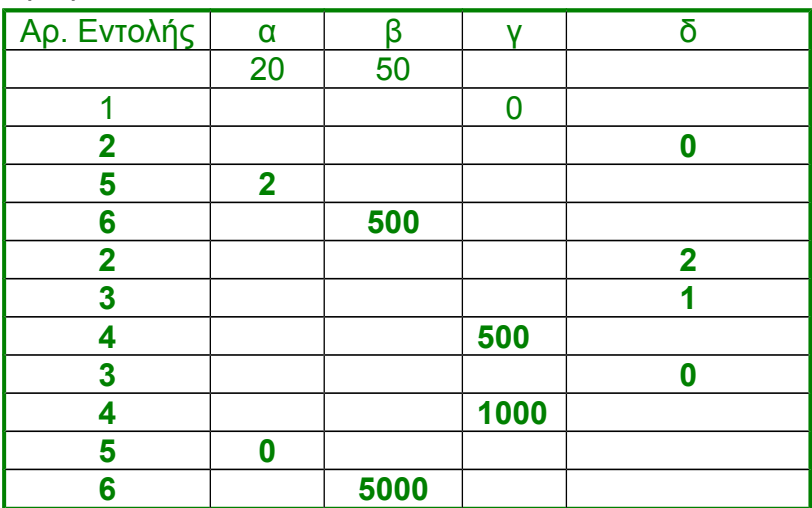

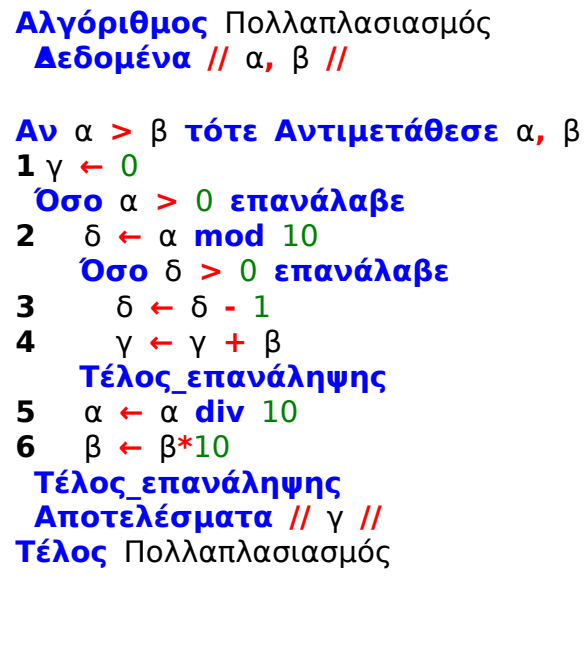

1) Να μεταφέρετε στις απαντήσεις σας τον πίνακα συμπληρωμένο, εκτελώντας τον αλγόριθμο με αρχικές τιμές α=20, β=50 (που ήδη φαίνονται στον πίνακα)

Για κάθε εντολή εκχώρησης που εκτελείται να γράψετε σε νέα γραμμή του πίνακα:

α. Τον αριθμό της εντολής που εκτελείται (στην πρώτη στήλη)

β. Τη νέα τιμή της μεταβλητής που επηρεάζεται από την εντολή (στην αντίστοιχη στήλη)

2) Να γράψετε τμήμα αλγορίθμου, που θα έχει το ίδιο αποτέλεσμα με την εντολή:

Αν α>β τότε Αντιμετάθεσε α,β χωρίς να χρησιμοποιήσετε την εντολή **αντιμετάθεσε.**

## **Ε2. Δίνεται το διπλανό τμήμα αλγορίθμου**

Επίσης δίνεται το ακόλουθο υπόδειγμα πίνακα τιμών:

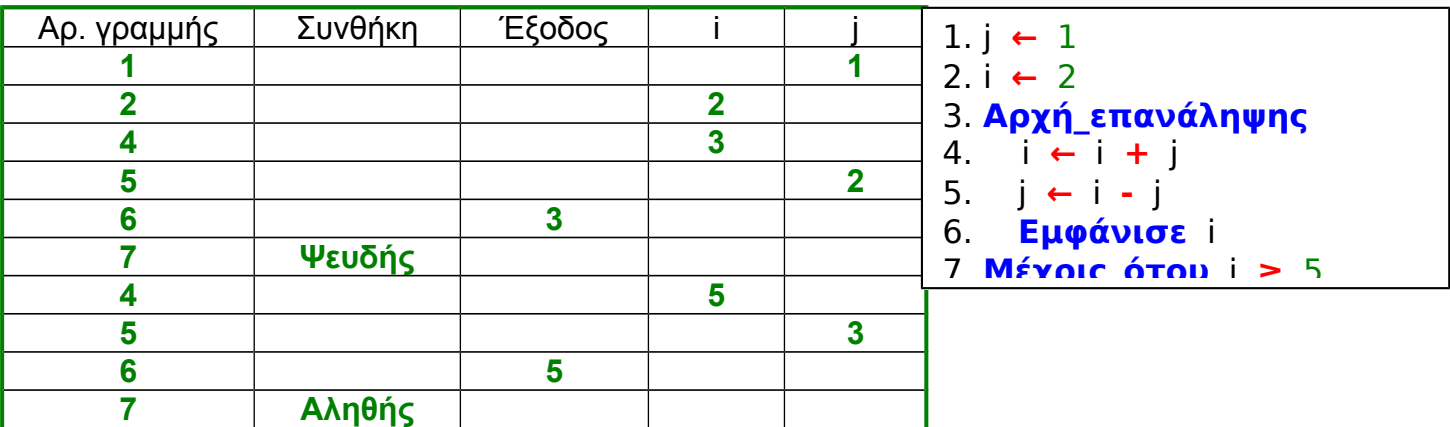

Στη στήλη με τίτλο «Αρ.γραμμής» καταγράφεται ο αριθμός γραμμής της εντολής που εκτελείται.

Στη στήλη με τίτλο «συνθήκη» καταγράφεται η λογική τιμή ΑΛΗΘΗΣ ή ΨΕΥΔΗΣ, εφόσον η εντολή που εκτελείται περιλαμβάνει συνθήκη.

Στη στήλη με τίτλο «έξοδος» καταγράφεται η τιμή εξόδου, εφόσον η εντολή που εκτελείται είναι εντολή εξόδου.

Στη συνέχεια του πίνακα υπάρχει μια στήλη για κάθε μεταβλητή του αλγορίθμου.

Να μεταφέρετε στις απαντήσεις σας τον πίνακα και να τον συμπληρώσετε εκτελώντας τις εντολές του τμήματος αλγορίθμου ως εξής: Για κάθε εντολή που εκτελείται να γράψετε σε νέα γραμμή του πίνακα τον αριθμό της γραμμής της και το αποτέλεσμά της στην αντίστοιχη στήλη. Σημ. Η εντολή της γραμμής 3 δεν χρειάζεται να αποτυπωθεί στον πίνακα.

**Ε3. Δίνεται το διπλανό τμήμα αλγορίθμου στο οποίο έχουν αριθμηθεί οι γραμμές. Θεωρήστε ότι οι τιμές που εισάγονται είναι ακέραιες και μεγαλύτερες του μηδενός.**

1) Να το αναπαραστήσετε με διάγραμμα ροής. 2) Δίνεται το ακόλουθο υπόδειγμα πίνακα τιμών:

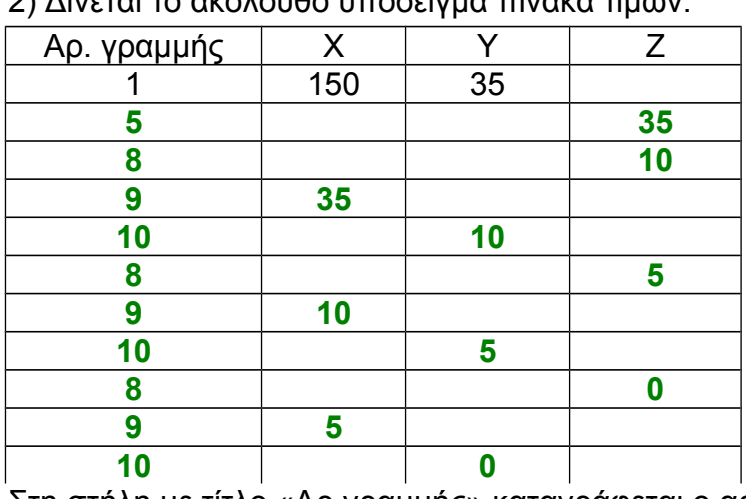

**1. Διάβασε** Χ**,** Υ **2. Αν** Χ **<** Υ **τότε 3.** Ζ **←** Χ **4. αλλιώς 5.** Ζ **←** Υ **6. Τέλος\_αν 7. Όσο** Ζ **≠** 0 **επανάλαβε 8.** Ζ **←** Χ **mod** Υ **9.** Χ **←** Υ **10.** Υ **←** Ζ **11.Τέλος\_επανάληψης**

Στη στήλη με τίτλο «Αρ.γραμμής» καταγράφεται ο αριθμός γραμμής της εντολής που εκτελείται.

Στη συνέχεια του πίνακα υπάρχει μια στήλη για κάθε μεταβλητή του αλγορίθμου. Να μεταφέρετε στις απαντήσεις σας τον πίνακα και να τον συμπληρώσετε εκτελώντας τις εντολές του τμήματος αλγορίθμου για Χ=150 και Υ=35 ως εξής: Για κάθε εντολή που εκτελείται να γράψετε σε νέα γραμμή του πίνακα τον αριθμό της γραμμής της και το αποτέλεσμά της στην αντίστοιχη στήλη.

Σημ. Στον πίνακα τιμών έχει ήδη συμπληρωθεί η εκτέλεση της πρώτης εντολής του αλγορίθμου.

3) Να μετατραπεί η δομή ΟΣΟ…ΤΕΛΟΣ\_ΕΠΑΝΑΛΗΨΗΣ του παραπάνω τμήματος αλγορίθμου σε ισοδύναμη με τη χρήση της δομής ΑΡΧΗ\_ΕΠΑΝΑΛΗΨΗΣ…ΜΕΧΡΙΣ\_ΟΤΟΥ.

## **Ε4. Δίνεται το διπλανό τμήμα αλγορίθμου στο οποίο έχουν αριθμηθεί οι γραμμές.**

Επίσης δίνεται το ακόλουθο υπόδειγμα πίνακα τιμών με συμπληρωμένες τις αρχικές τιμές των μεταβλητών Χ,Υ

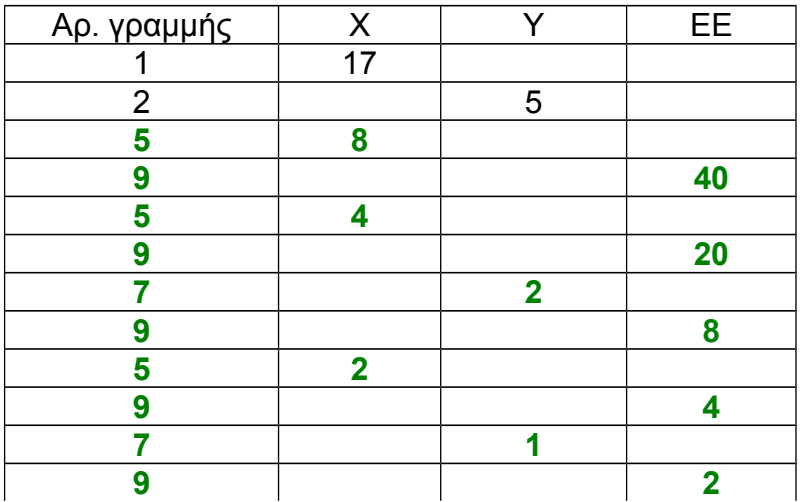

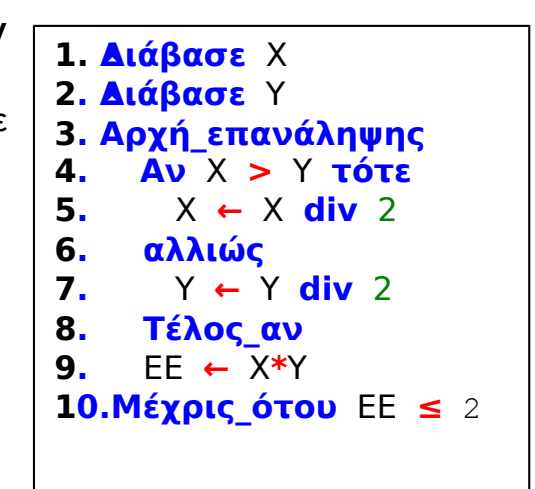

Να μεταφέρετε στις απαντήσεις σας τον πίνακα και εκτελώντας τις εντολές του τμήματος αλγορίθμου να τον συμπληρώσετε με αρχικές τιμές Χ=17 και Υ=5 που ήδη φαίνονται στον πίνακα: Για κάθε εντολή εκχώρησης τιμής που εκτελείται να γράψετε σε νέα γραμμή του πίνακα:

1) Τον αρ.γραμμής που βρίσκεται η εντολή (στην πρώτη στήλη)

2) Τη νέα τιμή της μεταβλητής η οποία επηρεάζεται από την εντολή (στην αντίστοιχη στήλη).

### **Ε5. Δίνεται το διπλανό τμήμα αλγορίθμου στο οποίο έχουν αριθμηθεί οι γραμμές.**

Επίσης δίνεται το ακόλουθο υπόδειγμα πίνακα τιμών με συμπληρωμένη την αρχική τιμή της μεταβλητής Χ

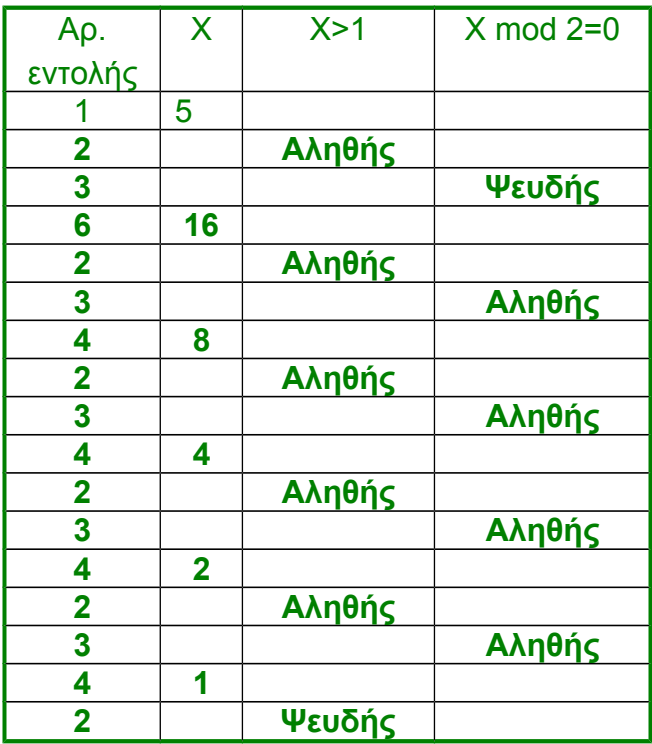

**1. Διάβασε** Χ **2. Όσο** Χ **>** 1 **επανάλαβε 3. Αν** Χ **mod** 2 **=** 0 **τότε 4.** Χ **←** Χ **div** 2 **5. αλλιώς 6.** Χ **←** 3**\***Χ **+** 1 **7. Τέλος\_αν 8. Τέλος\_επανάληψης**

Να μεταφέρετε στις απαντήσεις σας τον πίνακα και εκτελώντας τις εντολές του τμήματος αλγορίθμου με αρχική τιμή Χ=5 (που ήδη φαίνεται στον πίνακα) να τον συμπληρώσετε

1) Για κάθε εντολή που εκτελείται να γράψετε σε νέα γραμμή του πίνακα τα εξής:

α) Τον αρ.εντολής που εκτελείται (στην πρώτη στήλη)

β) Αν η γραμμή περιέχει εντολή εκχώρησης, τη νέα τιμή της μεταβλητής στην αντίστοιχη στήλη. Αν η γραμμή περιέχει έλεγχο συνθήκης, την τιμή της συνθήκης (Αληθής, Ψευδής) στην αντίστοιχη στήλη.

2) Να κάνετε τη διαγραμματική αναπαράσταση του ανωτέρω τμήματος αλγορίθμου (διάγραμμα ροής)

# **ΣΤ. Διάγραμμα Αλγόριθμος σε ψευδογλώσσα.Πίνακες**

# **τιμών**

**ΣΤ1. Δίνεται ο διπλανός αλγόριθμος σε διάγραμμα ροής.**

**1) Να κατασκευάσετε ισοδύναμο αλγόριθμο σε ψευδογλώσσα.**

**2) Να εκτελέσετε τον αλγόριθμο για Α=4. Να γράψετε στις απαντήσεις σας τις τιμές που θα εμφανιστούν.**

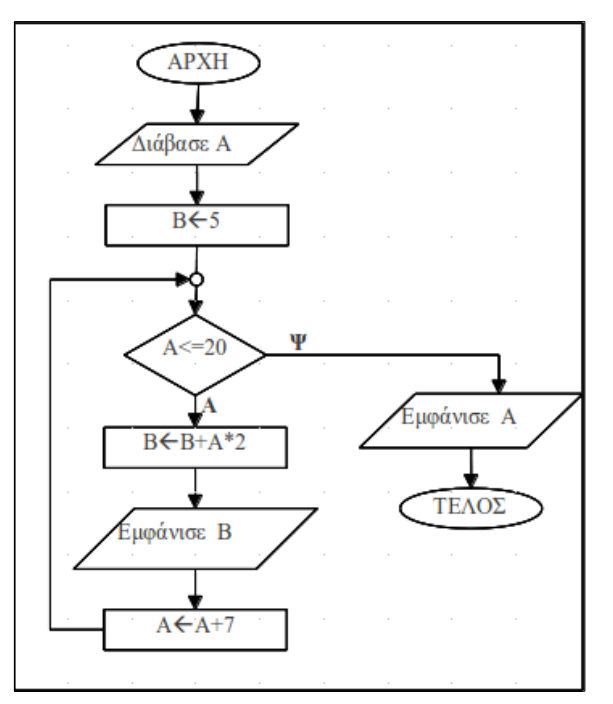

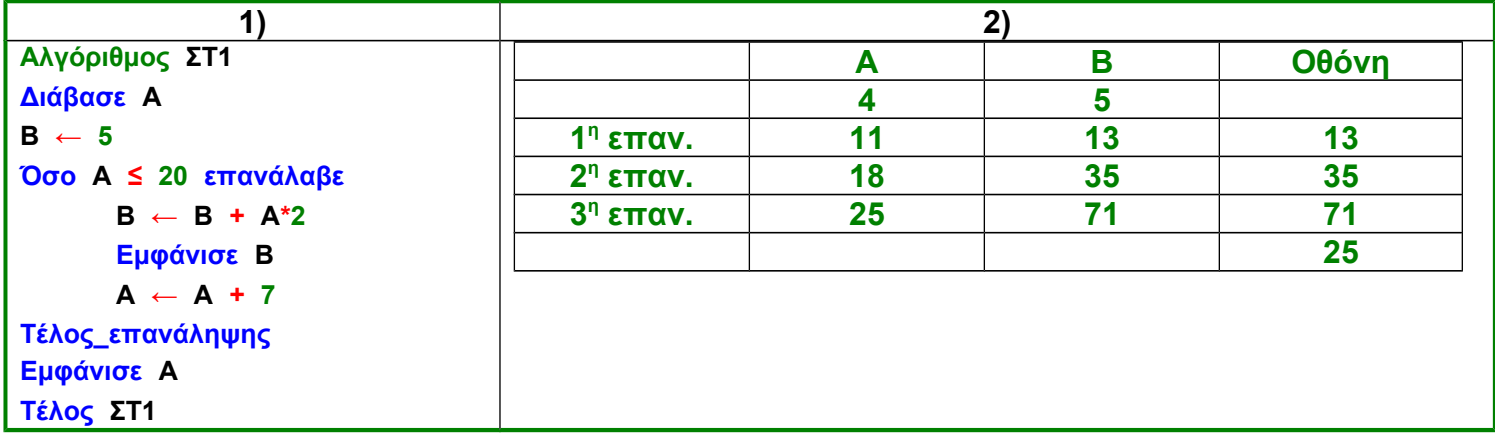

**ΣΤ2. Να γράψετε τα τμήματα αλγορίθμου, που αντιστοιχούν στα τμήματα των διαγραμμάτων ροής που ακολουθούν.**

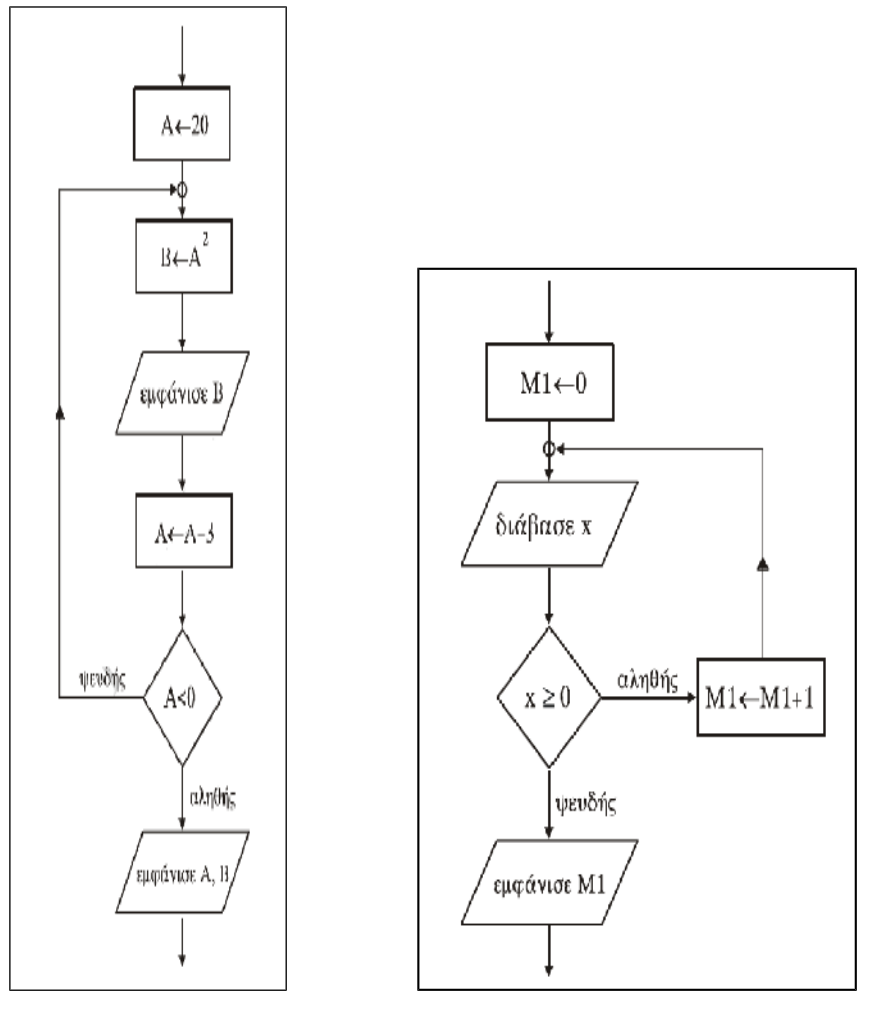

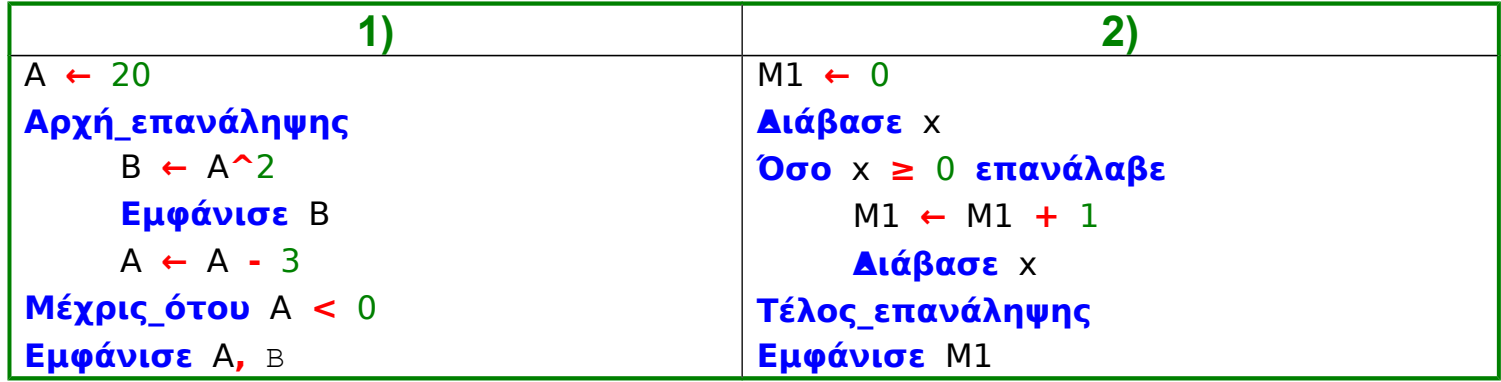

**ΣΤ3. Δίνεται το διπλανό διάγραμμα ροής** 

**1) Ποιον τύπο δεδομένων θα επιλέγατε για τη δήλωση κάθε μεταβλητής;**

**2) Ποιες είναι οι διαδοχικές τιμές των i και sum;**

**3) Ποιες τιμές θα εκτυπωθούν;**

**4) Ποια αριθμητική παράσταση υπολογίζει ο αλγόριθμος;**

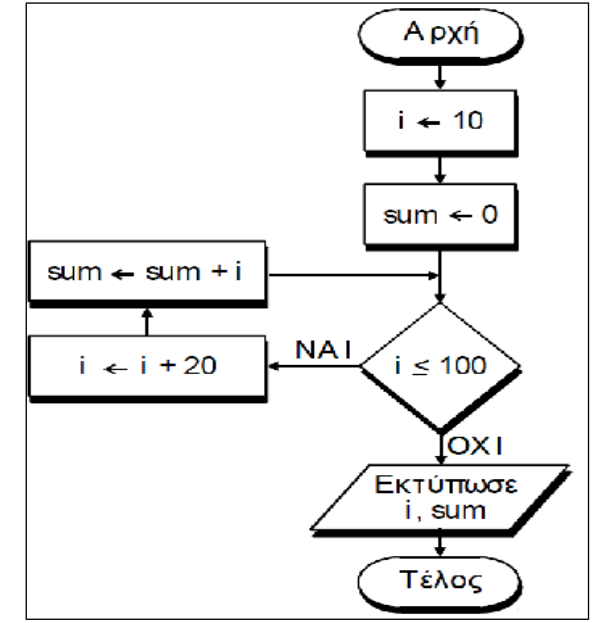

**1)** Οι μεταβλητές i και sum στις οποίες εκχωρούνται ακέραιες τιμές ή για τις οποίες εκτελούνται εντολές εκχώρησης στο δεξί μέλος των οποίων υπάρχουν απλά αθροίσματα που τις προσαυξάνουν, μπορούν να δηλωθούν ακέραιες.

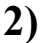

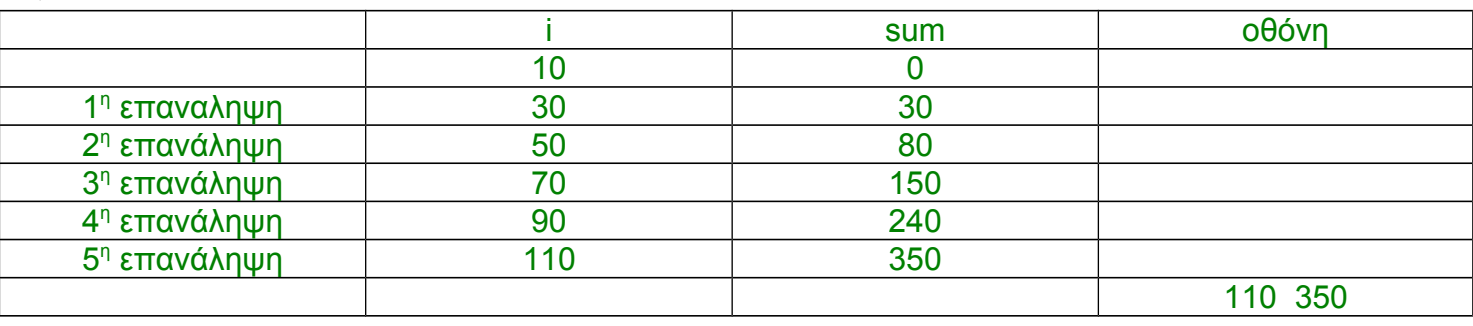

**3)** Φαίνονται στον παραπάνω πίνακα τιμών

**4)** Ο αλγόριθμος προσθέτει διαδοχικά στο sum τις τιμές 30, 50, 70, 90 και 110. Άρα ουσιαστικά υπολογίζει στην μεταβλητή sum την αριθμητική παράσταση 30+50+70+90+110

## **ΣΤ4. Δίνεται το διπλανό διάγραμμα ροής Να μετατρέψετε σε ισοδύναμο τμήμα αλγορίθμου σε ψευδογλώσσα, χρησιμοποιώντας αποκλειστικά την εντολή επανάληψης Για… από…μέχρι…με\_βήμα**

```
Σ ← 0
Για Α από 2 μέχρι 15 με_βήμα 3
  Σ ← Σ + Α
Τέλος_επανάληψης
Εμφάνισε Σ
```
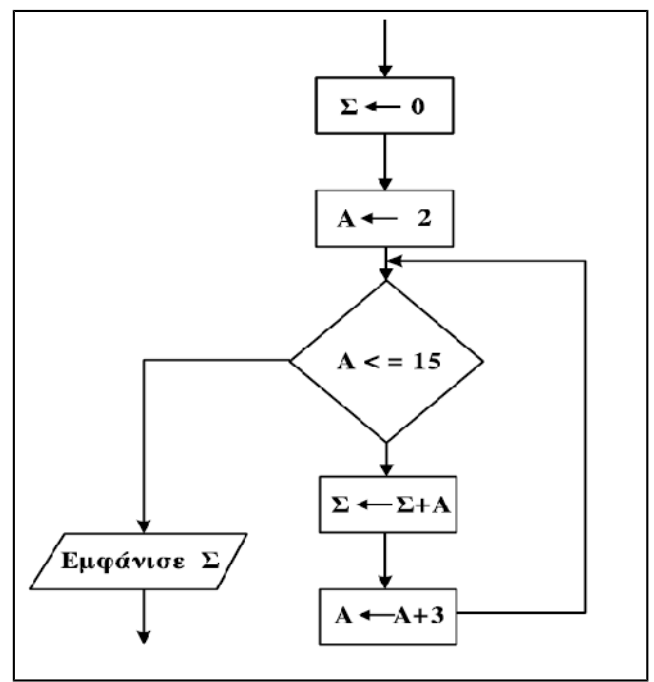

**ΣΤ5. Δίνεται το διπλανό τμήμα αλγορίθμου σε μορφή διαγράμματος ροής Να κατασκευάσετε ισοδύναμο τμήμα αλγορίθμου σε ψευδογλώσσα**

```
Αρχή_επανάληψης
 Σ ← 0
 Κ ← 1
 Όσο Κ ≤ 100 επανάλαβε
  Διάβασε Α
  Σ ← Σ + Χ
  Κ ← Κ + 1
 Τέλος_επανάληψης
Μέχρις_ότου Σ > 1000
```
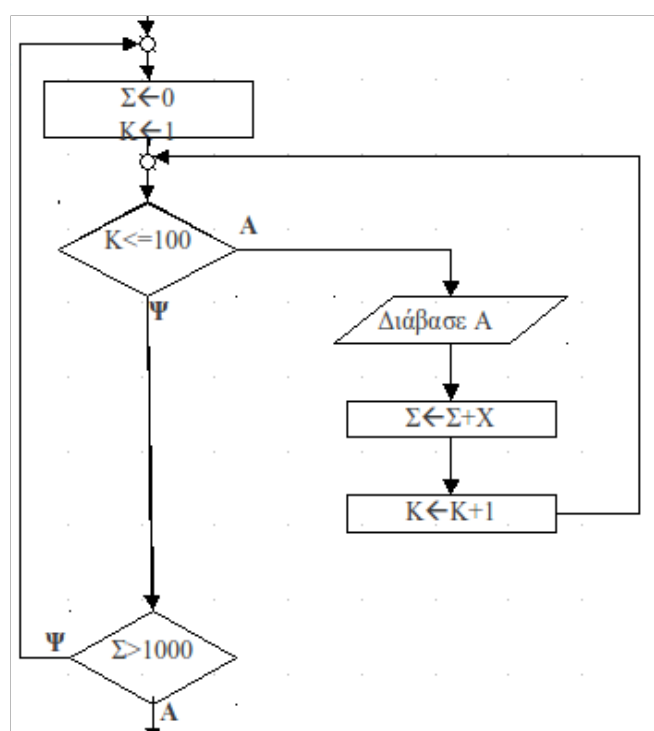

#### **ΣΤ6. Δίνεται το διπλανό διάγραμμα ροής.**

1) Να μετατρέψετε το παραπάνω διάγραμμα ροής σε πρόγραμμα που να περιλαμβάνει:

- α) Τμήμα δηλώσεων
- β) Κύριο μέρος

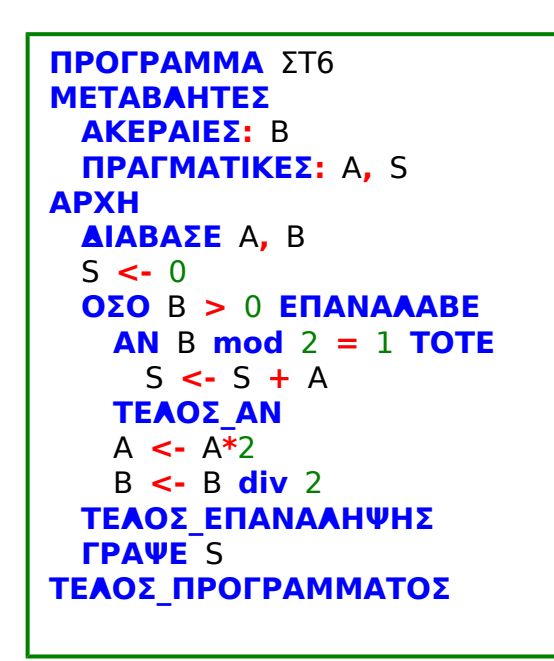

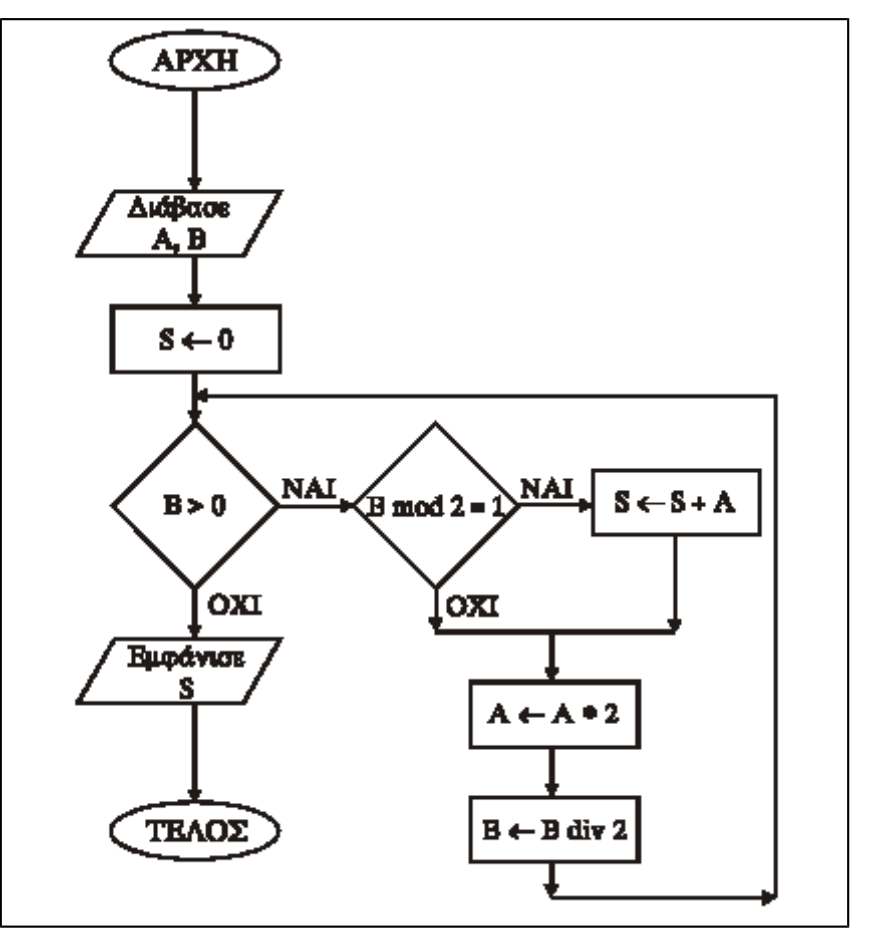

2) Να γράψετε τον πίνακα τιμών των μεταβλητών Α,Β και S, αν ως αρχικές τιμές δοθούν Α=15 και  $B=20$ 

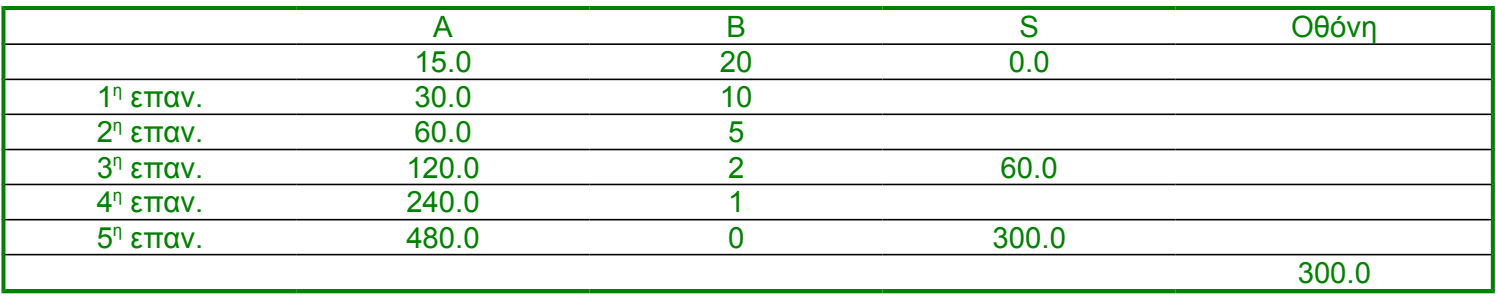

## **ΣΤ7. Δίνεται το διπλανό διάγραμμα ροής.**

1) Να γράψετε τον πίνακα τιμών των μεταβλητών x,y,z αν ως αρχικές τιμές δοθούν x=12 και y=18.

2) Να μετατρέψετε το παραπάνω διάγραμμα ροής σε πρόγραμμα. (Τμήμα δηλώσεων, κύριο μέρος).

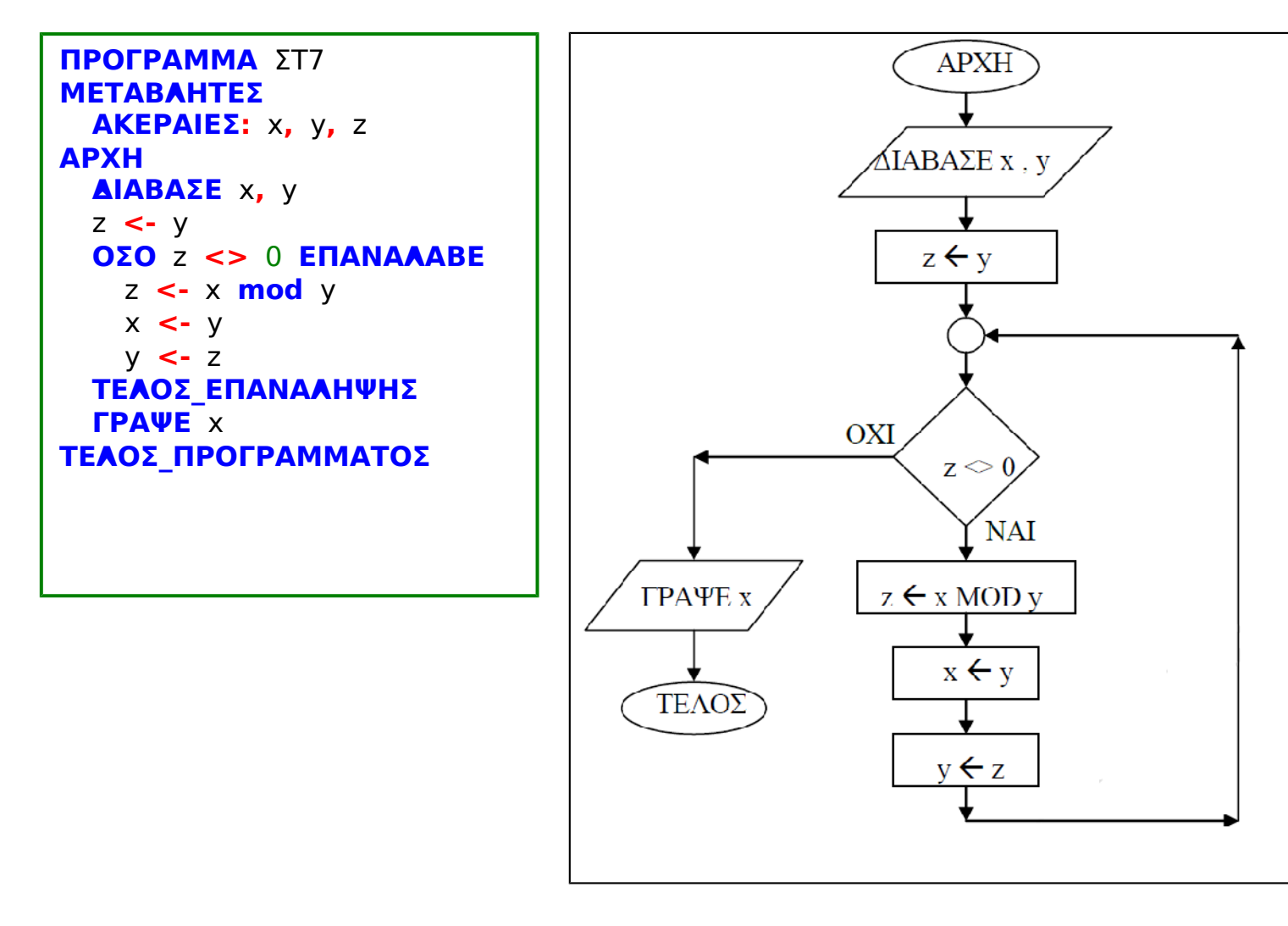

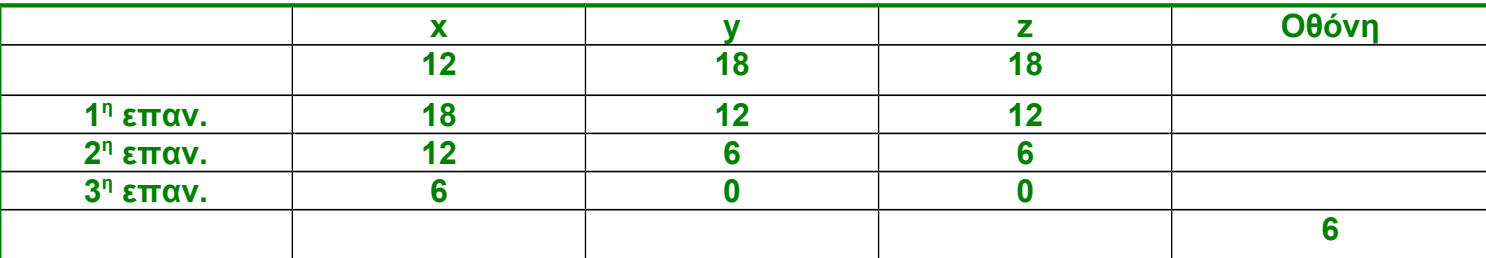

# **Ζ. Αλγόριθμος Διάγραμμα ροής.**

**Ζ1. Δίνεται το διπλανό τμήμα αλγορίθμου.** 

**Nα σχεδιάσετε ισοδύναμο διάγραμμα ροής.**

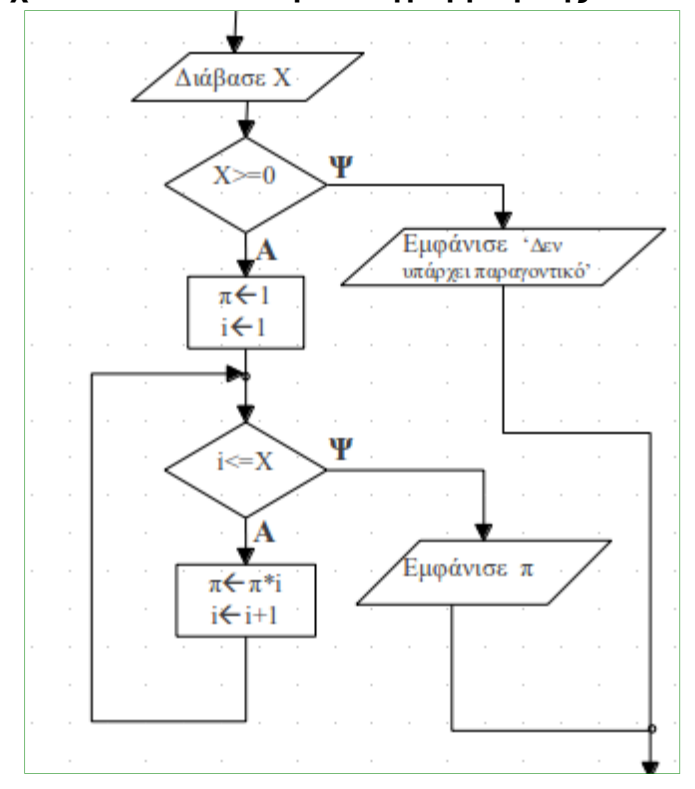

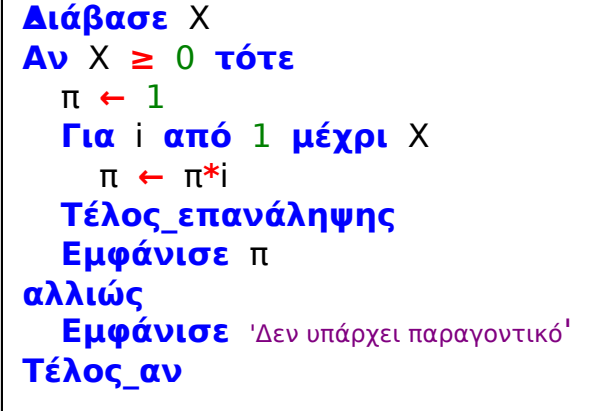

**Ζ2. Δίνεται ο διπλανός αλγόριθμος σε ψευδογλώσσα. Να σχεδιάσετε το αντίστοιχο διάγραμμα ροής.**

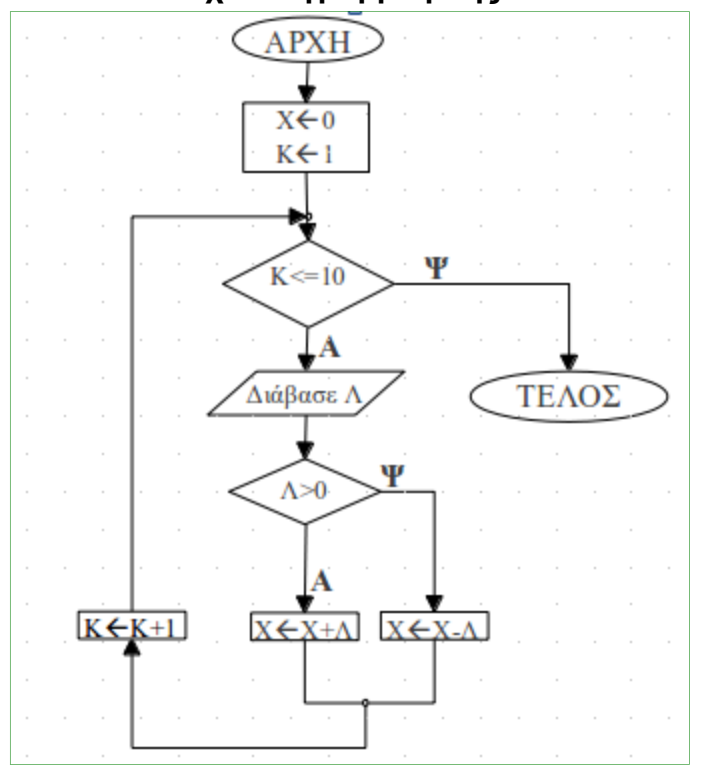

**Αλγόριθμος** μετατροπή Χ **←** 0 **Για** Κ **από** 1 **μέχρι** 10 **Διάβασε** Λ **Αν** Λ **>** 0 **τότε** Χ **←** Χ **+** Λ **αλλιώς** Χ **←** Χ **-** Λ **Τέλος\_αν Τέλος\_επανάληψης Τέλος** μετατροπή

# **Η. Αλγοριθμικά κριτήρια.**

## **Η1. Δίνεται η διπλανή ακολουθία εντολών.**

1) Να απαντήσετε με Ναι ή Όχι αν η διπλανή αλληλουχία εντολών ικανοποιεί όλα τα αλγοριθμικά κριτήρια. 2) Αιτολογήσετε την απάντησή σας.

#### α **←** 1 **Όσο** α **≠** 6 **επανάλαβε** α **←** α **+** 2 **Τέλος\_επανάληψης Εκτύπωσε** α

#### **1) Όχι**

**2) Το α δεν πρόκειται ποτέ να γίνει 6 ώστε να τερματιστεί η Όσο. Αυτό διότι η αρχική του τιμή είναι 1 και αυξάνεται κατά 2 σε κάθε επανάληψη. Οπότε υπάρχει πρόβλημα περατότητας.**

#### **Η2. Δίνεται η διπλανή ακολουθία εντολών.**

1) Να αναφέρετε ποιο κριτήριο αλγορίθμου δεν ικανοποιείται και να αιτιολογήσετε την απάντησή σας,

```
Αρχή_επανάληψης
 Α ← 10
  Για i από 1 μέχρι 3
   Α ← Α - 10
  Τέλος_επανάληψης
Μέχρις_ότου Α = 0
```
**1) Δεν ικανοποιείται το κριτήριο της περατότητας. Κάθε φορά που ο έλεγχος του προγράμματος εισέρχεται στην**

**Αρχή\_επανάληψης το Α αρχικά παίρνει την τιμή 10 και μετά στον εσωτερικό βρόχο Για που εκτελείται 3 φορές μειώνεται διαδοχικά 3 φορές κατά 10. Οπότε μετά το τέλος της Για το Α έχει την τιμή -20. Οπότε η συνθήκη Α=0 στο Μέχρις\_ότου είναι πάντα Ψευδής και έτσι ο εξωτερικός βρόχος δεν τερματίζεται ποτέ.**

#### **Η3. Δίνεται η διπλανή ακολουθία εντολών.**

1) Να αναφέρετε ονομαστικά ποια κριτήρια δεν ικανοποιούνται.

2) Αιτολογήσετε την απάντησή σας.

**1) Δεν ικανοποιούνται τα κριτήρια της καθοριστικότητας και της περατότητας.**

**2) Η μεταβλητή ΕΠΑΝ αρχικοποιείται με την τιμή**

**Αληθής και η τιμή αυτή δεν αλλάζει ποτέ αφού δεν υπάρχει αντίστοιχη εντολή εκχώρησης . Οπότε η συνθήκη της ΟΣΟ δε θα γίνει ποτέ Ψευδής, άρα πρόβλημα περατότητας. Επίσης η εντολή ΧΒ/Α δεν είναι αυστηρά καθορισμένη αφού στην περίπτωση που ο χρήστης δώσει την τιμή 0 για το Α τότε δεν θα μπορεί να εκτελεστεί, άρα έχουμε και πρόβλημα καθοριστικότητας.**

ΕΠΑΝ **← Αληθής Όσο** ΕΠΑΝ **= Αληθής επανάλ αβε Διάβασε** Α**,** Β Χ **←** Β**/**Α **Γράψε** Χ **Τέλος\_επανάληψης**

**Η4. Δίνεται η διπλανή αλληλουχία εντολών που στοχεύει στην υλοποίηση ενός αλγορίθμου αναζήτησης κάποιου στοιχείου Χ σε πίνακα Π με Ν στοιχεία.** 

1) Ποιο αλγοριθμικό κριτήριο δεν ικανοποιεί η διπλανή αλληλουχία εντολών; Αιτιολογήστε.

2) Να διορθώσετε την ακολουθία εντολών ώστε να υλοποιεί σωστά την αναζήτηση.

**1) Δεν ικανοποιείται το κριτήριο της περατότητας, αφού το Ι ποτέ δεν αυξάνεται και έτσι πάντα**

**Αλγόριθμος** αναζήτηση **Δεδομένα //** Π**,** Ν**,** Χ **//** flag **← Ψευδής** Ι **←** 1 **Όσο** Ι **≤** Ν **και** flag **= Ψευδής επανάλαβε Αν** Π**[**Ι**] =** Χ **τότε** flag **← Αληθής αλλιώς** Ι **←** Ι **+** 1 **Τέλος\_αν Τέλος\_επανάληψης Αποτελέσματα //** flag **// Τέλος** αναζήτηση

**εξετάζεται το 1<sup>ο</sup> στοιχείο του πίνακα αν είναι το Χ. Οπότε αν το 1<sup>ο</sup> στοιχείο δεν είναι το προς αναζήτηση τότε η συνθήκη δε θα γίνει ποτέ Ψευδής.**

**2) Προσθέτουμε τις εντολές που φαίνονται γραμμοσκιασμένες.**

# **Θ. Μετατροπές**

## **Θ1. Δίνεται το διπλανό τμήμα αλγορίθμου**

1) Να δώσετε τη δομή επανάληψης «Για…από… μέχρι…με\_βήμα» η οποία τυπώνει ακριβώς τις ίδιες τιμές με αυτό.

2) Τι θα τυπωθεί, αν Α=4 και Μ=9;

3) Τι θα τυπωθεί, αν Α= -5 και Μ=0;

Για Α,Μ ακεραίους:

Χ**<-**Α **Αρχή\_επανάληψης** Χ**<-**Χ**+**2 **Εκτύπωσε** Χ **Μέχρις\_ότου** Χ**>=**M

**Εκτύπωσε** Α **+** 2 **Για** Χ **από** Α **+** 4 **μέχρι** Μ **+** 1 **με\_βήμα** 2 **Εκτύπωσε** Χ **Τέλος\_επανάληψης**

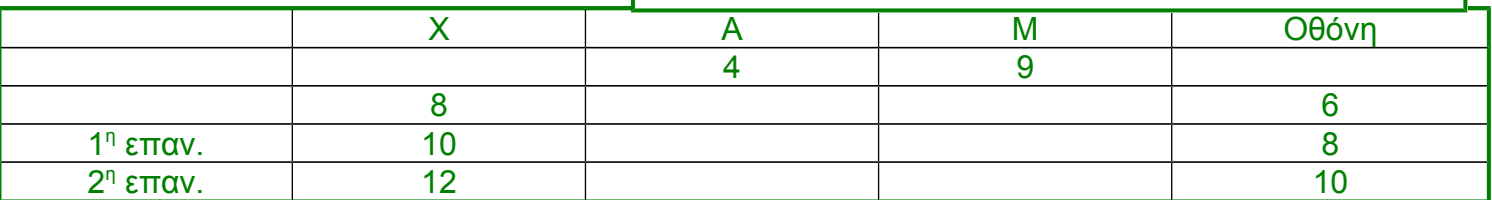

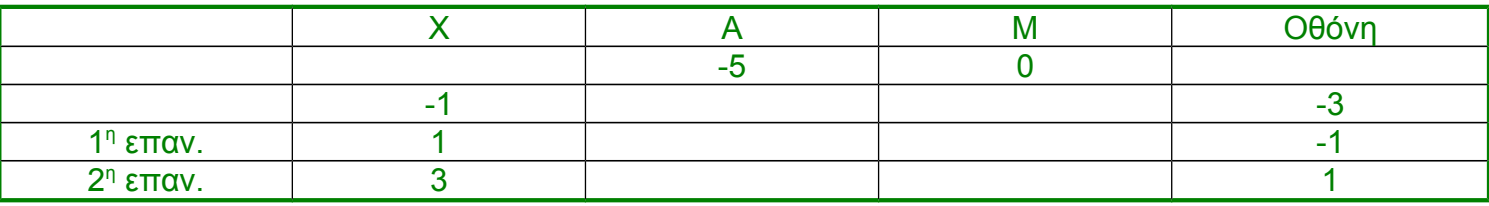

## **Θ2. Δίνεται η δομή επανάληψης**

Να την μετατρέψετε σε ισοδύναμη δομή επανάληψης Όσο…επανάλαβε.

**Για** i **από** τιμή1 **μέχρι** τιμή2 **με\_βήμα** β Εντολές **Τέλος\_Επαναληψης**

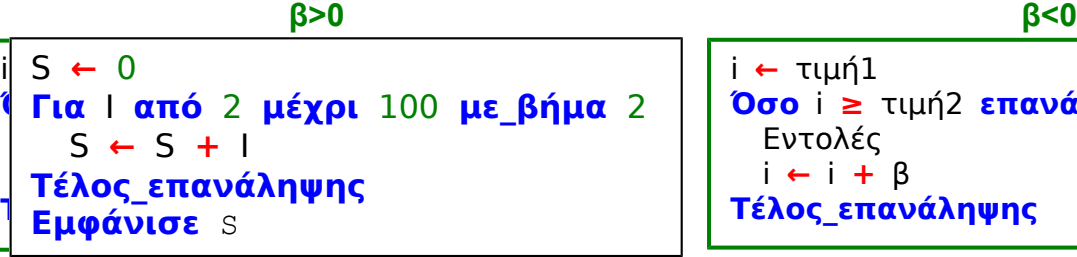

**Όσο** i **≥** τιμή2 **επανάλαβε**

i **←** i **+** β

**Θ3. Δίνεται το διπλανό τμήμα αλγορίθμου.** 

1) Να μετατραπεί σε ισοδύναμο με χρήση της Όσο...

**2) Να μετατραπεί σε ισοδύναμο με χρήση της Αρχή\_επανάληψης … μέχρις\_ότου**

S **←** 0 I **←** 2 **Όσο** I **≤** 100 **επανάλαβε**  $S \leftarrow S + I$ I **←** I **+** 2 **Τέλος\_επανάληψης**

**Με Όσο Με Αρχή\_επανάληψης**

S **←** 0 I **←** 2 **Αρχή\_επανάληψης** S **←** S **+** I I **←** I **+** 2 **Μέχρις\_ότου** I **>** 100

## **Θ4. Δίνεται το διπλανό τμήμα αλγορίθμου.**

1) Να μετατραπεί σε ισοδύναμο με χρήση της Για… από…μέχρι…με\_βήμα

```
Για i από 2 μέχρι 10 με_βήμα 2
 Διάβασε Α
  Εμφάνισε Α
Τέλος_επανάληψης
```

```
I ← 2
Όσο I ≤ 10 επανάλαβε
  Διάβασε Α
  Εμφάνισε Α
  I ← I + 2
Τέλος_επανάληψης
```
**Θ4(2). Δίνεται το διπλανό τμήμα αλγορίθμου.** 

Να το μετατρέψετε σε ισοδύναμο με χρήση της εντολής Όσο…επανάλαβε.

```
Κ ← 0
Α ← 5
Όσο Α ≤ 100 επανάλαβε
 Κ ← Κ + Α
 Α ← Α + 10
Τέλος_επανάληψης
Γράψε Κ
```

```
Κ ← 0
Για Α από 5 μέχρι 100 με_βήμα 1
\OmegaΚ ← Κ + Α
Τέλος_επανάληψης
Γράψε Κ
```
**Θ5. Δίνεται το διπλανό τμήμα αλγορίθμου.** Να το μετατρέψετε σε ισοδύναμο με χρήση της εντολής Όσο…επανάλαβε.

Σ **←** 0 i **←** 1 **Όσο** i **≤** 100 **επανάλαβε Διάβασε** Χ Σ **←** Σ **+** Χ i **←** i **+** 1 **Τέλος\_επανάληψης**

```
Σ ← 0
Για i από 1 μέχρι 100
 Διάβασε Χ
  Σ ← Σ + Χ
Τέλος_επανάληψης
```
**Θ6. Δίνεται το διπλανό τμήμα αλγορίθμου.** 

1) Να μετατραπεί σε ισοδύναμο με χρήση της Αρχή\_επανάληψης … Μέχρις\_Ότου …

```
Χ ← 1
Αν Χ ≤ Κ τότε
  Αρχή_επανάληψης
   Εμφάνισε Χ
   Χ ← Χ + 1
  Μέχρις_ότου Χ > Κ
```
**Για** Χ **από** 1 **μέχρι** Κ **Εμφάνισε** Χ **Τέλος\_επανάληψης**

## **Θ7. Δίνεται το διπλανό τμήμα αλγορίθμου.**

1) Να σχεδιάσετε το ισοδύναμο διάγραμμα ροής 2) Να ξαναγράψετε το διπλανό τμήμα αλγορίθμου χρησιμοποιώντας την εντολή ΓΙΑ αντί της ΟΣΟ.

```
Για Ι από 1 μέχρι 9 με_βήμα 3
 Εμφάνισε Ι
Τέλος_επανάληψης
```
Ι **←** 1 **Όσο** Ι **<** 10 **επανάλαβε Εμφάνισε** Ι Ι **←** Ι **+** 3 **Τέλος\_επανάληψης**

## **Θ8. Δίνεται το διπλανό τμήμα αλγορίθμου.**

Να μετατραπεί σε ισοδύναμο χρησιμοποιώντας τη δομή Αρχή\_Επανάληψης … Μέχρις\_Ότου

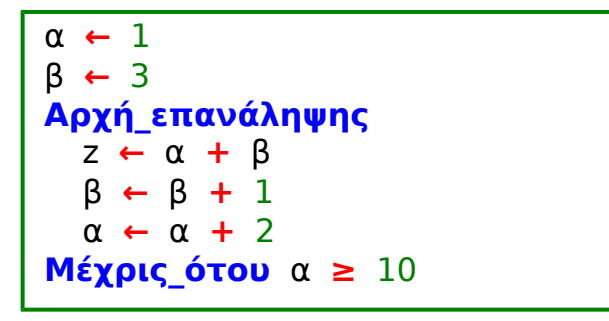

```
α ← 1
β ← 3
Όσο α < 10 επανάλαβε
 z ← α + β
  β ← β + 1
  α ← α + 2
Τέλος_επανάληψης
```
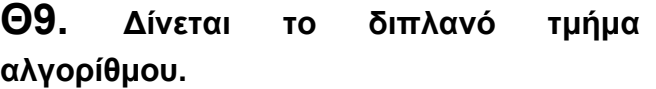

Να μετατραπεί σε ισοδύναμο

- 1) Με χρήση της αλγοριθμικής δομής ΟΣΟ
- 2) Με χρήση της αλγοριθμικής δομής ΜΕΧΡΙΣ\_ΟΤΟΥ

```
Κ <- 1
i \le -1ΟΣΟ i >= -5 ΕΠΑΝΑΛΑΒΕ
  Κ <- Κ*i
  ΓΡΑΨΕ Κ
  i <- i - 2
ΤΕΛΟΣ_ΕΠΑΝΑΛΗΨΗΣ
```

```
Κ <- 1
ΓΙΑ i ΑΠΟ -1 ΜΕΧΡΙ -5 ΜΕ_ΒΗΜΑ -2
  Κ <- Κ*i
  ΓΡΑΨΕ Κ
ΤΕΛΟΣ_ΕΠΑΝΑΛΗΨΗΣ
```

```
Κ <- 1
i \le -1ΑΡΧΗ_ΕΠΑΝΑΛΗΨΗΣ
  Κ <- Κ*i
  ΓΡΑΨΕ Κ
  i <- i - 2
ΜΕΧΡΙΣ_ΟΤΟΥ i < -5
```
#### **Θ10. Δίνεται το διπλανό τμήμα αλγορίθμου.**

Να γράψετε τμήμα αλγορίθμου, που θα έχει το ίδιο αποτέλεσμα με το διπλανό, χρησιμοποιώντας αντί της εντολής Όσο την εντολή Για. Στο νέο τμήμα αλγορίθμου να χρησιμοποιήσετε μόνο τις μεταβλητές α,β,γ,δ που χρησιμοποιεί το αρχικό τμήμα.

```
Για δ από (α mod 10) μέχρι 1 με_βήμα -1
 γ ← γ + β
Τέλος_επανάληψης
```
δ **←** α **mod** 10 **Όσο** δ **>** 0 **επανάλ αβε** δ **←** δ **-** 1 γ **←** γ **+** β **Τέλος\_επανάληψης**

**Θ11. Δίνεται το διπλανό τμήμα αλγορίθμου, στο οποίο έχουν αριθμηθεί οι γραμμές. Θεωρήστε ότι οι τιμές που εισάγονται είναι ακέραιες και μεγαλύτερες του μηδενός.**

1) Να αναπαραστήσετε με διάγραμμα ροής το παραπάνω τμήμα αλγορίθμου.

2) Συμπληρώστε στις απαντήσεις σας τον παρακάτω πίνακα εκτελώντας τις εντολές του τμήματος αλγορίθμου για x=150 και y=35. Για κάθε εντολή να συμπληρώνεται νέα γραμμή στον πίνακα με τον αριθμό της εντολή και το αποτέλεσμα που αυτή έχει.

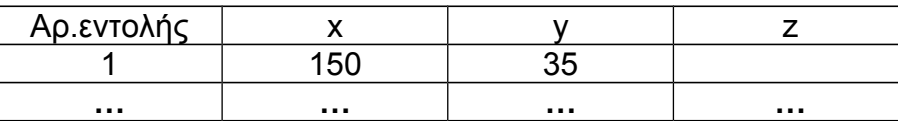

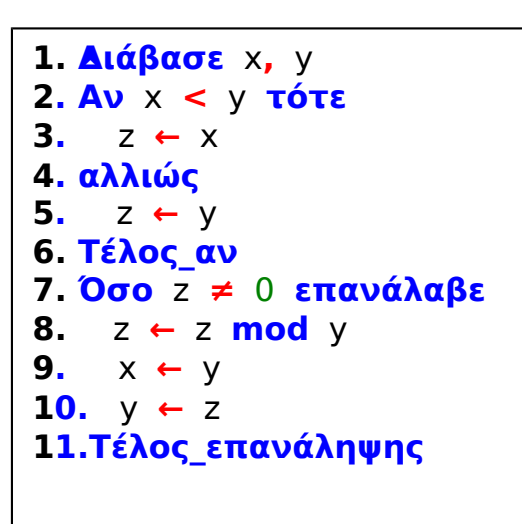

3) Να μετατραπεί η δομή ΟΣΟ…ΤΕΛΟΣ\_ΕΠΑΝΑΛΗΨΗΣ του παραπάνω αλγορίθμου σε ισοδύναμη με τη χρήση της δομής ΑΡΧΗ\_ΕΠΑΝΑΛΗΨΗΣ … ΜΕΧΡΙΣ\_ΟΤΟΥ.

### **1) και 2) έχουν απαντηθεί σε προηγούμενη κατηγορία ασκήσεων**

**3) Προσοχή οι τιμές x,y θεωρούμε ότι είναι >0 οπότε και το z θα είναι >0 οπότε απλοποιείται η μετατροπή (αριστερό πλαίσιο). Αν δεν μας δίνονταν ότι τα x,y είναι >0 τότε η σωστή λύση θα ήταν όπως στο δεξιό πλαίσιο.**

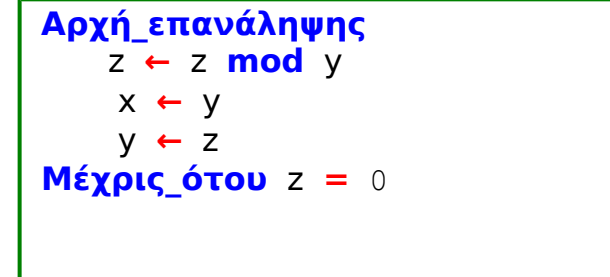

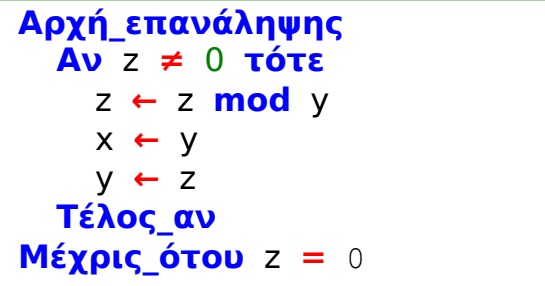

## **Θ12. Δίνεται το διπλανό τμήμα προγράμματος.**

Να μετατραπεί σε ισοδύναμο, χρησιμοποιώντας αποκλειστικά τη δομή επανάληψης ΟΣΟ…ΕΠΑΝΑΛΑΒΕ.

```
S <- 0
K <- 1
ΟΣΟ K <= 5 ΕΠΑΝΑΛΑΒΕ
  L <- 1
  ΟΣΟ L <= 7 ΕΠΑΝΑΛΑΒΕ
    S \leftarrow S + 1L <- L + 1
  ΤΕΛΟΣ_ΕΠΑΝΑΛΗΨΗΣ
  K <- K + 1
ΤΕΛΟΣ_ΕΠΑΝΑΛΗΨΗΣ
```

```
S < -0ΓΙΑ K ΑΠΟ 1 ΜΕΧΡΙ 5
  ΓΙΑ L ΑΠΟ 1 ΜΕΧΡΙ 7
    S \leftarrow S + 1ΤΕΛΟΣ_ΕΠΑΝΑΛΗΨΗΣ
ΤΕΛΟΣ_ΕΠΑΝΑΛΗΨΗΣ
ΓΡΑΨΕ S
```
# **Ι. Τμήματα αλγορίθμων με επανάληψη που επιτελούν συγκεκριμένες ενέργειες.**

#### **Ι1. Δίνεται το διπλανό τμήμα αλγορίθμου**

Να γράψετε για καθεμιά από τις παρακάτω περιπτώσεις τις τιμές των Α,Μ,Β ώστε το αντίστοιχο τμήμα αλγορίθμου να εμφανίζει όλους:

1. Τους ακεραίους από 1 μέχρι και 100

### **A=1 M=100 B=1**

2. Τους ακεραίους από 10 μέχρι και 200 σε φθίνουσα σειρά

#### **A=200 M=10 B= -1**

3. Τους ακεραίους από -1 μέχρι και -200 σε αύξουσα σειρά

**A= -200 M= -1 B=1**

4. Τους άρτιους ακεραίους από 100 μέχρι και 200

#### **A=100 M=200 B=2**

5. Τους θετικούς ακεραίους που είναι μικρότεροι του 8128 και πολλαπλάσια του 13

**A=13 M=8127 B=13**

6. Τους θετικούς ακεραίους που είναι μικρότεροι του 8128

**A=1 M=8127 B=1**

### **Ι2. Δίνεται το διπλανό τμήμα αλγορίθμου.**

Σ' αυτό το τμήμα αλγορίθμου υπολογίζονται στις μεταβλητές

- Μ, Θ, Ι, Κ και Δ οι παρακάτω πληροφορίες:
- 1) Μέσος όρος όλων των τιμών εισόδου
- 2) Πλήθος των θετικών τιμών εισόδου
- 3) Μικρότερη τιμή εισόδου
- 4) Μέσος όρος των τιμών εισόδου από 18 και πάνω
- 5) Πλήθος των τιμών εισόδου κάτω από 18.

Να γράψετε στις απαντήσεις σας τον αριθμό των πληροφοριών 1 έως 5 και δίπλα το όνομα της μεταβλητής που αντιστοιχεί σε κάθε πληροφορία.

### **1) Θ 2) Δ 3) Μ 4) Ι 5) Κ**

**Για** Χ **από** Α **μέχρι** Μ **με\_βήμα** Β **Εμφάνισε** Χ **Τέλος\_επανάληψης**

> Α **←** 0 Β **←** 0 Γ **←** 0 Δ **←** 0 **Για** ΕΕ **από** 1 **μέχρι** 496 **Διάβασε** Ζ **Αν** ΕΕ **=** 1 **τότε** Μ **←** Ζ Α **←** Α **+** Ζ **Αν** Ζ **≥** 18 **τότε** Β **←** Β **+** Ζ Γ **←** Γ **+** 1 **Τέλος\_αν Αν** Ζ **>** 0 **τότε** Δ **←** Δ **+** 1 **Αν** Ζ **<** ΗΗ **τότε** Μ **←** Ζ **Τέλος\_επανάληψης** Θ **←** Α**/**496 **Αν** Γ **≠** 0 **τότε** Ι **←** Β**/**Γ Κ **←** 496 **-** Γ

**Ι3. Δίνεται το διπλανό τμήμα αλγορίθμου το οποίο διαβάζει έναν θετικό αριθμό από το**

**χρήστη. Αν δοθεί μη θετικός αριθμός ζητάει από το χρήστη άλλον αριθμό.**

Να ξαναγράψετε στις απαντήσεις σας τον παραπάνω αλγόριθμο τροποποιημένο ώστε:

**Αρχή\_επανάληψης Διάβασε** α **Μέχρις\_ότου** α**>0**

1) Να υπολογίζει και να εμφανίζει πόσες φορές δόθηκε μη θετικός αριθμός. Αν δοθεί την πρώτη φορά θετικός αριθμός να εμφανίζει το μήνυμα «Σωστά».

2) Να υπολογίζει και να εμφανίζει τον μέσο όρο των μη θετικών αριθμών που δόθηκαν. Αν δεν δοθούν μη θετικοί αριθμοί να εμφανίζεται κατάλληλο μήνυμα.

3) Να υπολογίζει και να εμφανίζει τον μεγαλύτερο κατά απόλυτη τιμή μη θετικό αριθμό που δόθηκε. Αν δεν δοθούν μη θετικοί αριθμοί να εμφανίζεται κατάλληλο μήνυμα.

```
Αλγόριθμος Ι3
ΠΜΘ ← 0
Σ ← 0
Αρχή_επανάληψης
 Διάβασε α
 Αν α ≤ 0 τότε
   ΠΜΘ ← ΠΜΘ + 1
   Σ ← Σ + α
  Αν ΠΜΘ = 1 τότε
    ΜΕΓΑΠ ← Α_Τ(α)
   αλλιώς
    Αν Α_Τ(α) > ΜΕΓΑΠ τότε
     ΜΕΓΑΠ ← Α_Τ(α)
    Τέλος_αν
  Τέλος_αν
 Τέλος_αν
Μέχρις_ότου α > 0
Αν ΠΜΘ = 0 τότε
 Γράψε 'Σωστά'
 Γράψε 'Δε δόθηκαν μη θετικοί'
αλλιώς
 Γράψε 'Πλήθος μη θετικών:', ΠΜΘ
 ΜΟΜΘ ← Σ/ΠΜΘ
 Γράψε 'Μέσος όρος μη θετικών:', ΜΟΜΘ
 Γράψε 'Μέγιστος κατά απόλυτη τιμή:', -ΜΕΓΑΠ
Τέλος_αν
Τέλος Ι3
```
# **Κ. Από τα θέματα 2012**

**Κ1. Δίνεται το διπλανό τμήμα αλγορίθμου το οποίο εμφανίζει τα τετράγωνα των περιττών αριθμών από το 99 μέχρι το 1 με φθίνουσα σειρά.**

1) Να ξαναγράψετε στις απαντήσεις σας το παραπάνω τμήμα αλγορίθμου με αποκλειστική χρήση της δομής Οσο…επανάλαβε:

```
Για i από 99 μέχρι 1 με_βήμα -
2
  x ← i^2
  Εμφάνισε x
Τέλος_επανάληψης
```
2) Να ξαναγράψετε στις απαντήσεις σας το παραπάνω τμήμα αλγορίθμου με αποκλειστική χρήση της δομής Αρχή\_επανάληψης … Μέχρις\_ότου:

i **←** 99 **Όσο** i **≥** 1 **επανάλαβε** x **←** i**^**2 **Εμφάνισε** x i **←** i **-** 2 **Τέλος\_επανάληψης**

### **Κ2. Δίνεται το διπλανό τμήμα αλγορίθμου.**

Να γράψετε στις απαντήσεις σας τις τιμές που θα εμφανίσει το τμήμα αλγορίθμου κατά την εκτέλεσή του με τη σειρά που θα εμφανιστούν.

```
i ← 99
Αρχή_επανάληψης
 x ← i^2
 Εμφάνισε x
 i ← i - 2
Μέχρις_ότου i < 1
```

```
Κ ← 1
Χ ← -1
i ← 0
Όσο Χ < 7 επανάλαβε
  i ← i + 1
  Κ ← Κ*Χ
  Εμφάνισε Κ, Χ
  Αν i mod 2 = 0 τότε
   Χ ← Χ + 1
  αλλιώς
   Χ ← Χ + 2
  Τέλος_αν
Τέλος_επανάληψης
```
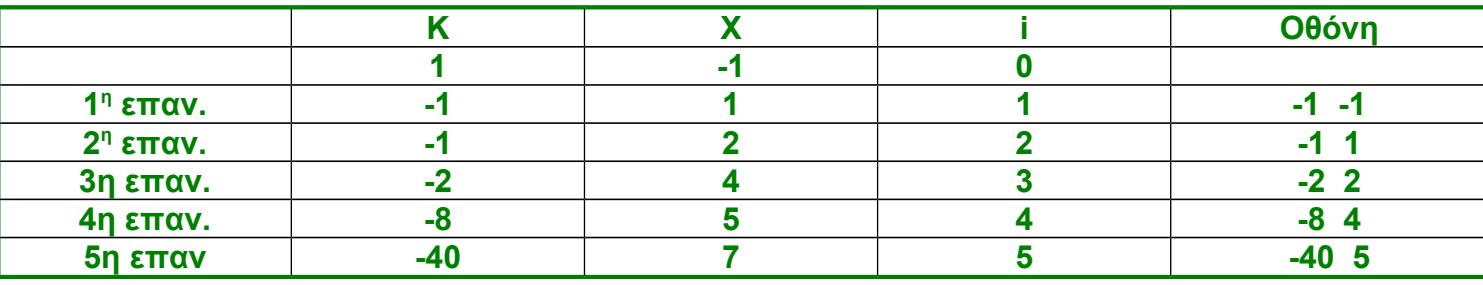

### **Κ3. Δίνεται το διπλανό τμήμα αλγορίθμου σε μορφή διαγράμματος ροής.**

Να κατασκευάσετε ισοδύναμο τμήμα αλγορίθμου σε ψευδογλώσσα.

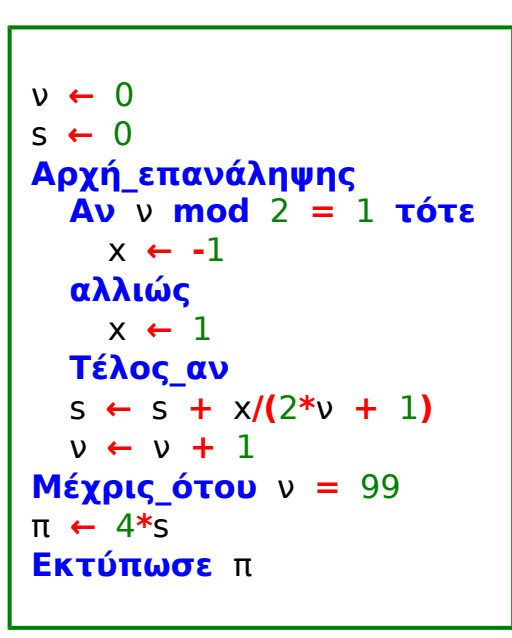

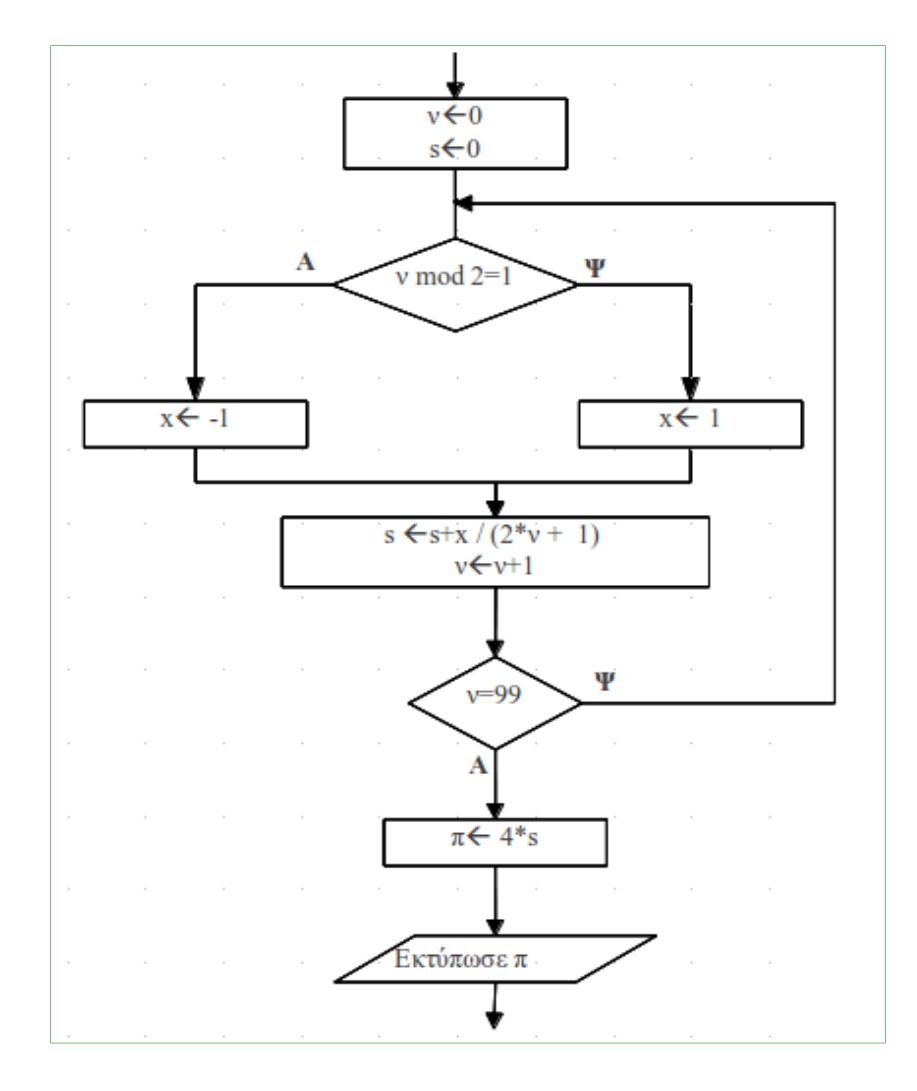

**Λ.** Να αναπτύξετε έναν αλγόριθμο, ο οποίος:

α) να διαβάζει έναν πραγματικό αριθμό μεγαλύτερο του μηδενός και μικρότερο του 1000 και να κάνει έλεγχο ορθής καταχώρησης του αριθμού (Μονάδες 6)

β) να ελέγχει αν είναι ακέραιος και να εμφανίζει τη λέξη «ΑΚΕΡΑΙΟΣ», αλλιώς να εμφανίζει τη λέξη «ΠΡΑΓΜΑΤΙΚΟΣ» (Μονάδες 6)

γ) να ελέγχει, στην περίπτωση που ο αριθμός είναι ακέραιος, αν είναι άρτιος ή περιττός και να εμφανίζει τη λέξη «ΑΡΤΙΟΣ», ή «ΠΕΡΙΤΤΟΣ» αντίστοιχα. (Μονάδες 8)

**Μ.** Δίνονται η έκταση, ο πληθυσμός και το όνομα καθεμιάς από τις 15 χώρες της Ευρωπαϊκής Ένωσης. Να αναπτύξετε αλγόριθμο που

α) θα διαβάζει τα παραπάνω δεδομένα. (Μονάδες 4)

β) θα εμφανίζει τη χώρα με τη μεγαλύτερη έκταση (Μονάδες 6)

γ) θα εμφανίζει τη χώρα με το μικρότερο πληθυσμό και (Μονάδες 6)

δ) θα εμφανίζει το μέσο όρο του πληθυσμού των 15 χωρών της Ευρωπαϊκής Ένωσης. (Μονάδες 4)

**Ν.** Σε κάποια εξεταστική δοκιμασία ένα γραπτό αξιολογείται από δύο βαθμολογητές στη βαθμολογική κλίμακα [0, 100].

Αν η διαφορά μεταξύ των βαθμολογιών του α΄ και του β΄ βαθμολογητή είναι μικρότερη ή ίση των 20 μονάδων της παραπάνω κλίμακας, ο τελικός βαθμός είναι ο μέσος όρος των δύο βαθμολογιών. Αν η διαφορά μεταξύ των βαθμολογιών του α΄ και του β΄ βαθμολογητή είναι μεγαλύτερη από 20 μονάδες, το γραπτό δίνεται για αναβαθμολόγηση σε τρίτο βαθμολογητή. Ο τελικός βαθμός του γραπτού προκύπτει τότε από τον μέσο όρο των τριών βαθμολογιών.

Να αναπτύξετε αλγόριθμο ο οποίος, αφού ελέγξει την εγκυρότητα των βαθμών στην βαθμολογική κλίμακα [0, 100], να υλοποιεί την παραπάνω διαδικασία εξαγωγής τελικού βαθμού και να εμφανίζει τον τελικό βαθμό του γραπτού στην εικοσαβάθμια κλίμακα.

Παρατήρηση: Να θεωρήσετε ότι όλες οι ποσότητες εκφράζονται ως πραγματικοί αριθμοί

```
Αλγόριθμος ασκΛ
Αρχή_επανάληψης
  Διάβασε α
Μέχρις_ότου α > 0 και α < 1000
Αν α = Α_Μ(α) τότε
  Γράψε 'ΑΚΕΡΑΙΟΣ'
  Αν α mod 2 = 0 τότε
    Γράψε 'ΑΡΤΙΟΣ'
  αλλιώς
    Γράψε 'ΠΕΡΙΤΤΟΣ'
 Τέλος_αν
αλλιώς
  Γράψε 'ΠΡΑΓΜΑΤΙΚΟΣ'
Τέλος_αν
Τέλος ασκΛ
```
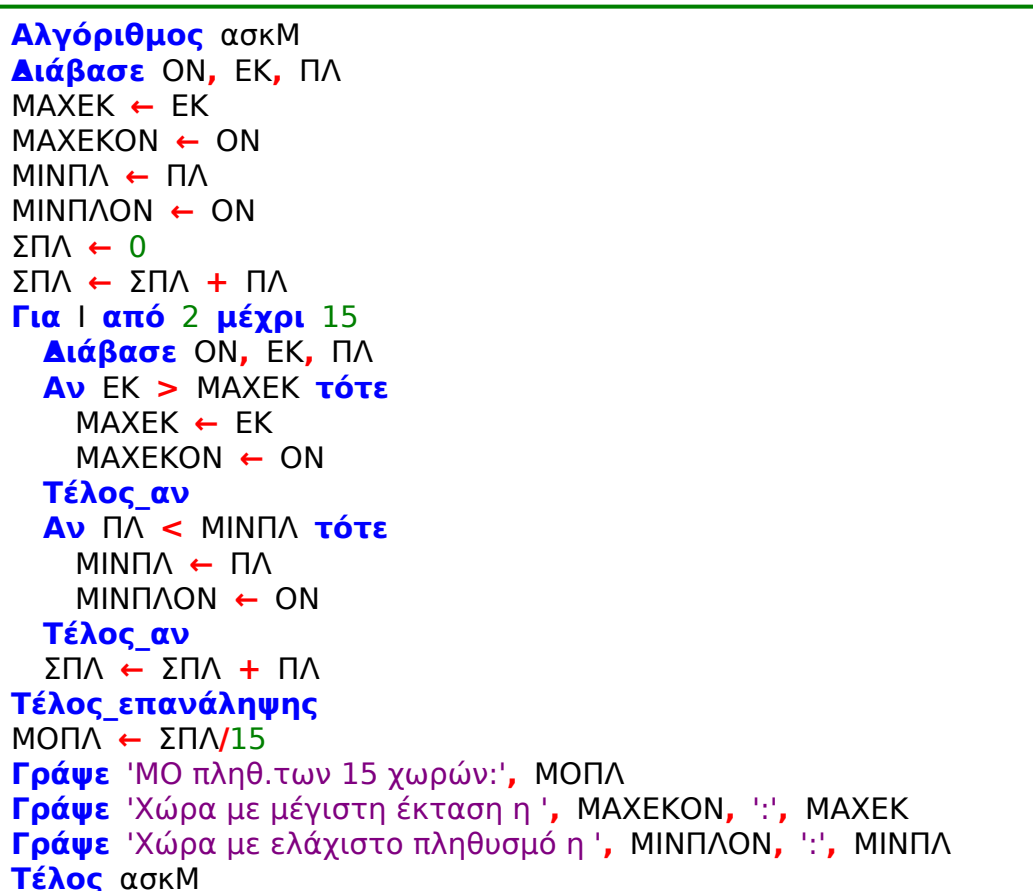

**Ξ.** Υποψήφιος αγοραστής οικοπέδου μετά από επίσκεψη σε μεσιτικό γραφείο πώλησης ακινήτων πήρε τις εξής πληροφορίες:

Ένα οικόπεδο θεωρείται "ακριβό", όταν η τιμή πώλησης ανά τετραγωνικό μέτρο είναι μεγαλύτερη των 140.000 δραχμών, "φτηνό" όταν η τιμή πώλησης είναι μικρότερη των 50.000 δραχμών και σε οποιαδήποτε άλλη περίπτωση η τιμή θεωρείται "κανονική". Να αναπτύξετε αλγόριθμο που για καθένα από 50 οικόπεδα:

α. να διαβάζει την τιμή πώλησης ολόκληρου του οικοπέδου και τον αριθμό των τετραγωνικών μέτρων του, (Μονάδες 5)

β. να υπολογίζει την κατηγορία κόστους στην οποία ανήκει και να εμφανίζει το μήνυμα: "ακριβή τιμή" ή "φτηνή τιμή" ή "κανονική τιμή. (Μονάδες 15)

```
Αλγόριθμος ασκΞ
Για Ι από 1 μέχρι 50
  Διάβασε ΤΠ, ΤΜ
 Τ_ΑΝΑΤΜ ← ΤΠ/ΤΜ
 Αν Τ_ΑΝΑΤΜ > 140000 τότε
    ΚΚ ← 'Ακριβή τιμή'
  αλλιώς_αν Τ_ΑΝΑΤΜ < 50000 τότε
    ΚΚ ← 'Φτηνή τιμή'
  αλλιώς
    ΚΚ ← 'Κανονική τιμή'
 Τέλος_αν
  Γράψε ΚΚ
Τέλος_επανάληψης
Τέλος ασκΞ
```
**Ο.** Μία εταιρεία απασχολεί 30 υπαλλήλους. Οι µηνιαίες αποδοχές κάθε υπαλλήλου κυµαίνονται από 0 € έως και 3.000 €.

α. Να γράψετε αλγόριθµο που για κάθε υπάλληλο:

1. να διαβάζει το ονοµατεπώνυµο και τις µηνιαίες αποδοχές και να ελέγχει την ορθότητα καταχώρησης των µηνιαίων αποδοχών του, (Μονάδες 4)

2. να υπολογίζει το ποσό του φόρου **κλιµακωτά**, σύµφωνα µε τον παρακάτω πίνακα: (Μονάδες 8)

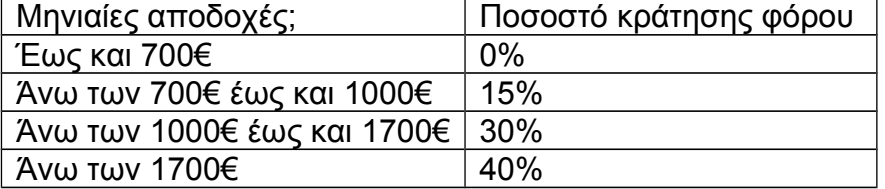

3. να εµφανίζει το ονοµατεπώνυµο, τις µηνιαίες αποδοχές, το φόρο και τις καθαρές µηνιαίες αποδοχές, που προκύπτουν µετά την αφαίρεση του φόρου. (Μονάδες 4)

β. Τέλος, ο παραπάνω αλγόριθµος να υπολογίζει και να εµφανίζει

1. το συνολικό ποσό που αντιστοιχεί στο φόρο όλων των υπαλλήλων, (Μονάδες 2)

2. το συνολικό ποσό που αντιστοιχεί στις καθαρές µηνιαίες αποδοχές όλων των υπαλλήλων. (Μον.2)

```
Αλγόριθμος ασκΟ
ΣΦ ← 0
ΣΚΑΠ ← 0
Για Ι από 1 μέχρι 30
 Διάβασε ΟΝ
 Αρχή_επανάληψης
   Διάβασε ΜΑΠ
 Μέχρις_ότου ΜΑΠ ≥ 0 και ΜΑΠ ≤ 3000
 Αν ΜΑΠ ≤ 700 τότε
   Φ ← 0
 αλλιώς_αν ΜΑΠ ≤ 1000 τότε
   Φ ← (ΜΑΠ - 700)*15/100
 αλλιώς_αν ΜΑΠ ≤ 1700 τότε
   Φ ← 300*15/100 + (ΜΑΠ - 1000)*30/100
 αλλιώς
   Φ ← 300*15/100 + 700*30/100 + (ΜΑΠ - 1700)*40/100
 Τέλος_αν
 Γράψε 'Ονοματεπώνυμο:', ΟΝ
 Γράψε 'Μηνιαίες αποδοχές:', ΜΑΠ
 Γράψε 'Ποσό φόρου:', Φ
 ΚΑΠ ← ΜΑΠ - Φ
 Γράψε 'Καθαρές μην.αποδοχές:', ΚΑΠ
 ΣΚΑΠ ← ΣΚΑΠ + ΚΑΠ
 ΣΦ ← ΣΦ + Φ
Τέλος_επανάληψης
Γράψε 'Συνολικό ποσό φόρου:', ΣΦ
Γράψε 'Συνολικές καθαρές μηνιαίες αποδοχές:', ΣΚΑΠ
Τέλος ασκΟ
```
**Π.** Μία εμπορική εταιρεία μέσω αντιπροσώπων διαθέτει στο αγοραστικό κοινό τρεις τύπους προϊόντων Χ, Ψ και Ζ και χορηγεί προμήθεια στους αντιπροσώπους της. Να αναπτύξετε έναν αλγόριθμο, ώστε

α) να διαβάζει τον τύπο ενός προϊόντος και την τιμή πώλησης αυτού, (Μονάδες 2)

β) να υπολογίζει κλιμακωτά την προμήθεια που θα δοθεί από την πώληση σύμφωνα με τον παρακάτω πίνακα:

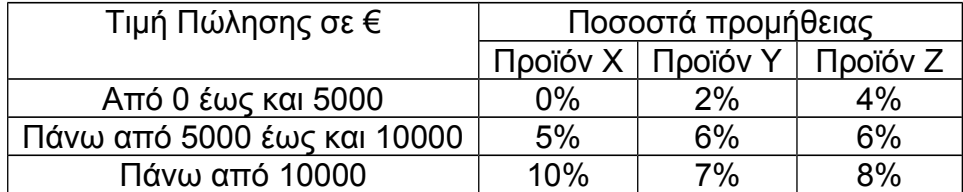

Η είσοδος των δεδομένων και ο υπολογισμός της προμήθειας θα επαναλαμβάνεται μέχρι να δοθεί τύπος προϊόντος Τ, (Μονάδες 14)

γ) στο τέλος να εμφανίζεται

i. η προμήθεια που θα δοθεί για κάθε τύπο προϊόντος, (Μονάδες 2)

ii. η συνολική προμήθεια που έλαβαν οι αντιπρόσωποι. (Μονάδες 2)

```
Αλγόριθμος ασκΠ
Σ ← 0
ΣΠΧ ← 0
ΣΠΨ ← 0
ΣΠΖ ← 0
Διάβασε ΤΥΠΟΣ
Όσο ΤΥΠΟΣ ≠ 'Τ' επανάλαβε
  Διάβασε ΤΙΜΗ
  Αν ΤΥΠΟΣ = 'Χ' τότε
    Αν ΤΙΜΗ ≤ 5000 τότε
      ΠΡΟΜ ← 0
    αλλιώς_αν ΤΙΜΗ ≤ 10000 τότε
      ΠΡΟΜ ← (ΤΙΜΗ - 5000)*5/100
    αλλιώς
      ΠΡΟΜ ← 5000*5/100 + (ΤΙΜΗ - 10000)*10/100
    Τέλος_αν
    ΣΠΧ ← ΣΠΧ + ΠΡΟΜ
  αλλιώς_αν ΤΥΠΟΣ = 'Ψ' τότε
    Αν ΤΙΜΗ ≤ 5000 τότε
      ΠΡΟΜ ← ΤΙΜΗ*2/100
    αλλιώς_αν ΤΙΜΗ ≤ 10000 τότε
      ΠΡΟΜ ← 5000*2/100 + (ΤΙΜΗ - 5000)*6/100
    αλλιώς
      ΠΡΟΜ ← 5000*2/100 + 5000*6/100 + (ΤΙΜΗ - 10000)*7/100
    Τέλος_αν
    ΣΠΨ ← ΣΠΨ + ΠΡΟΜ
  αλλιώς_αν ΤΥΠΟΣ = 'Ζ' τότε
    Αν ΤΙΜΗ ≤ 5000 τότε
      ΠΡΟΜ ← ΤΙΜΗ*4/100
    αλλιώς_αν ΤΙΜΗ ≤ 10000 τότε
      ΠΡΟΜ ← 5000*4/100 + (ΤΙΜΗ - 5000)*6/100
    αλλιώς
      ΠΡΟΜ ← 5000*4/100 + 5000*6/100 + (ΤΙΜΗ - 10000)*8/100
    Τέλος_αν
    ΣΠΖ ← ΣΠΖ + ΠΡΟΜ
  Τέλος_αν
  Σ ← Σ + ΠΡΟΜ
  Διάβασε ΤΥΠΟΣ
Τέλος_επανάληψης
Εμφάνισε 'Προμήθειες Χ,Ψ,Ζ αντίστοιχα: ', ΣΠΧ, ' ', ΣΠΨ, ' ', ΣΠΖ
Εμφάνισε 'Συνολική προμήθεια:', Σ
Τέλος ασκΠ
```
**Ρ.** Μία εταιρεία ασφάλισης οχημάτων καθορίζει το ετήσιο κόστος ασφάλισης ανά τύπο οχήματος (δίκυκλο ή αυτοκίνητο) και κυβισμό, σύμφωνα με τους παρακάτω πίνακες:

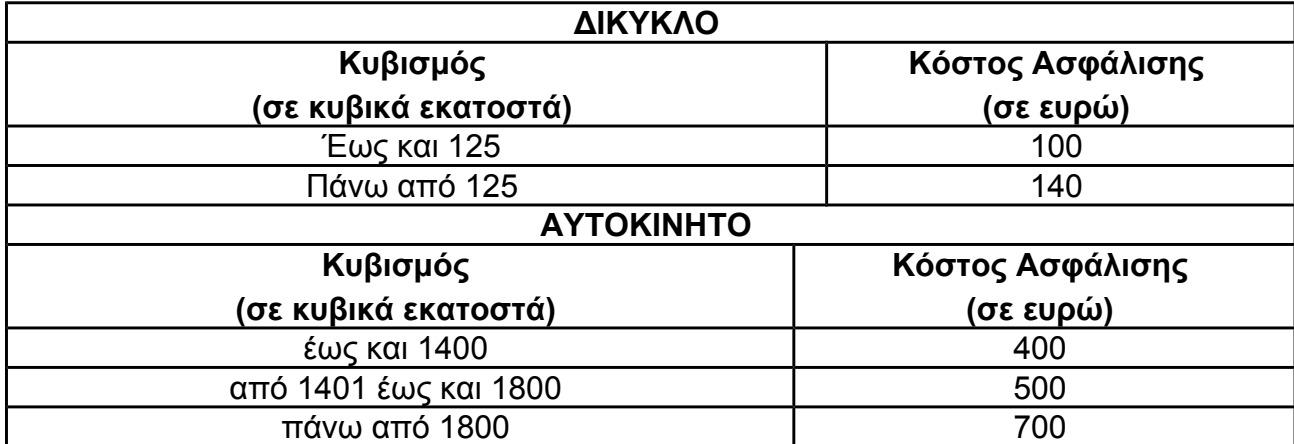

Αν η ηλικία του οδηγού είναι από 18 έως και 24 ετών τότε το κόστος της ασφάλισης του οχήματος προσαυξάνεται κατά 10%.

Να αναπτύξετε αλγόριθμο, ο οποίος:

**α.** Να διαβάζει την ηλικία ενός οδηγού, τον τύπο του οχήματος και τον κυβισμό του, ελέγχοντας ώστε ο τύπος του οχήματος να είναι «ΔΙΚΥΚΛΟ» ή «ΑΥΤΟΚΙΝΗΤΟ». (*Μονάδες 6 )*

**β.** Να υπολογίζει και να εμφανίζει το ετήσιο κόστος ασφάλισης του οχήματος. (*Μονάδες 14)* Σημείωση: Να θεωρήσετε ότι η ηλικία του οδηγού είναι τουλάχιστον 18 ετών.

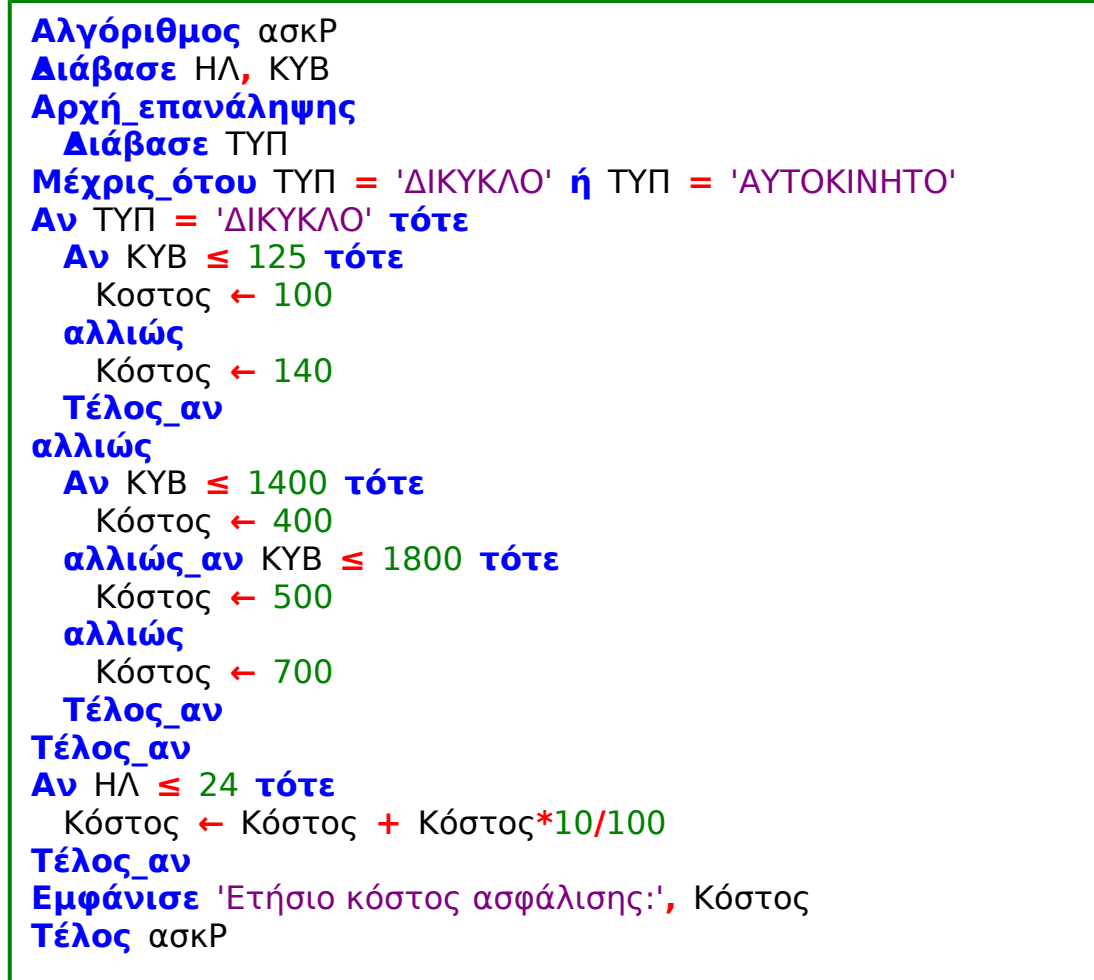

**Σ.** Μία εταιρεία αποφάσισε να δώσει βοηθητικό επίδομα στους υπαλλήλους της για τον μήνα Ιούλιο. Το επίδομα διαφοροποιείται, ανάλογα με το φύλο του/της υπαλλήλου και τον αριθμό των παιδιών του/της, με βάση τους παρακάτω πίνακες:

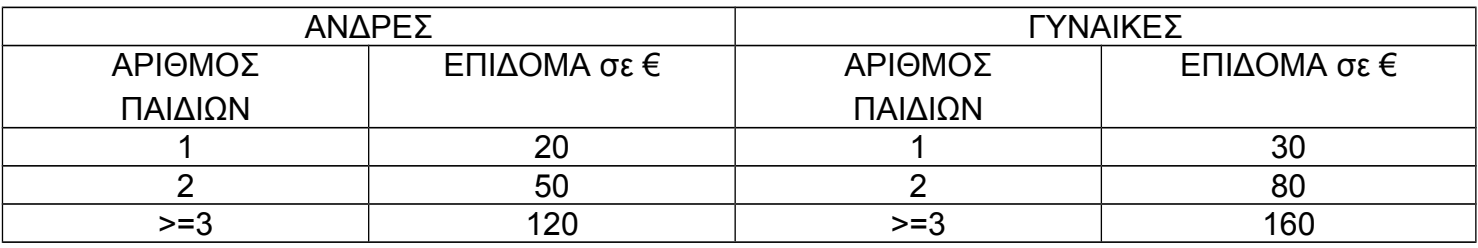

Να γράψετε αλγόριθμο ο οποίος

**α.** διαβάζει το φύλο («Α» ή «Γ») το οποίο ελέγχεται ως προς την ορθότητα της εισαγωγής του. Επίσης διαβάζει τον μισθό και τον αριθμό των παιδιών του υπαλλήλου. (Μονάδες 3)

**β.** υπολογίζει και εμφανίζει το επίδομα και το συνολικό ποσό που θα εισπράξει ο υπάλληλος τον μήνα Ιούλιο. (Μονάδες 7)

**γ.** δέχεται απάντηση «ΝΑΙ» ή «ΟΧΙ» για τη συνέχεια ή τον τερματισμό της επανάληψης μετά την εμφάνιση σχετικού μηνύματος. (Μονάδες 4)

**δ.** υπολογίζει και εμφανίζει το συνολικό ποσό επιδόματος που πρέπει να καταβάλει η Εταιρεία στους υπαλλήλους της. (Μονάδες 6)

```
Αλγόριθμος ασκΣ
ΣΕΠ ← 0
Αρχή_επανάληψης
 Αρχή_επανάληψης
   Διάβασε Φ
 Μέχρις_ότου Φ = 'Α' ή Φ = 'Γ'
 Διάβασε Μ, ΑΠ
 Αν Φ = 'Α' τότε
   Αν ΑΠ = 1 τότε
      ΕΠ ← 20
    αλλιώς_αν ΑΠ = 2 τότε
      ΕΠ ← 50
    αλλιώς_αν ΑΠ ≥ 3 τότε
      ΕΠ ← 120
    αλλιώς
      ΕΠ ← 0
   Τέλος_αν
 αλλιώς
   Αν ΑΠ = 1 τότε
      ΕΠ ← 30
    αλλιώς_αν ΑΠ = 2 τότε
      ΕΠ ← 80
    αλλιώς_αν ΑΠ ≥ 3 τότε
      ΕΠ ← 160
   αλλιώς
      ΕΠ ← 0
   Τέλος_αν
 Τέλος_αν
 ΣΠ ← Μ + ΕΠ
 Εμφάνισε 'Επίδομα:', ΕΠ
 Εμφάνισε 'Συνολικό ποσό Ιουλίου υπαλλήλου:', ΣΠ
 ΣΕΠ ← ΣΕΠ + ΕΠ
 Γράψε 'Δώστε ΝΑΙ για συνέχεια, ΟΧΙ για τέλος'
 Διάβασε ΕΠΙΛ
Μέχρις_ότου ΕΠΙΛ = 'ΟΧΙ'
Εμφάνισε 'Συνολικό ποσό επιδόματος όλων:', ΣΕΠ
Τέλος ασκΣ
```
**Τ.** Ένας αγρότης παράγει ένα μόνο προϊόν από τα δύο που επιδοτούνται. Να γραφεί αλγόριθμος ο οποίος:

**α)** Διαβάζει το ονοματεπώνυμο του αγρότη, το είδος του προϊόντος που παράγει και την ποσότητα του προϊόντος.

σε κιλά, ελέγχοντας την ορθότητα εισαγωγής των δεδομένων σύμφωνα με τα παρακάτω:

**-** Το είδος του προϊόντος είναι Α ή Β.

**-** Η ποσότητα του προϊόντος είναι θετικός αριθμός. (Μονάδες 5)

**β)** Υπολογίζει την επιδότηση που δικαιούται ο αγρότης για το είδος του προϊόντος που παράγει.

Η επιδότηση υπολογίζεται κλιμακωτά ανάλογα με την ποσότητα και το είδος του προϊόντος σύμφωνα με τον παρακάτω πίνακα:

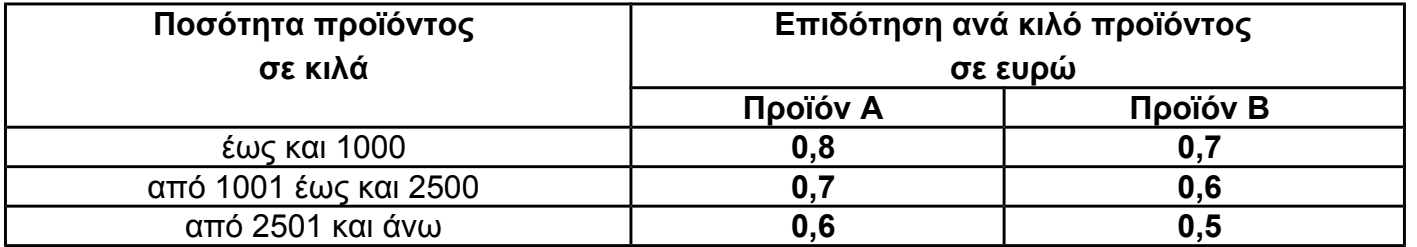

(Μονάδες 12)

**γ)** Εμφανίζει το ονοματεπώνυμο του αγρότη, το είδος του προϊόντος που παράγει και το ποσό της επιδότησης που δικαιούται. (Μονάδες 3)

```
Αλγόριθμος ασκΤ
Διάβασε ΟΝ
Αρχή_επανάληψης
 Διάβασε ειδ
Μέχρις_ότου ειδ = 'Α' ή ειδ = 'Β'
Αρχή_επανάληψης
 Διάβασε ποσ
Μέχρις_ότου ποσ > 0
Αν ειδ = 'Α' τότε
 Αν ποσ ≤ 1000 τότε
   επιδ ← ποσ*0.8
 αλλιώς_αν ποσ ≤ 2500 τότε
   επιδ ← 1000*0.8 + (ποσ - 1000)*0.7
 αλλιώς
   επιδ ← 1000*0.8 + 1500*0.7 + (ποσ - 2500)*0.6
 Τέλος_αν
αλλιώς
 Αν ποσ ≤ 1000 τότε
   επιδ ← ποσ*0.7
 αλλιώς_αν ποσ ≤ 2500 τότε
   επιδ ← 1000*0.7 + (ποσ - 1000)*0.6
 αλλιώς
   επιδ ← 1000*0.8 + 1500*0.6 + (ποσ - 2500)*0.5
 Τέλος_αν
Τέλος_αν
Εμφάνισε ΟΝ, " είδος:", ειδ, ' ποσό επιδότησης:', επιδ
Τέλος ασκΤ
```
**Υ.** Ένας μαθητής που τελείωσε το γυμνάσιο με άριστα ζήτησε από τους γονείς του να του αγοράσουν ένα υπολογιστικό σύστημα αξίας 1800. Οι γονείς του δήλωσαν ότι μπορούν να του διαθέσουν σταδιακά το ποσό, δίνοντάς του κάθε εβδομάδα ποσό διπλάσιο από την προηγούμενη, αρχίζοντας την πρώτη εβδομάδα με 15€.

Να αναπτύξετε αλγόριθμο που:

**1.** να υπολογίζει και να εμφανίζει μετά από πόσες εβδομάδες θα μπορέσει να αγοράσει το υπολογιστικό σύστημα, (Μονάδες 10)

**2.** να υπολογίζει, να ελέγχει και να εμφανίζει πιθανό περίσσευμα χρημάτων. (Μονάδες 10)

```
Αλγόριθμος ασκΥ
Π ← 15
ΣΠ ← Π
ι ← 1
Αρχή_επανάληψης
  ι ← ι + 1
  Π ← 2*Π
  ΣΠ ← ΣΠ + Π
Μέχρις_ότου ΣΠ >= 1800
Γράψε 'Θα το αγοράσει σε ', ι, ' εβδομάδες'
Υ ← ΣΠ - 1800
Αν Υ > 0 τότε
  Γράψε 'Περίσσευμα:', Υ
αλλιώς
  Γράψε 'Δεν υπάρχει περίσσευμα'
Τέλος_αν
Τέλος ασκΥ
```
**Φ.** Για κάθε υπάλληλο δίνονται: ο μηνιαίος βασικός μισθός και ο αριθμός των παιδιών του. Δεχόμαστε ότι ο υπάλληλος μπορεί να έχει μέχρι και 20 παιδιά και ότι ο μηνιαίος βασικός μισθός του κυμαίνεται από 500 μέχρι και 1000 ευρώ.

Οι συνολικές αποδοχές του υπολογίζονται ως το άθροισμα του μηνιαίου βασικού μισθού και του οικογενειακού επιδόματός του. Το οικογενειακό επίδομα υπολογίζεται ως εξής:

30 ευρώ για κάθε παιδί μέχρι και τρία παιδιά, και 40 ευρώ για κάθε παιδί πέραν των τριών (4ο, 5ο, 6° κλπ).

**α.** Να προσδιορίσετε τις μεταβλητές που θα χρησιμοποιήσετε και να δηλώσετε τον τύπο των δεδομένων που αντιστοιχούν σ' αυτές. (*Μονάδες 4)*

**β.** Να γράψετε αλγόριθμο, ο οποίος:

- **1.** εισάγει τα κατάλληλα δεδομένα και ελέγχει την ορθή καταχώρισή τους, *(Μονάδες 7)*
- **2.** υπολογίζει και εμφανίζει το οικογενειακό επίδομα και (*Μονάδες 7)*
- **3.** υπολογίζει και εμφανίζει τις συνολικές αποδοχές του υπαλλήλου. (*Μονάδες 2)*

#### **Αλγόριθμος** ασκΦ

```
!ΜΒΜ: μηνιαίος βασικός μισθός - πραγματικός
!ΑΠ: αριθμός παιδιών - ακέραιος
!ΕΠ: οικογενειακό επίδομα - ακέραιος
!ΣΠ: συνολικές αποδοχές υπαλλήλου - πραγματικός
Αρχή_επανάληψης
  Διάβασε ΜΒΜ
Μέχρις_ότου ΜΒΜ ≥ 500 και ΜΒΜ ≤ 1000
Αρχή_επανάληψης
  Διάβασε ΑΠ
Μέχρις_ότου ΑΠ ≥ 0 και ΑΠ ≤ 20
Αν ΑΠ ≤ 3 τότε
  ΕΠ ← ΑΠ*30
αλλιώς
  ΕΠ ← 3*30 + (ΑΠ - 3)*40
Τέλος_αν
Εμφάνισε 'Οικογενειακό επίδομα:', ΕΠ
ΣΠ ← ΜΒΜ + ΕΠ
Εμφάνισε 'Συνολικές αποδοχές υπαλλήλου:', ΣΠ
Τέλος ασκΦ
```
**Χ.** Για κάθε μαθητή δίνονται τα στοιχεία: ονοματεπώνυμο, προφορικός και γραπτός βαθμός ενός μαθήματος.

Να γραφεί αλγόριθμος, ο οποίος εκτελεί τις ακόλουθες λειτουργίες:

**α.** Διαβάζει τα στοιχεία πολλών μαθητών και σταματά όταν δοθεί ως ονοματεπώνυμο το κενό. (*Μονάδες 5)*

**β.** Ελέγχει αν ο προφορικός και ο γραπτός βαθμός είναι από 0 μέχρι και 20. (*Μονάδες 5)*

**γ.** Υπολογίζει τον τελικό βαθμό του μαθήματος, ο οποίος είναι το άθροισμα του 30% του προφορικού βαθμού και του 70% του γραπτού βαθμού. Επίσης, τυπώνει το ονοματεπώνυμο του μαθητή και τον τελικό βαθμό του μαθήματος. (*Μονάδες 5)*

**δ.** Υπολογίζει και τυπώνει το ποσοστό των μαθητών που έχουν βαθμό μεγαλύτερο του 18. (*Μονάδες 5)*

```
Αλγόριθμος ασκΧ
Π ← 0
Π18 ← 0
Διάβασε ΟΝ
Όσο ΟΝ ≠ ' ' επανάλαβε
 Αρχή_επανάληψης
   Διάβασε ΠΒ
 Μέχρις_ότου ΠΒ ≥ 0 και ΠΒ ≤ 20
 Αρχή_επανάληψης
   Διάβασε ΓΒ
 Μέχρις_ότου ΓΒ ≥ 0 και ΓΒ ≤ 20
 ΤΒ ← ΠΒ*30/100 + ΓΒ*70/100
 Γράψε ΟΝ, ΤΒ
 Αν ΤΒ > 18 τότε
   Π18 ← Π18 + 1
 Τέλος_αν
 Π ← Π + 1
 Διάβασε ΟΝ
Τέλος_επανάληψης
Αν Π > 0 τότε
 ΠΣΤ18 ← Π18/Π*100
Τέλος_αν
Γράψε 'Ποσοστό μαθητών >18 :', ΠΣΤ18, '%'
Τέλος ασκΧ
```
**Ψ.** Ένας συλλέκτης γραμματοσήμων επισκέπτεται στο διαδίκτυο το αγαπημένο του ηλεκτρονικό κατάστημα φιλοτελισμού προκειμένου να αγοράσει γραμματόσημα. Προτίθεται να ξοδέψει μέχρι 1500 ευρώ.

Να αναπτύξετε αλγόριθμο ο οποίος:

**α.** Για κάθε γραμματόσημο, να διαβάζει την τιμή και την προέλευσή του (ελληνικό/ξένο) και να επιτρέπει την αγορά του, εφόσον η τιμή του δεν υπερβαίνει το διαθέσιμο υπόλοιπο χρημάτων. Διαφορετικά να τερματίζει τυπώνοντας το μήνυμα «ΤΕΛΟΣ ΑΓΟΡΩΝ». (Μονάδες 10)

*ΣΗΜΕΙΩΣΗ: Δεν απαιτείται έλεγχος εγκυρότητας για τα δεδομένα εισόδου.* 

**β.** Να τυπώνει:

1. Το συνολικό ποσό που ξόδεψε ο συλλέκτης. (Μονάδες 2)

2. Το πλήθος των ελληνικών και το πλήθος των ξένων γραμματοσήμων που αγόρασε. (Μονάδες 4) 3. Το ποσό που περίσσεψε, εφόσον υπάρχει, διαφορετικά το μήνυμα «ΕΞΑΝΤΛΗΘΗΚΕ ΟΛΟ ΤΟ ΠΟΣΟ». (Μονάδες 4)

```
Αλγόριθμος ασκΨ
\Sigma \leftarrow 1500ΥΠ ← Σ
ΠΛΕΛ ← 0
ΠΛΞΕ ← 0
Διάβασε Τ
Όσο ΥΠ - Τ ≥ 0 επανάλαβε
 Διάβασε ΠΡ
 Αν ΠΡ = 'ελληνικό' τότε
   ΠΛΕΛ ← ΠΛΕΛ + 1
 αλλιώς_αν ΠΡ = 'ξένο' τότε
   ΠΛΞΕ ← ΠΛΞΕ + 1
 Τέλος_αν
 ΥΠ ← ΥΠ - Τ
 Αν ΥΠ ≠ 0 τότε
   Διάβασε Τ
 Τέλος_αν
Τέλος_επανάληψης
Γράψε 'ΤΕΛΟΣ ΑΓΟΡΩΝ'
Γράψε 'Ξόδεψε:', Σ - ΥΠ
Γράψε 'Αγόρασε ', ΠΛΕΛ, ' ελληνικά και ', ΠΛΞΕ, ' ξένα γραμματ.'
Αν ΥΠ = 0 τότε
 Γράψε 'Εξαντλήθηκε όλο το ποσό'
αλλιώς
 Γράψε 'Περίσσεψαν ', ΥΠ
Τέλος_αν
Τέλος ασκΨ
```
**Ω.** Το κλασικό παιχνίδι «Πέτρα-Ψαλίδι-Χαρτί» παίζεται με δύο παίκτες. Σε κάθε γύρο του παιχνιδιού, ο κάθε παίκτης επιλέγει ένα από τα ΠΕΤΡΑ, ΨΑΛΙΔΙ, ΧΑΡΤΙ, και παρουσιάζει την επιλογή του ταυτόχρονα με τον αντίπαλό του. Η ΠΕΤΡΑ κερδίζει το ΨΑΛΙΔΙ, το ΨΑΛΙΔΙ το ΧΑΡΤΙ και το ΧΑΡΤΙ την ΠΕΤΡΑ. Σε περίπτωση που οι δύο παίκτες έχουν την ίδια επιλογή, ο γύρος λήγει ισόπαλος. Το παιχνίδι προχωράει με συνεχόμενους γύρους μέχρι ένας τουλάχιστον από τους παίκτες να αποχωρήσει. Νικητής αναδεικνύεται ο παίκτης με τις περισσότερες νίκες. Αν οι δύο παίκτες έχουν τον ίδιο αριθμό νικών, το παιχνίδι λήγει ισόπαλο.

Να αναπτύξετε αλγόριθμο ο οποίος διαβάζει τα ονόματα των δύο παικτών και υλοποιεί το παραπάνω παιχνίδι ως εξής:

#### **α.** Για κάθε γύρο του παιχνιδιού:

**1.** διαβάζει την επιλογή κάθε παίκτη, η οποία μπορεί να είναι μία από τις εξής: ΠΕΤΡΑ, ΨΑΛΙΔΙ, ΧΑΡΤΙ, ΤΕΛΟΣ. (Δεν απαιτείται έλεγχος εγκυρότητας τιμών.) (Μονάδες 2)

**2.** συγκρίνει τις επιλογές των παικτών και διαπιστώνει το νικητή του γύρου ή την ισοπαλία. (Μονάδες 6)

**β.** Τερματίζει το παιχνίδι όταν ένας τουλάχιστον από τους δύο παίκτες επιλέξει ΤΕΛΟΣ. (Μονάδες 6)

**γ.** Εμφανίζει το όνομα του νικητή ή, αν δεν υπάρχει νικητής, το μήνυμα «ΤΟ ΠΑΙΧΝΙΔΙ ΕΛΗΞΕ ΙΣΟΠΑΛΟ». (Μονάδες 6)

```
Αλγόριθμος ασκΩ
Ν1 ← 0
Ν2 ← 0
Διάβασε ΕΠΙΛ1, ΕΠΙΛ2
Όσο ΕΠΙΛ1 ≠ 'ΤΕΛΟΣ' και ΕΠΙΛ2 ≠ 'ΤΕΛΟΣ' επανάλαβε
 Αν ΕΠΙΛ1 = 'ΠΕΤΡΑ' και ΕΠΙΛ2 = 'ΨΑΛΙΔΙ' τότε
   Ν1 ← Ν1 + 1
 αλλιώς_αν ΕΠΙΛ1 = 'ΠΕΤΡΑ' και ΕΠΙΛ2 = 'ΧΑΡΤΙ' τότε
   Ν2 ← Ν2 + 1
 αλλιώς_αν ΕΠΙΛ1 = 'ΨΑΛΙΔΙ' και ΕΠΙΛ2 = 'ΠΕΤΡΑ' τότε
   Ν2 ← Ν2 + 1
 αλλιώς_αν ΕΠΙΛ1 = 'ΨΑΛΙΔΙ' και ΕΠΙΛ2 = 'ΧΑΡΤΙ' τότε
   Ν1 ← Ν1 + 1
 αλλιώς_αν ΕΠΙΛ1 = 'ΧΑΡΤΙ' και ΕΠΙΛ2 = 'ΠΕΤΡΑ' τότε
   Ν1 ← Ν1 + 1
 αλλιώς_αν ΕΠΙΛ1 = 'ΧΑΡΤΙ' και ΕΠΙΛ2 = 'ΨΑΛΙΔΙ' τότε
   Ν2 ← Ν2 + 1
 Τέλος_αν
 Διάβασε ΕΠΙΛ1, ΕΠΙΛ2
Τέλος_επανάληψης
Αν Ν1 > Ν2 τότε
 Γράψε 'Νικητής ο 1ος παίκτης'
αλλιώς_αν Ν1 < Ν2 τότε
 Γράψε 'Νικητής ο 2ος παίκτης'
αλλιώς
 Γράψε 'ΤΟ ΠΑΙΧΝΙΔΙ ΕΛΗΞΕ ΙΣΟΠΑΛΟ'
Τέλος_αν
Τέλος ασκΩ
```
**ΑΑ.** Στο πλαίσιο προγράμματος προληπτικής ιατρικής για την αντιμετώπιση του νεανικού διαβήτη έγιναν αιματολογικές εξετάσεις στους 90 μαθητές (αγόρια και κορίτσια) ενός Γυμνασίου.

Για κάθε παιδί καταχωρίστηκαν τα ακόλουθα στοιχεία :

#### 1. **ονοματεπώνυμο μαθητή**

2. **κωδικός φύλου** ("Α" για τα αγόρια και "Κ" για τα κορίτσια)

#### 3. **περιεκτικότητα σακχάρου** στο αίμα.

Οι φυσιολογικές τιμές σακχάρου στο αίμα κυμαίνονται από 70 έως 110 mg/dl (συμπεριλαμβανομένων και των ακραίων τιμών).

Nα αναπτύξετε αλγόριθμο που

**α)** θα διαβάζει τα παραπάνω στοιχεία (ονοματεπώνυμο, φύλο, περιεκτικότητα σακχάρου στο αίμα) και θα ελέγχει την αξιόπιστη καταχώρισή τους (δηλαδή το φύλο να είναι μόνο "Α" ή "Κ" και η περιεκτικότητα σακχάρου στο αίμα να είναι θετικός αριθμός), (*Μονάδες 5)*

**β)** θα εμφανίζει για κάθε παιδί του οποίου η περιεκτικότητα σακχάρου στο αίμα είναι εκτός των φυσιολογικών τιμών, το ονοματεπώνυμο, το φύλο και την περιεκτικότητα του σακχάρου, (*Μονάδες 5)*

**γ)** θα εμφανίζει το συνολικό αριθμό των αγοριών των οποίων η περιεκτικότητα σακχάρου στο αίμα δεν είναι φυσιολογική και (*Μονάδες 5)* 

**δ)** θα εμφανίζει το συνολικό αριθμό των κοριτσιών των οποίων η περιεκτικότητα σακχάρου στο αίμα δεν είναι φυσιολογική. (*Μονάδες 5)*

**Αλγόριθμος** ασκΑΑ ΠΑΓ **←** 0 ΠΚΡ **←** 0 **Για** ι **από** 1 **μέχρι** 90 **Διάβασε** ΟΝ **Αρχή\_επανάληψης Διάβασε** Φ **Μέχρις\_ότου** Φ **=** 'Α' **ή** Φ **=** 'Κ' **Αρχή\_επανάληψης Διάβασε** ΠΕΡ **Μέχρις\_ότου** ΠΕΡ **>** 0 **Αν** ΠΕΡ **<** 70 **ή** ΠΕΡ **>** 110 **τότε Αν** Φ **=** 'Α' **τότε** ΠΑΓ **←** ΠΑΓ **+** 1 **αλλιώς** ΠΚΡ **←** ΠΚΡ **+** 1 **Τέλος\_αν Γράψε** ΟΝ**,** Φ**,** ΠΕΡ **Τέλος\_αν Τέλος\_επανάληψης Γράψε** 'Αγόρια εκτός φυσ.ορίων:'**,** ΠΑΓ **Γράψε** 'Κορίτσια εκτός φυσ.ορίων:'**,** ΠΚΡ **Τέλος** ασκΑΑ

**ΑΒ.** Σε ένα πρόγραμμα περιβαλλοντικής εκπαίδευσης συμμετέχουν 20 σχολεία. Στα πλαίσια αυτού του προγράμματος, εθελοντές μαθητές των σχολείων, που συμμετέχουν στο πρόγραμμα, μαζεύουν ποσότητες τριών υλικών (γυαλί, χαρτί και αλουμίνιο).

Να αναπτύξετε έναν αλγόριθμο, ο οποίος:

**α.** να διαβάζει τις ποσότητες σε κιλά των παραπάνω υλικών που μάζεψαν οι μαθητές σε κάθε σχολείο (Μονάδες 4)

**β.** να υπολογίζει τη συνολική ποσότητα σε κιλά του κάθε υλικού που μάζεψαν οι μαθητές σε όλα τα σχολεία (Μονάδες 8)

**γ.** αν η συνολική ποσότητα του χαρτιού που μαζεύτηκε από όλα τα σχολεία είναι λιγότερη των 1000 κιλών, να εμφανίζεται το μήνυμα «**Συγχαρητήρια**». Αν η ποσότητα είναι από 1000 κιλά και πάνω, αλλά λιγότερο από 2000, να εμφανίζεται το μήνυμα «**Δίνεται έπαινος**» και τέλος αν η ποσότητα είναι από 2000 κιλά και πάνω να εμφανίζεται το μήνυμα «**Δίνεται βραβείο**». (Μονάδες 8)

**Παρατήρηση**: Να θεωρήσετε ότι όλες οι ποσότητες είναι θετικοί αριθμοί.

**Αλγόριθμος** ασκΑΒ ΣΠΓ **←** 0 ΣΠΧ **←** 0 ΣΠΑ **←** 0 **Για** ι **από** 1 **μέχρι** 20 **Διάβασε** ΠΓ**,** ΠΧ**,** ΠΑ ΣΠΓ **←** ΣΠΓ **+** ΠΓ ΣΠΧ **←** ΣΠΧ **+** ΠΧ ΣΠΑ **←** ΣΠΑ **+** ΠΑ **Τέλος\_επανάληψης Αν** ΣΠΧ **<** 1000 **τότε Γράψε** 'Συγχαρητήρια' **αλλιώς\_αν** ΣΠ **<** 2000 **τότε Γράψε** 'Δίνεται έπαινος' **αλλιώς Γράψε** 'Δίνεται βραβείο' **Τέλος\_αν Τέλος** ασκΑΒ

**ΑΓ.** Σε ένα πολυκατάστημα αποφασίστηκε να γίνεται κλιμακωτή έκπτωση στους πελάτες ανάλογα με το ποσό των αγορών τους, με βάση τον παρακάτω πίνακα:

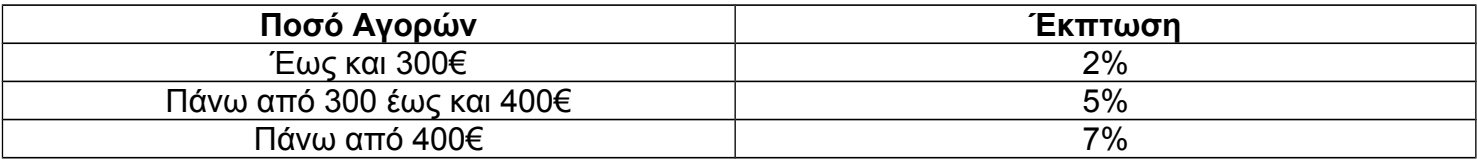

Να γραφεί αλγόριθμος που:

**α.** για κάθε πελάτη,

**1.** να διαβάζει το όνομά του και το ποσό των αγορών του. (*Μονάδες 2)*

**2.** να υπολογίζει την έκπτωση που δικαιούται. (*Μονάδες 7)*

**3.** να εμφανίζει το όνομά του και το ποσό που θα πληρώσει μετά την έκπτωση. (*Μονάδες 3)* **β.** να επαναλαμβάνει τη διαδικασία μέχρι να δοθεί ως όνομα πελάτη η λέξη "ΤΕΛΟΣ". (*Μονάδες 4)* **γ.** να εμφανίζει μετά το τέλος της διαδικασίας τη συνολική έκπτωση που έγινε για όλους τους πελάτες. (*Μονάδες 4)*

```
Αλγόριθμος ασκΑΓ
ΣΕΚ ← 0
Διάβασε ΟΝ
Όσο ΟΝ ≠ 'ΤΕΛΟΣ' επανάλαβε
 Διάβασε Π
 Αν Π ≤ 300 τότε
   ΕΚ ← Π*2/100
 αλλιώς_αν Π ≤ 400 τότε
   ΕΚ ← 300*2/100 + (Π - 300)*5/100
 αλλιώς
   ΕΚ ← 300*2/100 + 100*5/100 + (Π - 400)*7/100
 Τέλος_αν
 Γράψε ΟΝ, Π - ΕΚ
 ΣΕΚ ← ΣΕΚ + ΕΚ
 Διάβασε ΟΝ
Τέλος_επανάληψης
Γράψε 'Σύνολο έκπτωσης:', ΣΕΚ
Τέλος ασκΑΓ
```
**ΑΔ.** Στις εξετάσεις του ΑΣΕΠ οι υποψήφιοι εξετάζονται σε τρεις θεματικές ενότητες. Ο βαθμός κάθε θεματικής ενότητας είναι από 1 έως 100. Η συνολική βαθμολογία κάθε υποψηφίου προκύπτει από τον μέσο όρο των βαθμών του στις τρεις θεματικές ενότητες. Ο υποψήφιος θεωρείται ως επιτυχών, αν η συνολική βαθμολογία του είναι τουλάχιστον 55 και ο βαθμός του σε κάθε θεματική ενότητα είναι τουλάχιστον 50.

Να γράψετε αλγόριθμο ο οποίος:

Για κάθε υποψήφιο:

**1)** Να διαβάζει το όνομά του και τους βαθμούς του σε καθεμία από τις τρεις θεματικές ενότητες. (Δεν απαιτείται έλεγχος εγκυρότητας δεδομένων). (**Μονάδες 2)**

**2)** Να εμφανίζει τον μεγαλύτερο από τους βαθμούς που πήρε στις τρεις θεματικές ενότητες. (**Μονάδες 5)**

**3)** Να εμφανίζει το όνομα και τη συνολική βαθμολογία του στην περίπτωση που είναι επιτυχών. (**Μονάδες 4)**

**4)** Ο αλγόριθμος να τερματίζει όταν δοθεί ως όνομα η λέξη "ΤΕΛΟΣ". (**Μονάδες 4)**

**5)** Στο τέλος να εμφανίζει το όνομα του επιτυχόντα με τη μικρότερη συνολική βαθμολογία. Θεωρήστε ότι είναι μοναδικός. (**Μονάδες 5)**

```
Αλγόριθμος ασκΑΔ
Διάβασε ΟΝ
ελ ← 101
ελΟΝ ← ' '
Όσο ΟΝ ≠ 'ΤΕΛΟΣ' επανάλαβε
 Διάβασε Β1, Β2, Β3
 μεγ ← Β1
 Αν Β2 > μεγ τότε
   μεγ ← Β2
 Τέλος_αν
 Αν Β3 > μεγ τότε
   μεγ ← Β3
 Τέλος_αν
 Εμφάνισε μεγ
 ΣΒ ← (Β1 + Β2 + Β3)/3
 Αν ΣΒ ≥ 55 και Β1 ≥ 50 και Β2 ≥ 50 και Β3 ≥ 50 τότε
   Γράψε ΟΝ, ΣΒ
   Αν ΣΒ < ελ τότε
    ελ ← ΣΒ
    ελΟΝ ← ΟΝ
   Τέλος_αν
 Τέλος_αν
 Διάβασε ΟΝ
Τέλος_επανάληψης
Γράψε 'Επιτυχόν με μικρότερη συν.βαθμολογία ο:', ελΟΝ, ' με ', ελ
Τέλος ασκΑΔ
```
**ΑΕ.** Ένα πρατήριο υγρών καυσίμων διαθέτει έναν τύπο καυσίμου που αποθηκεύεται σε δεξαμενή χωρητικότητας 10.000 λίτρων. Να αναπτύξετε αλγόριθμο ο οποίος:

**1)** να διαβάζει την ποσότητα (σε λίτρα) του καυσίμου που υπάρχει αρχικά στη δεξαμενή μέχρι να δοθεί έγκυρη τιμή. (Μονάδες 2)

Για κάθε όχημα που προσέρχεται στο πρατήριο:

**2)** να διαβάζει τον τύπο του οχήματος ("Β" για βυτιοφόρο όχημα που προμηθεύει το πρατήριο με καύσιμο και "E" για επιβατηγό όχημα που προμηθεύεται καύσιμο από το πρατήριο). (Μονάδες 2)

**3)** Αν το όχημα είναι βυτιοφόρο τότε να γεμίζει τη δεξαμενή μέχρι την πλήρωσή της. (μονάδες 3)

Αν το όχημα είναι επιβατηγό τότε να διαβάζει την ποσότητα καυσίμου την οποία θέλει να προμηθευτεί (μονάδες 2) και, αν υπάρχει επάρκεια καυσίμου στη δεξαμενή, τότε το επιβατηγό όχημα να εφοδιάζεται με τη ζητούμενη ποσότητα καυσίμου, διαφορετικά το όχημα να μην εξυπηρετείται (μονάδες 3). (Μονάδες 8)

**4)** Η επαναληπτική διαδικασία να τερματίζεται, όταν αδειάσει η δεξαμενή του πρατηρίου ή όταν δεν εξυπηρετηθούν τρία διαδοχικά επιβατηγά οχήματα. (Μονάδες 4)

**5)** Στο τέλος ο αλγόριθμος να εμφανίζει:

**α.** τη μέση ποσότητα καυσίμου ανά επιβατηγό όχημα που εξυπηρετήθηκε

**β.** τη συνολική ποσότητα καυσίμου με την οποία τα βυτιοφόρα ανεφοδίασαν τη δεξαμενή. (Μονάδες 4)

Σημειώσεις:

• Δεν απαιτείται έλεγχος εγκυρότητας για τον τύπο του οχήματος.

• Θεωρήστε ότι στο πρατήριο προσέρχεται ένα τουλάχιστον επιβατηγό όχημα για το οποίο η ποσότητα καυσίμου στη δεξαμενή επαρκεί.

```
Αλγόριθμος ασκΑΕ
ΣΠΕΠ ← 0
ΠΕΠ ← 0
ΣΠΒΥ ← 0
Αρχή_επανάληψης
  Διάβασε ΑρχΠοσ
Μέχρις_ότου ΑρχΠοσ > 0 και ΑρχΠοσ ≤ 10000
ΥΠ ← ΑρχΠοσ
πλμηεξ ← 0
Όσο ΥΠ > 0 και πλμηεξ < 3 επανάλαβε
  Διάβασε Τ
  Αν Τ = 'Β' τότε
    ΣΠΒΥ ← ΣΠΒΥ + 10000 - ΥΠ
    ΥΠ ← 10000
    πλμηεξ ← 0
  αλλιώς_αν Τ = 'Ε' τότε
    Διάβασε ποσ
    Αν ΥΠ ≥ ποσ τότε
     ΥΠ ← ΥΠ - ποσ
      ΣΠΕΠ ← ΣΠΕΠ + ποσ
      ΠΕΠ ← ΠΕΠ + 1
     πλμηεξ ← 0
    αλλιώς
      πλμηεξ ← πλμηεξ + 1
    Τέλος_αν
  Τέλος_αν
Τέλος_επανάληψης
ΜΟ ← ΣΠΕΠ/ΠΕΠ
Γράψε 'Μέση ποσ.καυσίμου εξυπηρ.επιβατηγών:', ΜΟ
Γράψε 'Συν. ποσ. που ανεφοδίασαν τα βυτιοφόρα:', ΣΠΒΥ
Τέλος ασκΑΕ
```
**ΑΖ.** Σε ΚΤΕΟ της χώρας το 2010 προσέρχονται οχήματα για έλεγχο. Τα οχήματα είναι τριών κατηγοριών ΦΟΡΤΗΓΟ, ΕΠΙΒΑΤΗΓΟ, ΔΙΚΥΚΛΟ και πληρώνουν 60€, 40€ και 20€ αντίστοιχα. Ένα όχημα χαρακτηρίζεται ως προς την προσέλευσή του "ΕΜΠΡΟΘΕΣΜΟ" ή "ΕΚΠΡΟΘΕΣΜΟ". Τα οχήματα που προσέρχονται εκπρόθεσμα επιβαρύνονται με πρόστιμο 15,80€.

Να αναπτύξετε πρόγραμμα σε "ΓΛΩΣΣΑ" το οποίο:

**Γ1.** Περιλαμβάνει τμήμα δηλώσεων μεταβλητών. (*Μονάδες 2)*

**Γ2.** Για κάθε όχημα το οποίο προσέρχεται στο ΚΤΕΟ για έλεγχο

**α.** διαβάζει την κατηγορία του, το έτος της πρώτης κυκλοφορίας και τον τύπο προσέλευσης χωρίς κανένα έλεγχο εγκυρότητας. (μονάδες 2)

**β.** υπολογίζει και εμφανίζει, με βάση την κατηγορία του και την εμπρόθεσμη ή εκπρόθεσμη προσέλευσή του, το ποσό πληρωμής. (μονάδες 4)

Η διαδικασία εισαγωγής δεδομένων τερματίζει όταν δοθεί η τιμή "Τ" σαν κατηγορία οχήματος. *(Μονάδες 6)*

**Γ3.** Εμφανίζει το πλήθος των φορτηγών που προσήλθαν στο ΚΤΕΟ. (*Μονάδες 3)*

**Γ4.** Εμφανίζει την κατηγορία του παλαιότερου οχήματος. (*Μονάδες 5)*

**Γ5.** Εμφανίζει το συνολικό ποσό προστίμου.(*Μονάδες 4)*

```
ΠΡΟΓΡΑΜΜΑ ασκΑΖ
ΜΕΤΑΒΛΗΤΕΣ
  ΑΚΕΡΑΙΕΣ: ΠΦ, ΕΠΚ, μινΕΠΚ
  ΠΡΑΓΜΑΤΙΚΕΣ: ΣΠΡ, ΠΠ
  ΧΑΡΑΚΤΗΡΕΣ: Κ, μινΚ, ΤΥΠ
ΑΡΧΗ
 ΠΦ <- 0
  ΣΠΡ <- 0
  ΔΙΑΒΑΣΕ Κ, ΕΠΚ
  μινΚ <- Κ
  μινΕΠΚ <- ΕΠΚ
  ΟΣΟ Κ <> 'Τ' ΕΠΑΝΑΛΑΒΕ
   ΑΝ ΕΠΚ < μινΕΠΚ ΤΟΤΕ
     μινΕΠΚ <- ΕΠΚ
     μινΚ <- Κ
   ΤΕΛΟΣ_ΑΝ
   ΔΙΑΒΑΣΕ ΤΥΠ
   ΑΝ Κ = 'ΦΟΡΤΗΓΟ' ΤΟΤΕ
     ΠΠ <- 60
     ΠΦ <- ΠΦ + 1
   ΑΛΛΙΩΣ_ΑΝ Κ = 'ΕΠΙΒΑΤΗΓΟ' ΤΟΤΕ
     ΠΠ <- 40
   ΑΛΛΙΩΣ
     ΠΠ <- 20
   ΤΕΛΟΣ_ΑΝ
   ΑΝ ΤΥΠ = 'ΕΚΠΡΟΘΕΣΜΟ' ΤΟΤΕ
     ΠΠ <- ΠΠ + 15.8
     ΣΠΡ <- ΣΠΡ + 15.8
   ΤΕΛΟΣ_ΑΝ
   ΓΡΑΨΕ 'Ποσό πληρωμής:', ΠΠ
   ΔΙΑΒΑΣΕ Κ, ΕΠΚ
 ΤΕΛΟΣ_ΕΠΑΝΑΛΗΨΗΣ
  ΓΡΑΨΕ 'Πλήθος φορτηγών που προσήλθαν στο ΚΤΕΟ:', ΠΦ
  ΓΡΑΨΕ 'Κατηγορία παλαιότερου οχήματος:', μινΚ
 ΓΡΑΨΕ 'Συνολικό ποσό προστίμου:', ΣΠΡ
ΤΕΛΟΣ_ΠΡΟΓΡΑΜΜΑΤΟΣ
```
**ΑΗ.** Δημόσιος οργανισμός διαθέτει ένα συγκεκριμένο ποσό για την επιδότηση επενδυτικών έργων. Η επιδότηση γίνεται κατόπιν αξιολόγησης και αφορά δύο συγκεκριμένες κατηγορίες έργων με βάση τον προϋπολογισμό τους. Οι κατηγορίες και τα αντίστοιχα ποσοστά επιδότησης επί του προϋπολογισμού φαίνονται στον παρακάτω πίνακα.

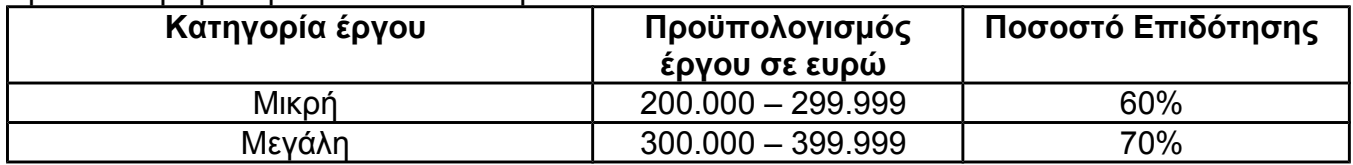

Η εκταμίευση των επιδοτήσεων των αξιολογηθέντων έργων γίνεται με βάση τη χρονική σειρά υποβολής τους. Μετά από κάθε εκταμίευση μειώνεται το ποσό που διαθέτει ο οργανισμός. Να αναπτύξετε αλγόριθμο ο οποίος:

**Γ1.** Να διαβάζει το ποσό που διαθέτει ο οργανισμός για το πρόγραμμα επενδύσεων συνολικά, ελέγχοντας ότι το ποσό είναι μεγαλύτερο από 5.000.000 ευρώ. (Μονάδες 2)

**Γ2.** Να διαβάζει το όνομα κάθε έργου. Η σειρά ανάγνωσης είναι η σειρά υποβολής των έργων. Η επαναληπτική διαδικασία να τερματίζεται, όταν αντί για όνομα έργου δοθεί η λέξη «ΤΕΛΟΣ», ή όταν το διαθέσιμο ποσό έχει μειωθεί τόσο, ώστε να μην είναι δυνατή η επιδότηση ούτε ενός έργου μικρής κατηγορίας. Για κάθε έργο, αφού διαβάσει το όνομά του, να διαβάζει και τον προϋπολογισμό του (δεν απαιτείται έλεγχος εγκυρότητας του προϋπολογισμού). (Μονάδες 6)

**Γ3.** Για κάθε έργο να ελέγχει αν το διαθέσιμο ποσό καλύπτει την επιδότηση, και μόνον τότε να γίνεται η εκταμίευση του ποσού. Στη συνέχεια, να εμφανίζει το όνομα του έργου και το ποσό της επιδότησης που δόθηκε. (Μονάδες 6)

**Γ4.** Να εμφανίζει το πλήθος των έργων που επιδοτήθηκαν από κάθε κατηγορία καθώς και τη συνολική επιδότηση που δόθηκε σε κάθε κατηγορία. (Μονάδες 4)

**Γ5.** Μετά το τέλος της επαναληπτικής διαδικασίας να εμφανίζει το ποσό που δεν έχει διατεθεί, μόνο αν είναι μεγαλύτερο του μηδενός. (Μονάδες 2)

```
Αλγόριθμος ασκΑΗ
Πμικρών ← 0
Πμεγάλων ← 0
ΣΠμικρών ← 0
ΣΠμεγάλων ← 0
Αρχή_επανάληψης
 Διάβασε Π
Μέχρις_ότου Π > 5000000
Διάβασε ΟΝ
Όσο ΟΝ ≠ 'ΤΕΛΟΣ' και Π ≥ 200000*60/100 επανάλαβε
 Διάβασε ΠΡΟΥΠ
 Αν ΠΡΟΥΠ ≥ 200000 και ΠΡΟΥΠ ≤ 299999 τότε
   ΕΠΙΔ ← ΠΡΟΥΠ*60/100
   Αν Π ≥ ΕΠΙΔ τότε
     Π ← Π - ΕΠΙΔ
     Πμικρών ← Πμικρών + 1
     ΣΠμικρών ← ΣΠμικρών + ΕΠΙΔ
     Εμφάνισε ΟΝ, ' με ποσό επιδότησης:', ΕΠΙΔ
   Τέλος_αν
 αλλιώς_αν ΠΡΟΥΠ ≥ 300000 και ΠΡΟΥΠ ≤ 399999 τότε
   ΕΠΙΔ ← ΠΡΟΥΠ*70/100
   Αν Π ≥ ΕΠΙΔ τότε
     Π ← Π - ΕΠΙΔ
     Πμεγάλων ← Πμεγάλων + 1
     ΣΠμεγάλων ← ΣΠμεγάλων + ΕΠΙΔ
     Εμφάνισε ΟΝ, ' με ποσό επιδότησης:', ΕΠΙΔ
   Τέλος_αν
 Τέλος_αν
 Διάβασε ΟΝ
Τέλος_επανάληψης
Εμφάνισε 'Πλήθος μικρών που επιδοτήθηκαν:', Πμικρών
Εμφάνισε 'με σύνολο επιδότησης:', ΣΠμικρών
Εμφάνισε 'Πλήθος μεγάλων που επιδοτήθηκαν:', Πμεγάλων
Εμφάνισε 'με σύνολο επιδότησης:', ΣΠμεγάλων
Αν Π > 0 τότε
 Εμφάνισε 'Ποσό που δε διατέθηκε:', Π
Τέλος_αν
Τέλος ασκΑΗ
```
## **Άσκηση τεστ ΘέμαΓ**

Στα πλαίσια στατιστικής κάλυψης αγώνων μπάσκετ ιδιωτική εταιρεία θέλει να κατασκευάσει αλγόριθμο ο οποίος θα λαμβάνει στοιχεία σε πραγματικό χρόνο για τη διακύμανση του σκορ ενός αγώνα (από το σύστημα ηλεκτρονικής καταγραφής της γραμματείας)και θα εμφανίζει ορισμένα αποτελέσματα. Σημειωτέον ότι ένας αγώνας μπάσκετ διαρκεί 24000 δέκατα του δευτερολέπτου (δηλ. 40 λεπτά).

Να αναπτυχθεί αλγόριθμος ο οποίος:

**Γ1.** Θα διαβάζει τα ονόματα της γηπεδούχου **(ΟΝΓ)** και της φιλοξενούμενης ομάδας **(ΟΝΦ)**.

Για κάθε σταμάτημα του χρονομέτρου λόγω επίτευξης καλαθιού:

**Γ2. α.** Θα διαβάζει τη χρονική στιγμή **(Τ)** που συνέβη, και τον κωδικό ομάδας **(ΚΟΜ)** που πέτυχε καλάθι, ο οποίος θα παίρνει την τιμή Γ για τη γηπεδούχο και Φ για τη φιλοξενούμενη ομάδα (δεν απαιτείται έλεγχος εγκυρότητας των δεδομένων αυτών).

**Μονάδες 2**

**β.** Θα διαβάζει το είδος του καλαθιού που επετεύχθη **(ΚΑΛ)**, ελέγχοντας να παίρνει τις τιμές 1, 2, 3 για βολή, δίποντο ή τρίποντο αντίστοιχα. **Μονάδες 2**

**γ.** Ο αλγόριθμος θα σταματά αμέσως μόλις δοθεί ως χρονική στιγμή το 24000, χωρίς να διαβάσει επιπλέον στοιχεία.

**Μονάδες 3 Γ3.** Θα εμφανίζει το τελικό σκορ όπως το εξής παράδειγμα: Τιτάνας – Κύκλωπας 83-78

#### **Μονάδες 3**

**Γ4.** Θα υπολογίζει και θα εμφανίζει το πλήθος των τριπόντων που πέτυχε κάθε ομάδα.

#### **Μονάδες 2**

**Γ5.** Θα υπολογίζει και θα εμφανίζει τη μέγιστη διαφορά στο σκορ που σημειώθηκε κατά τη διάρκεια του αγώνα, το όνομα της ομάδας υπέρ της οποίας σημειώθηκε, καθώς και τη χρονική στιγμή που αυτό συνέβη (αν αυτό συνέβη περισσότερες από μία φορές, τη χρονική στιγμή που συνέβη για πρώτη φορά).

**Μονάδες 7**

**Γ6.** Θα υπολογίζει και θα εμφανίζει το μέγιστο σερί (περισσότερους συνεχόμενους πόντους) που σημειώθηκε στον αγώνα και από ποια ομάδα.

**Μονάδες Bonus 5**

#### **Μονάδες 1**

```
Αλγόριθμος ασκτεστ
Διάβασε ΟΝΓ, ΟΝΦ
ΣΓ ← 0
ΣΦ ← 0
ΠΤΓ ← 0
\PiΤ\Phi ← 0
ΜΑΧΔ ← 0
ΜΑΧΔΤ ← 0
ΜΑΧΔΟΝ ← ' '
ΜΑΧΣΕΡΙ ← 0
ΜΑΧΣΕΡΙΟΝ ← ' '
ΣΕΡΙΓ ← 0
ΣΕΡΙΦ ← 0
Διάβασε Τ
Όσο Τ ≠ 24000 επανάλαβε
   Διάβασε ΚΟΜ
   Αρχή_επανάληψης
     Διάβασε ΚΑΛ
   Μέχρις_ότου ΚΑΛ = 1 ή ΚΑΛ = 2 ή ΚΑΛ = 3
   Αν ΚΟΜ = 'Γ' τότε
     ΣΓ ← ΣΓ + ΚΑΛ
     Αν ΚΑΛ = 3 τότε
       ΠΤΓ ← ΠΤΓ + 1
     Τέλος_αν
     ΣΕΡΙΦ ← 0
     ΣΕΡΙΓ ← ΣΕΡΙΓ + ΚΑΛ
     Αν ΣΕΡΙΓ > ΜΑΧΣΕΡΙ τότε
       ΜΑΧΣΕΡΙ ← ΣΕΡΙΓ
       ΜΑΧΣΕΡΙΟΝ ← ΟΝΓ
     Τέλος_αν
   αλλιώς
     ΣΦ ← ΣΦ + ΚΑΛ
     Αν ΚΑΛ = 3 τότε
       ΠΤΦ ← ΠΤΦ + 1
     Τέλος_αν
     ΣΕΡΙΓ ← 0
     ΣΕΡΙΦ ← ΣΕΡΙΦ + ΚΑΛ
     Αν ΣΕΡΙΦ > ΜΑΧΣΕΡΙ τότε
       ΜΑΧΣΕΡΙ ← ΣΕΡΙΦ
       ΜΑΧΣΕΡΙΟΝ ← ΟΝΦ
     Τέλος_αν
   Τέλος_αν
  Δ \leftarrow A T(ΣΓ - ΣΦ) Αν Δ > ΜΑΧΔ τότε
     ΜΑΧΔ ← Δ
     ΜΑΧΔΤ ← Τ
     Αν ΚΟΜ = 'Γ' τότε
       ΜΑΧΔΟΝ ← ΟΝΓ
     αλλιώς
       ΜΑΧΔΟΝ ← ΟΝΦ
     Τέλος_αν
   Τέλος_αν
   Διάβασε Τ
Τέλος_επανάληψης
Γράψε ΟΝΓ, '-', ΟΝΦ, ' ', ΣΓ, '-', ΣΦ
Γράψε 'Τρίποντα γηπεδούχου:', ΠΤΓ
Γράψε 'Τρίποντα φιλοξενούμενης:', ΠΤΦ
Γράψε 'Μέγιστη διαφορά:', ΜΑΧΔ, ' τη χρονική στιγμή:', ΜΑΧΔΤ, ' υπέρ 
της:', ΜΑΧΔΟΝ
Γράψε 'Μέγιστο σερί:', ΜΑΧΣΕΡΙ, ' από την ομάδα ', ΜΑΧΣΕΡΙΟΝ
Τέλος ασκτεστ
```
# **Θέμα Γ\_ΕΠ6**

Ένας αγώνας πετοσφαίρισης (volley) παίζεται από δυο ομάδες. Νικήτρια χαρακτηρίζεται η ομάδα η οποία κερδίζει πρώτη τρία σετ. Κατά συνέπεια ένας αγώνας volley μπορεί να χρειαστεί ως και πέντε σετ για να τελειώσει. Μία ομάδα κερδίζει ένα σετ όταν φτάσει πρώτη τους 25 πόντους - με εξαίρεση το 5ο σετ το οποίο ολοκληρώνεται στους 15 πόντους - με την προϋπόθεση βέβαια ότι έχει τουλάχιστον δύο πόντους παραπάνω από τον αντίπαλο της. Για παράδειγμα αν το σκορ γίνει 24-24, τότε το σετ ολοκληρώνεται όταν μία από τις δύο ομάδες φτάσει τους 26 πόντους, ενώ αν το σκορ γίνει 25-25 το σετ ολοκληρώνεται όταν μία από τις δύο ομάδες φτάσει τους 27 πόντους κ.ο.κ.

Να γραφεί αλγόριθμος ο οποίος:

**Γ1.** θα διαβάζει σε δύο μεταβλητές τα ονόματα των ομάδων.

Μονάδες 2

**Γ2.** Για κάθε ένα από τα σετ θα εκτελεί τα ακόλουθα:

**Γ2α.**Θα διαβάζει κάθε φορά το όνομα της ομάδας που κέρδισε πόντο. ∆εν απαιτείται έλεγχος εγκυρότητας.

**Γ2β.** Υπολογίζει το νικητή του σετ, το οποίο ολοκληρώνεται με βάση τους κανόνες που αναφέρθηκαν παραπάνω

**Γ2γ.** Με την ολοκλήρωση του κάθε σετ θα εμφανίζει το σκορ του σετ όπως το παρακάτω παράδειγμα: π.χ.

Σετ 1: 15-25

Μονάδες 9

**Γ3.** Με την ολοκλήρωση του παιχνιδιού θα εμφανίζει τη νικήτρια ομάδα, το ζευγάρι του παιχνιδιού και το σκορ στα σετ, όπως το παρακάτω παράδειγμα:

ΝΙΚΗΤΡΙΑ ΟΜΑ∆Α : Πανελληνική Ελληνική-Πανελληνική 1-3 σετ

Μονάδες 4

**Γ4.** Θα εμφανίζεται το καλύτερο σετ από αυτά που παίχτηκαν για τη νικήτρια ομάδα, όσον αφορά τη διαφορά πόντων από την αντίπαλή της.

Μονάδες 5**.** 

```
Αλγόριθμος ΘέμαΓ_ΕΠ6
Διάβασε ΟΝ1, ΟΝ2
ΚΣ1 ← 0
ΚΣ2 ← 0
μαχδ1 ← -1
μαχδ2 ← -1
Όσο ΚΣ1 < 3 και ΚΣ2 < 3 επανάλαβε
  \Pi1 \leftarrow 0\Pi2 \leftarrow 0 ΤΡΕΧΟΝΣΕΤ ← ΚΣ1 + ΚΣ2 + 1
   Αν ΤΡΕΧΟΝΣΕΤ ≤ 4 τότε
     ΠΣΕΤ ← 25
   αλλιώς
     ΠΣΕΤ ← 15
   Τέλος_αν
   Όσο (Π1 < ΠΣΕΤ και Π2 < ΠΣΕΤ) ή Α_Τ(Π1 - Π2) < 2 επανάλαβε
     Διάβασε ΟΜ
     Αν ΟΜ = ΟΝ1 τότε
      \Pi1 ← \Pi1 + 1
     αλλιώς
       Π2 ← Π2 + 1
     Τέλος_αν
   Τέλος_επανάληψης
   Αν Π1 > Π2 τότε
     Γράψε 'Το σετ το κέρδισε η ομάδα ', ΟΝ1
     ΚΣ1 ← ΚΣ1 + 1
     Αν Π1 - Π2 > μαχδ1 τότε
       μαχδ1 ← Π1 - Π2
       μαχδ1σετ ← ΤΡΕΧΟΝΣΕΤ
     Τέλος_αν
   αλλιώς
     Γράψε 'Το σετ το κέρδισε η ομάδα ', ΟΝ2
     ΚΣ2 ← ΚΣ2 + 1
     Αν Π2 - Π1 > μαχδ1 τότε
       μαχδ2 ← Π2 - Π1
       μαχδ2σετ ← ΤΡΕΧΟΝΣΕΤ
     Τέλος_αν
   Τέλος_αν
   Γράψε 'Σετ', ΤΡΕΧΟΝΣΕΤ, ':', Π1, '-', Π2
Τέλος_επανάληψης
Αν ΚΣ1 > ΚΣ2 τότε
   Γράψε 'ΝΙΚΗΤΡΙΑ ΟΜΑΔΑ:', ΟΝ1
αλλιώς
   Γράψε 'ΝΙΚΗΤΡΙΑ ΟΜΑΔΑ:', ΟΝ2
Τέλος_αν
Γράψε ΟΝ1, '-', ΟΝ2, ' ', ΚΣ1, '-', ΚΣ2, ' σετ'
Αν ΚΣ1 > ΚΣ2 τότε
   Γράψε 'Καλύτερο σετ για τη νικήτρια ομάδα ', ΟΝ1, ' το:', μαχδ1σετ, 'ο'
αλλιώς
   Γράψε 'Καλύτερο σετ για τη νικήτρια ομάδα ', ΟΝ2, ' το:', μαχδ2σετ, 'ο'
Τέλος_αν
Τέλος ΘέμαΓ_ΕΠ6
```